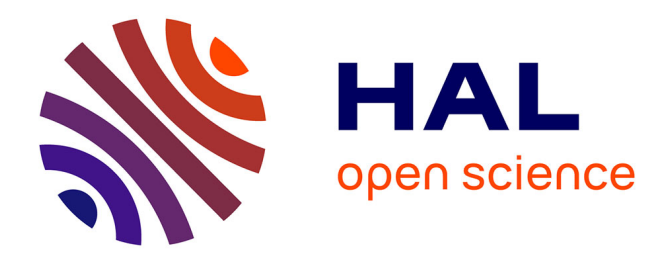

## **Étude de l'impact de l'implantation d'une voie dynamique réservée aux véhicules à occupation multiple : modélisation analytique et numérique du cas d'étude lyonnais**

Matthias Adam

### **To cite this version:**

Matthias Adam. Étude de l'impact de l'implantation d'une voie dynamique réservée aux véhicules à occupation multiple : modélisation analytique et numérique du cas d'étude lyonnais. Sciences de l'ingénieur [physics]. 2019. dumas-02497038

## **HAL Id: dumas-02497038 <https://dumas.ccsd.cnrs.fr/dumas-02497038>**

Submitted on 3 Mar 2020

**HAL** is a multi-disciplinary open access archive for the deposit and dissemination of scientific research documents, whether they are published or not. The documents may come from teaching and research institutions in France or abroad, or from public or private research centers.

L'archive ouverte pluridisciplinaire **HAL**, est destinée au dépôt et à la diffusion de documents scientifiques de niveau recherche, publiés ou non, émanant des établissements d'enseignement et de recherche français ou étrangers, des laboratoires publics ou privés.

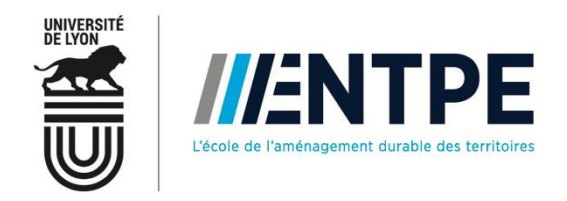

## Travail de fin d'études

pour le diplôme d'ingénieur de l'École nationale des travaux publics de l'État

Année 2018-2019 Voie d'approfondissement : Transports – Ingénierie de la Mobilité

Soutenu le 04 septembre 2019

Devant le jury composé de :

- Président du Jury : Christine BUISSON
- Maître de TFE : Nicolas CHIABAUT
- Expert : Etienne HANS
- Rapporteur : Emmanuel LÉGER

Par

## **Matthias ADAM**

**Etude de l'impact de l'implantation d'une voie dynamique réservée aux véhicules à occupation multiple**

**Modélisation analytique et numérique du cas d'étude lyonnais**

**-**

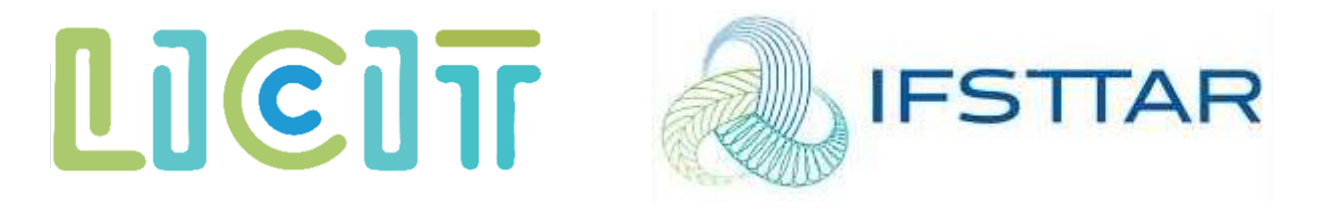

# Notice analytique

<span id="page-3-0"></span>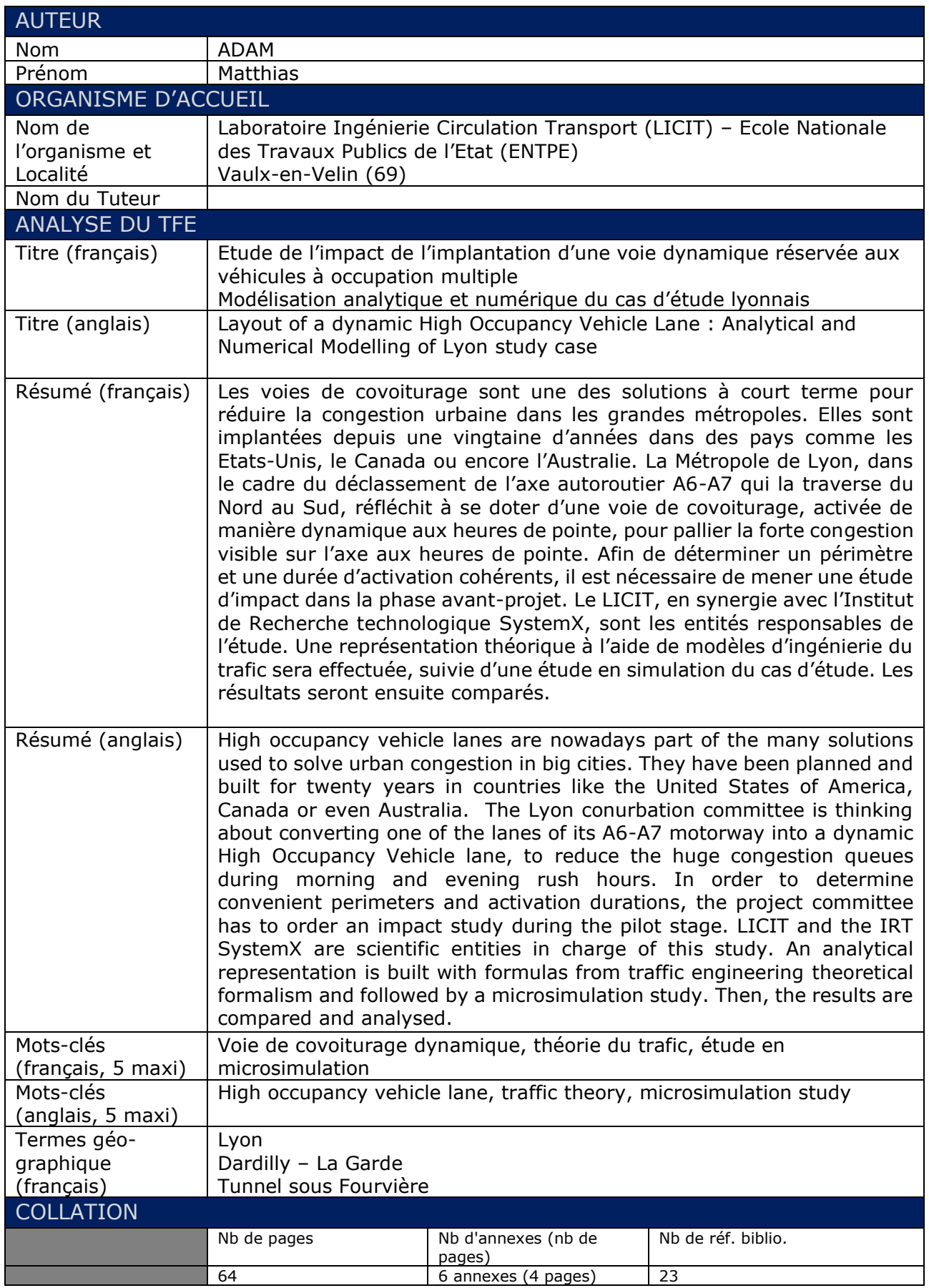

<span id="page-4-0"></span>Après exactement 149 jours de dur labeur (si si, même les week-ends), voici venue l'heure du rendu et des remerciements.

Tout d'abord, un grand merci à Nicolas Chiabaut, mon tuteur, qui dès la première année, a su transmettre son savoir et sa passion de l'ingénierie du trafic. A l'origine de ce sujet de stage, tellement intéressant dès sa publication qu'une bonne partie des Master fonctionnaires se l'est arraché…Car comme tu le dis si bien, *we move people, not cars* ! Accueillant dès l'arrivée au laboratoire, tu as su nous mettre à l'aise avec le tutoiement et tes bons mots pendant les pauses. A bientôt sur un ultra-trail, qui sait ?

L'étude et la rédaction de la deuxième partie de ce TFE n'aurait pas été possible sans l'aide infiniment précieuse d'Emmanuel Léger. J'ai d'ailleurs rarement croisé quelqu'un d'aussi efficace en temps de réponse de mail. Tu es entré dans le monde du trafic il y a peu, mais tu en connais déjà un rayon sur le sujet ! Compagnon de tracé de diagrammes espace-temps avec des fichiers beaucoup trop gros et un ordinateur beaucoup trop lent, d'écriture de scripts Python pas forcément utiles, tu as aussi été un compagnon de galère insoluble avec un SymuNet capricieux pour le réseau, mais merci d'avoir essayé et persévéré avec moi !

Un petit mot pour les chercheurs du LICIT, toujours une super ambiance de travail et des belles discussions autour d'un café.

Christine, merci pour ta rigueur obsessionnelle et ton amour du travail bien fait expérimenté tout au long de ces deux ans en Transports, j'espère que ce TFE répondra, au moins en partie, à tes attentes.

Cécile, merci de t'être occupé de tous mes petits soucis SymuVia alors que tu n'avais pas forcément le temps de le faire, ça m'a vraiment permis d'avancer.

Cyril, Jean, Delphine, Carlos, Guilhem, merci pour votre accueil et vos sourires de bon matin. Vos horizons divers et vos opinions si différentes ont été vraiment enrichissantes pour moi.

Merci à toute la bande des SolLICITés : Amélie-May, Guillaume, Martial, Rémi : je n'aurais pas pu passer 5 meilleurs mois de TFE que ceux dans notre perchoir de la D112 avec vous. Vous allez très vite me manquer…

Enfin, merci à tous ceux qui ont permis que je me retrouve ici à écrire ces lignes à la fin de mes études : famille, amis, professeurs, vous comptez tous énormément pour moi et je vous suis à jamais redevable.

## Sommaire

<span id="page-6-0"></span>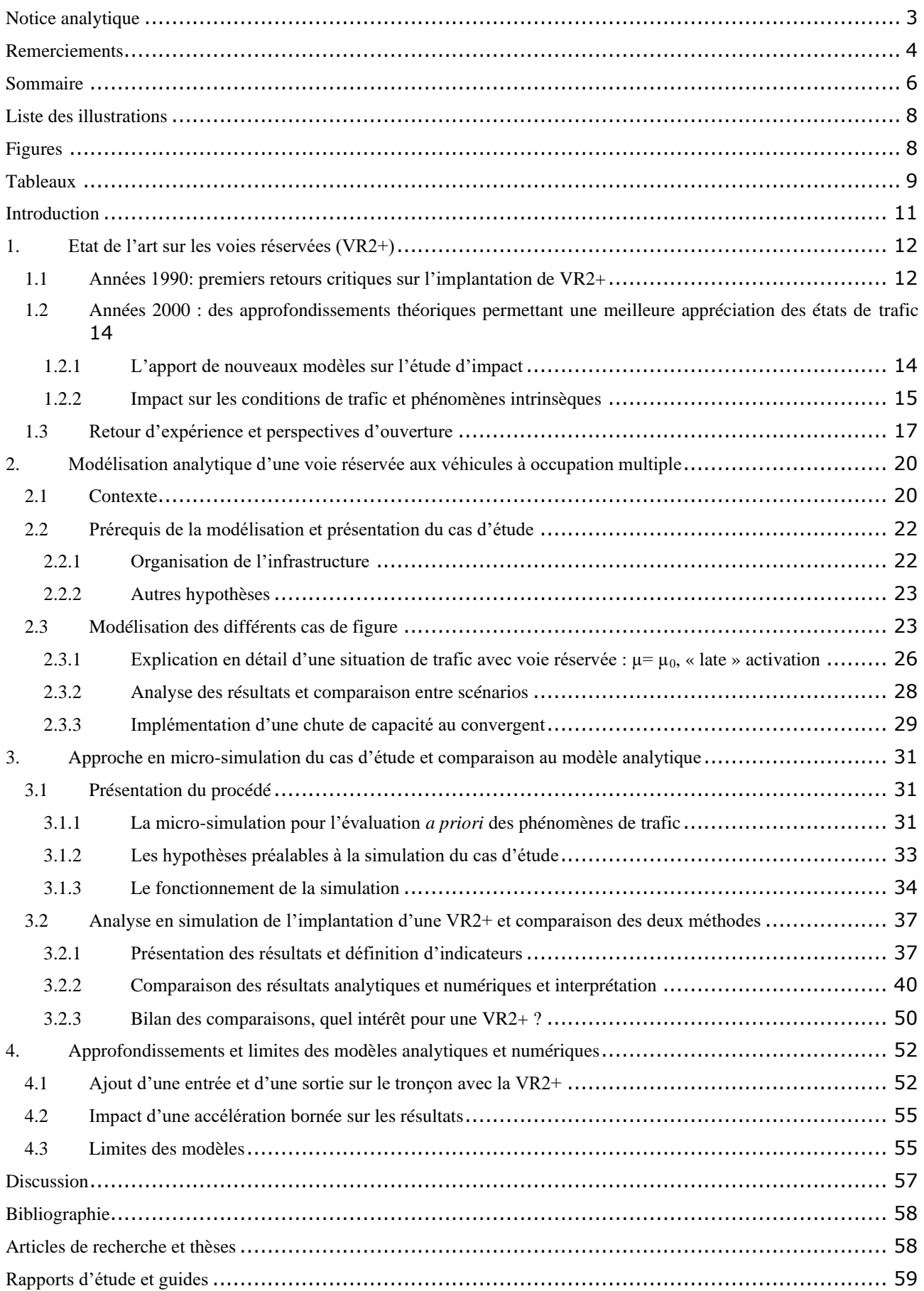

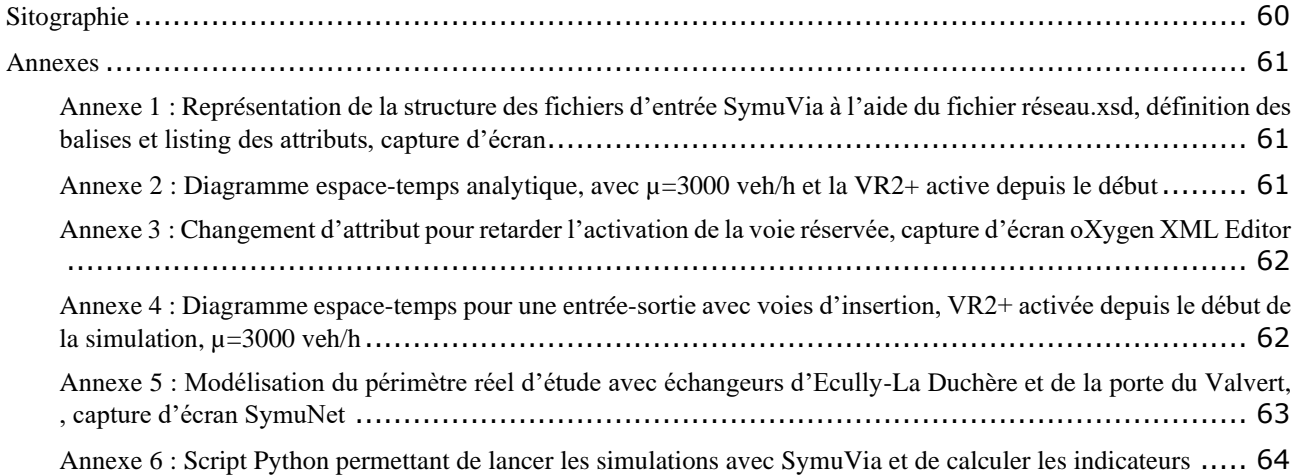

## Table des illustrations

## <span id="page-8-1"></span><span id="page-8-0"></span>**Figures**

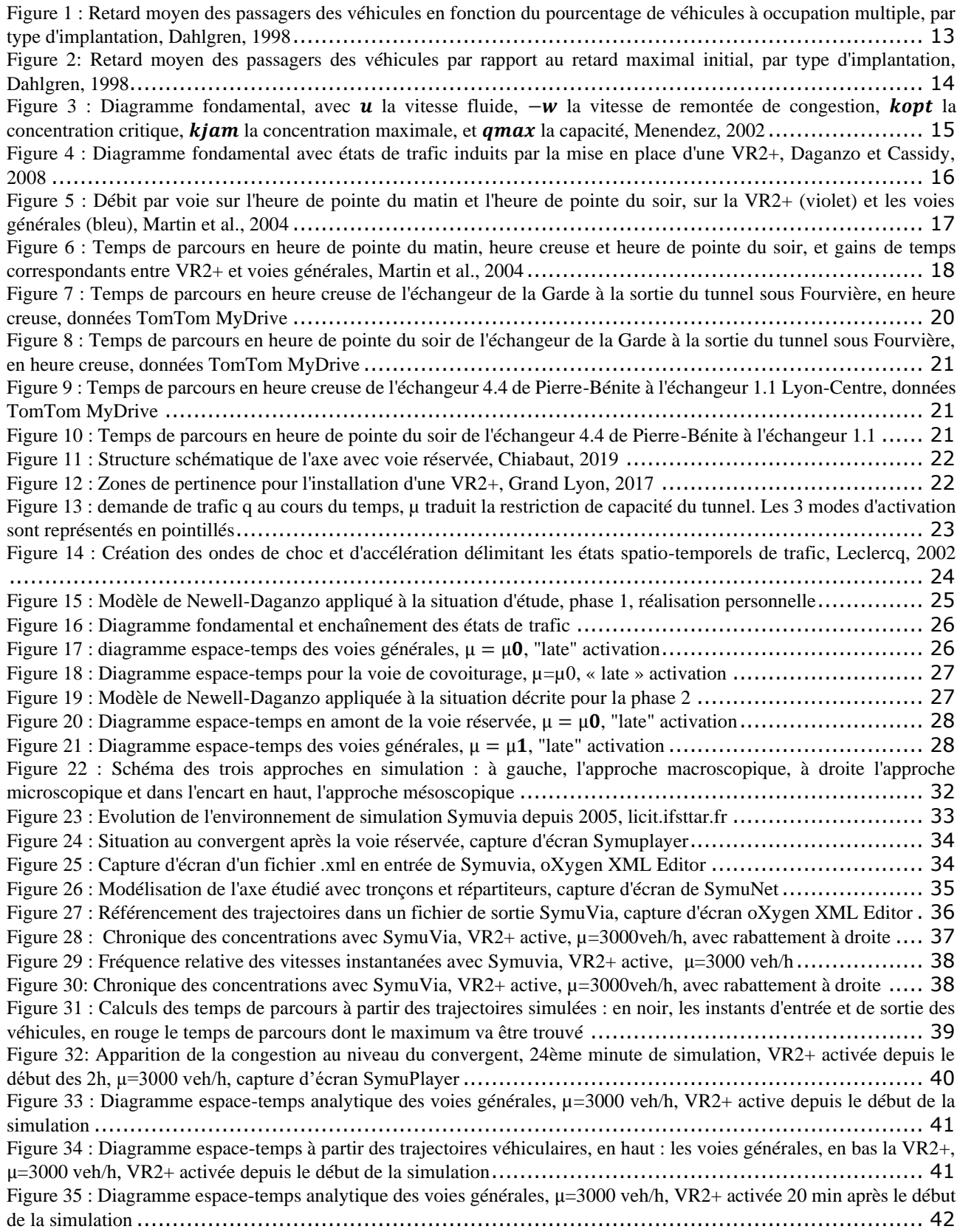

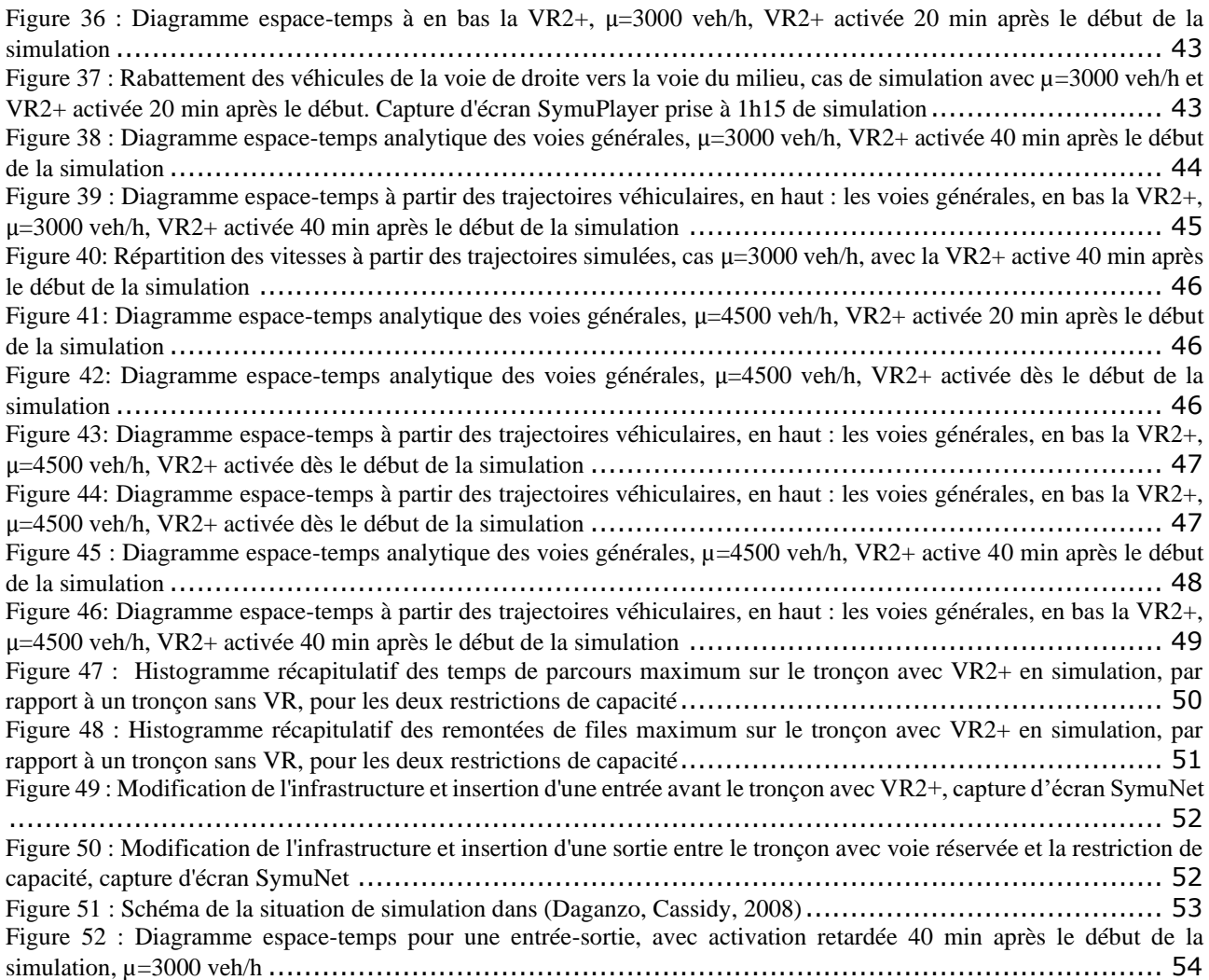

## <span id="page-9-0"></span>**Tableaux**

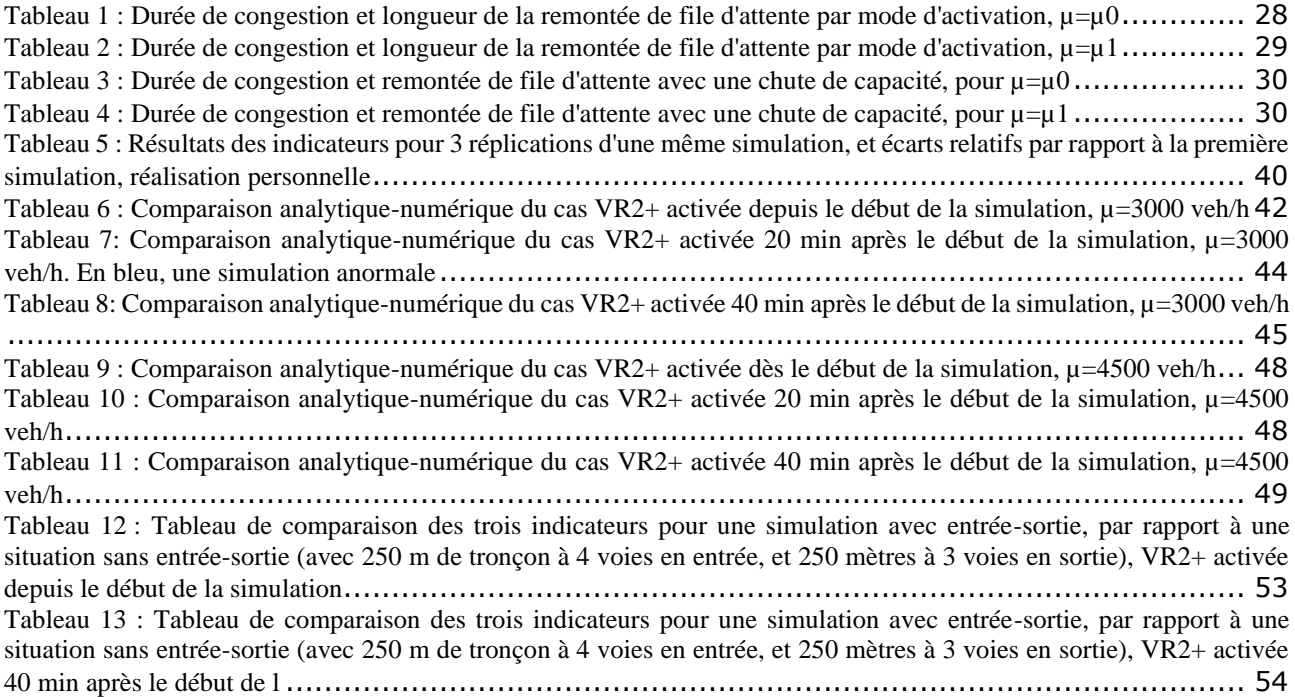

[Tableau 14 : Tableau de comparaison des trois indicateurs pour une simulation avec accélération bornée, par rapport à](#page-55-2)  [une situation sans entrée-sortie \(avec 250 m de tronçon à 4 voies en entrée, et 250 mètres à 3 voies en sortie\), VR2+](#page-55-2)  activée depuis le début de la simulation [.....................................................................................](#page-55-2) 55

## <span id="page-11-0"></span>**Introduction**

Dès le début du XXème siècle, le monde des transports a connu un profond bouleversement avec l'avènement d'un moyen de transport qui deviendrait l'apanage de plus de la moitié des habitants d'Amérique du Nord et de l'Union Européenne aujourd'hui<sup>1</sup> : la voiture particulière. Ce nouveau mode de transport, appuyé par les politiques de planification d'infrastructures notamment autoroutières, des Trente Glorieuses, a démocratisé le déplacement longue distance. Il est ainsi l'un des facteurs de la mondialisation des échanges qu'a connu notre société sur les dernières décennies.

Néanmoins, le développement unilatéral d'infrastructures conçues pour ce mode a engendré, souvent à retardement, de nombreux problèmes difficiles à résoudre. La congestion routière est ainsi née, entre autres, d'erreurs d'estimation de l'évolution exponentielle du nombre de véhicules en circulation. Elle a entraîné des retards considérables dans les déplacements, retards que les économistes ont converti en pertes financières pour les Etats. Un automobiliste parisien a ainsi passé 64h dans un trafic saturé en 2016<sup>2</sup>, et au niveau national, le coût de la congestion routière s'élevait en 2013 à 17 milliards d'euros, et atteindra selon les prévisions 350 milliards d'euros sur la période 2013-2030<sup>3</sup>. Cette congestion a aussi des conséquences désastreuses sur l'environnement, avec par exemple une augmentation des émissions de  $CO<sub>2</sub>$  liées au trafic de 13% sur la même période.

Devant ces constats inquiétants, des politiques de régulation conçues par la naissante ingénierie du trafic ont peu à peu été mises en place. La circulation en heures de pointe en milieu urbain a ainsi été profondément étudiée dès le début des années 1990. De ces études sont nées les voies de covoiturage, ou voies réservées pour véhicules à occupation multiple, dispositif largement abordé dans ce rapport.

Les voies réservées aux véhicules à occupation multiple sont un dispositif permettant d'encourager les usagers à partager leur véhicule, afin d'en réduire le nombre et donc améliorer *in fine* les conditions de circulation. Ce dispositif est apparu au début des années 1970 aux Etats-Unis. La première voie réservée a ainsi été installée dans la périphérie de la capitale, Washington DC. Auparavant uniquement destinée à la circulation des bus, cette voie a ensuite été ouverte aux véhicules transportant plus de 3 personnes, sur une longueur de 48 kilomètres. Cette initiative a connu des résultats plutôt encourageants, puisque le temps de parcours en utilisant ces voies a été divisé par 2, passant de 64 minutes sur les voies générales à 29 minutes sur les deux VR2+<sup>4</sup> . Sur la même période, des dispositifs semblables ont vu le jour dans d'autres grandes agglomérations américaines, comme à San Francisco ou Los Angeles, avec différents procédés d'implantation, comme une circulation à contresens des voies générales ou encore la mise en place d'un péage pour les véhicules à faible occupation, et dont les véhicules avec 3 passagers ou plus sont exempts.

Au cours de cette période, le principal objectif de ces dispositifs était l'amélioration de la qualité de l'air, à la suite des engagements pris par le gouvernement au travers du *Clean Air Act* de 1970. Par la suite, d'autres instances administratives comme la *Federal Highway Administration* ont encouragé la mise en place de voies réservées.

Les voies réservées ont été adoptées par d'autres pays, comme le Canada et l'Australie dans les années 1990, et plus récemment les Pays-Bas et l'Espagne. Au contraire des pays d'Amérique du Nord, où la part des déplacements en transports publics excède rarement les

<sup>4</sup> Chiffres 2005

<sup>1</sup> Association des constructeurs européens d'automobiles, 2014

<sup>2</sup> Données INRIX, 2017

<sup>3</sup> Données INRIX, 2013

10%, les pays européens accordent une place importante à ce mode de transport, avec plus de 25% de part modale dans les métropoles de Londres, Paris, Berlin ou encore Barcelone<sup>5</sup>. L'installation de VR2+ est donc réduite, dans ces pays, à des distances assez courtes (moins de 10 kilomètres) sur des axes structurants très empruntés.

**La relative ancienneté des VR2+ permet d'avoir des retours d'expérience et des premiers résultats, en termes d'évolution des conditions de trafic. Nous allons donc par la suite aborder cet aspect, en analysant l'apport progressif de la théorie du trafic à l'étude de ces dispositifs, grâce à plusieurs modèles et concepts que nous expliciterons.** 

## <span id="page-12-0"></span>**1. Etat de l'art sur les voies réservées (VR2+)**

## <span id="page-12-1"></span>**1.1 Années 1990: premiers retours critiques sur l'implantation de VR2+**

En 1986, le programme *California Partners for Advanced Transportation Technology* (PATH) est créé au sein de l'*Institute of Transportation Studies* de l'université de Berkeley. Ce programme de recherche est destiné à trouver des solutions technologiques pour améliorer la sécurité et les conditions de trafic. A la fin des années 1990, les chercheurs participants commencent à se pencher sur la question des voies de covoiturage.

Parmi eux, Dahlgren (U.C. Berkeley, CA) amène un premier regard critique sur les différentes possibilités d'implantation de ce dispositif dans son article *High occupancy vehicle lanes: not always more effective than general purpose lanes***, 1998** (Dahlgren, 1998).

Tout d'abord, les objectifs des VR2+ sont élargis : à la réduction des émissions de polluants s'ajoute un réel besoin d'amélioration des conditions de trafic, et donc de réduction des débits sur les grands axes routiers. Le covoiturage apparaît alors comme une solution viable, en augmentant le taux d'occupation des véhicules, et par conséquent, en réduisant le nombre de véhicules sur les voies.

De plus, les voies réservées créées à cet effet demeurent souvent dans un état de trafic plus fluide que les voies générales<sup>6</sup>. Il existe donc un différentiel de temps de parcours selon le type de véhicules, les véhicules à faible occupation se retrouvant dans une file d'attente. Pour assurer l'efficacité de la voie de covoiturage, ce différentiel doit rester conséquent, afin de motiver le choix du covoiturage.

Les modalités d'efficacité d'une voie réservée par rapport à une voie générale sont néanmoins complexes, et sont suivant les cas difficiles à obtenir. Plusieurs possibilités d'implantation sont alors étudiées et comparées : l'ajout d'une VR2+, l'ajout d'une nouvelle voie générale et enfin la transformation d'une voie générale en VR2+.

La comparaison des différents types est réalisée au travers du couplage de deux modèles : un modèle de trafic, basé sur la théorie des files d'attente et un modèle de choix, de type logit multinomial. Plusieurs observations intéressantes se dégagent de l'analyse des résultats : ainsi, l'implantation d'une voie de covoiturage n'est utile que si l'axe est régulièrement congestionné. A première vue, le temps de parcours global est alors réduit, comme vu dans l'exemple de Washington DC cité plus haut.

Cependant, des paramètres annexes, pris en compte dans le modèle de choix, viennent contrebalancer cet avantage : il s'agit par exemple du temps d'attente sur l'aire de covoiturage ou de la difficulté à trouver un passager. Par ailleurs, l'évolution temporelle des débits change ; les usagers vont avoir tendance à décaler leur trajet sur l'heure de pointe, qui présente une situation moins congestionnée qu'auparavant. Il existe aussi une demande de trafic induite par

<sup>5</sup> TEMS, European Platform of Mobility Management

<sup>6</sup> Les voies générales accueillent les véhicules à faible occupation

l'installation de la VR2+, en provenance d'autres axes qu'il est désormais moins intéressant d'emprunter.

L'estimation du retard des véhicules est alors réalisée à l'aide des formules suivantes :

• Pour les voies générales :

$$
w_L(t) = \max\left(\frac{A(t) - P(t)}{L C_L}, 0\right)
$$

Avec  $A(t)$  le débit cumulé sur l'ensemble des voies au temps t,  $P(t)$  le débit cumulé sur la voie de covoiturage,  $L$  la concentration moyenne des voies générales et enfin  $C_L$  la capacité des voies générales.

• Pour la voie de covoiturage :

$$
w_H(t) = \max \left( \frac{P(t) - P(t_H)}{H C_H} - (t - t_H), 0 \right)
$$

Avec  $t_H$  le début de la congestion sur la voie réservée,  $H$  la concentration moyenne de la voie de covoiturage et  $C_H$  sa capacité.

Le pourcentage de véhicules à occupation multiple a un impact substantiel sur les retards engendrés. Dahlgren l'illustre par les graphiques suivants, en fonction du type d'implantation choisi : *conversion* pour la transformation d'une voie générale en VR2+, *HOV lane* pour l'ajout d'une VR2+, et enfin *GP lane* pour l'ajout d'une voie générale (**voir figures 1 et 2**).

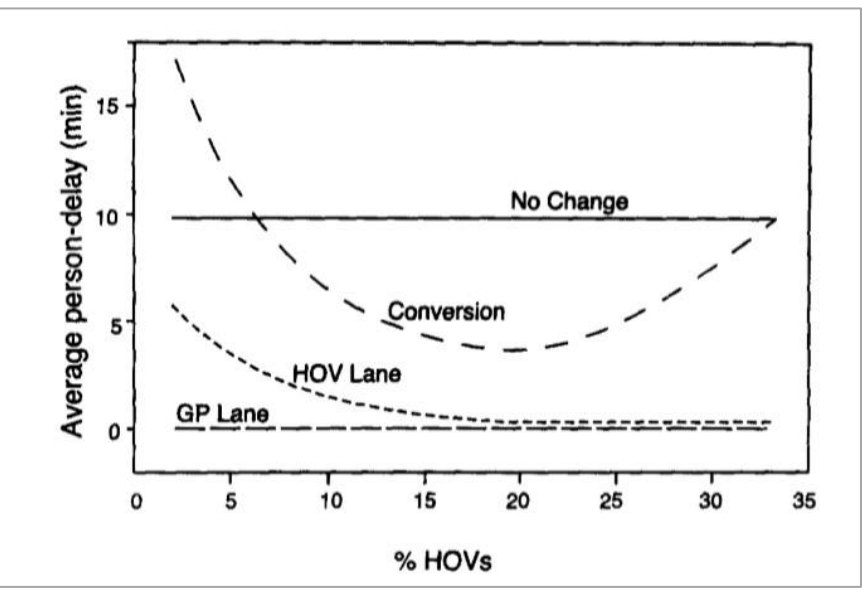

<span id="page-13-0"></span>**Figure 1 : Retard moyen des passagers des véhicules en fonction du pourcentage de véhicules à occupation multiple, par type d'implantation, Dahlgren, 1998**

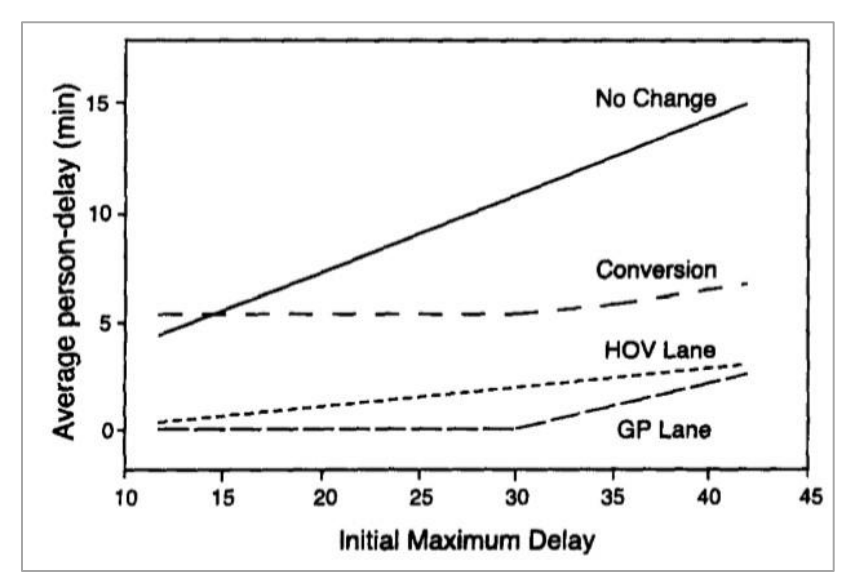

<span id="page-14-2"></span>**Figure 2: Retard moyen des passagers des véhicules par rapport au retard maximal initial, par type d'implantation, Dahlgren, 1998**

On remarque ainsi qu'un pourcentage suffisant de véhicules à occupation multiple est nécessaire pour que l'installation d'une voie réservée soit cohérente. Ainsi, les cas de conversion de voies deviennent avantageux dès 8% de part de véhicules covoitureurs, l'impact maximum est atteint pour 20%, et dès 33%, l'impact de la conversion d'une voie est nul. Il faut aussi que les voies générales soient suffisamment congestionnées pour y voir un avantage.

Ces résultats forment donc une première trame permettant d'apprécier l'impact d'une VR2+ sur le trafic d'une infrastructure. Cependant, quelques limites peuvent être soulignées, comme l'utilisation d'une concentration moyenne, la restriction de l'étude à l'unique paramètre de retard des passagers des véhicules. Par la suite, d'autres chercheurs de l'université de Berkeley ont approfondi l'analyse d'impact à l'aide de modèles et concepts plus proches des situations réelles. (C. F. Daganzo & Cassidy, 2008)

### <span id="page-14-0"></span>**1.2 Années 2000 : des approfondissements théoriques permettant une meilleure appréciation des états de trafic**

#### <span id="page-14-1"></span>**1.2.1 L'apport de nouveaux modèles sur l'étude d'impact**

Dès 2002, Monica Menendez publie son travail de thèse *An Analysis of VR2+s : Their Impact on Traffic,2002* (Menendez, 2002) qui porte exactement sur l'analyse d'impact des voies de covoiturage. Pour réaliser son étude, elle se base non plus sur des données sur les files d'attente mais sur la théorie des ondes cinématiques, développée par Lighthill, Whitham et Richards en 1955 (Lighthill, 1955) Ce modèle s'inspire de la mécanique des fluides (Richards, 1956) pour la modélisation de trafic, et permet, à partir d'informations de débit, de vitesse ou encore de concentration, d'obtenir une représentation très utile pour illustrer l'état de trafic d'une infrastructure : il s'agit du diagramme fondamental (voir **figure 3**).

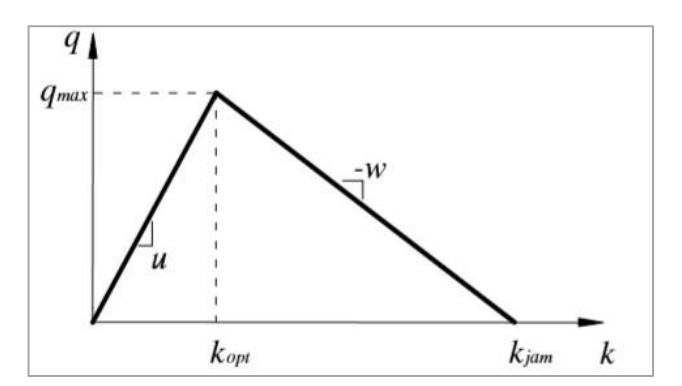

<span id="page-15-1"></span>**Figure 3 : Diagramme fondamental, avec la vitesse fluide,** − **la vitesse de remontée de congestion, la concentration critique, la concentration maximale, et la capacité, Menendez, 2002**

Cependant, ce modèle comprend quelques limites pour la représentation de la dynamique d'une voie de covoiturage. Par exemple, il ne prend pas en compte les changements de voies, ni les chutes de capacité dues aux véhicules qui s'insèrent, ou encore les phénomènes de circulation en accordéon (*stop and go*). Elle choisit donc d'associer ce modèle LWR à un modèle de poursuite, basé sur l'équation suivante :

$$
v_n(t) = \frac{(x^n(t) - x^n(t - \Delta t))}{\Delta t}
$$

Avec  $v^n$  la vitesse optimale, et  $x^n$  la position optimale d'un véhicule. Enfin, un modèle de changement de voie est utilisé afin d'illustrer au mieux les comportements des conducteurs.

Plusieurs scénarii avec une VR2+ sont ensuite étudiés. Dans le premier cas, il n'y a pas de trafic s'insérant sur les voies. Avec l'activation de la VR2+, la production du système, en veh.km/h, baisse de 15%. Pour obtenir des résultats concluants, le taux d'occupation des véhicules sur la VR2+ devrait être de 4.9 personnes par véhicule. Si on implémente maintenant une distribution de vitesses désirées par les usagers, cela ralentit les véhicules, avec -16 km/h pour la VR2+, et les véhicules plus lents provoquent des changements de voie, et donc de l'instabilité dans le système.

Enfin, on fait varier le débit des voies générales et on étudie les effets sur le diagramme fondamental. On observe que lorsque les voies générales ne sont pas congestionnées, les états de trafic restent les mêmes avec ou sans VR2+. Plus il y a de congestion, plus l'impact de la VR2+, en termes de débit des voies générales, est important.

Ce travail sur les VR2+ ouvre un champ de recherche sur les conséquences qu'ont ces dispositifs sur les situations de trafic et les aménagements existants sur les voies (notamment les entréessorties).

#### <span id="page-15-0"></span>**1.2.2 Impact sur les conditions de trafic et phénomènes intrinsèques**

L'approche utilisée par Monica Menendez dans son travail de thèse est réutilisée dans un article publié en 2007 avec Carlos F. Daganzo, *Effects of VR2+s on freeway bottlenecks, 2007* (Daganzo & Menendez, 2007). Les deux chercheurs se penchent sur une situation de trafic congestionnée, couplée à l'implantation d'une VR2+ sur les voies médianes.

Une étude en simulation est réalisée avec une comparaison de plusieurs scénarii. Dans le premier scénario, il n'y a pas de trafic entrant sur les voies, et l'état de trafic est fluide avant activation de la VR2+. On observe une réduction de capacité liée au changement de voie pour aller sur la VR2+. Si une congestion apparaît sur les voies générales, elle s'étend rapidement et sur une longueur considérable, mais la vitesse de circulation augmente : c'est le *smoothing effect*, qui sera détaillé dans l'article (Cassidy, Jang, & Daganzo, 2010).

Si l'on étudie maintenant la même infrastructure avec des entrées sur les voies générales, en prenant donc en compte les changements de voie, la VR2+ n'a pas d'effet sur le taux de changement de voie des voies générales.

Lorsque l'on rajoute des sorties, le taux de changement de voie dépend du pourcentage de véhicules sortants. Dans ce cas, si les VR2+ n'ont pas d'impact sur la capacité et si la répartition entre véhicules à occupation faible et forte reste la même (par rapport à une situation sans divergent), alors la voie de covoiturage n'a pas d'effet sur les débits transportés. Au contraire, si la VR2+ est sous-utilisée sur la branche critique, alors il y a réduction de capacité. Celle-ci peut aussi être produite par des changements de voie des véhicules à occupation multiple vers une des branches.

Ensuite, le volet de la planification de ce dispositif est traité. On émet l'hypothèse que la VR2+ demeure en état de trafic fluide. Ainsi, au niveau des divergents/convergents, le surplus de véhicules par rapport à la capacité se répercute sur la capacité allouée aux voies générales. L'article préconise donc d'arrêter la VR2+ en amont du point de formation de la congestion.

C'est aussi la première fois que l'on s'intéresse au caractère dynamique de la voie, en essayant d'établir les situations de circulation après activation, à l'aide de courbes de véhicules cumulés. Une phase transitoire d'environ 20 min est ainsi observée, avant que les voies soient occupées de manière stable, que les débits de la VR2+ et des voies générales s'ajoutent et que le *smoothing effect* soit observé. Enfin, si l'on assouplit les règles d'utilisation en permettant aux véhicules à faible occupation de venir sur la VR2+ de manière intermittente, on améliore encore les débits en sortie sur les voies usuelles.

En 2008, Carlos F. Daganzo publie avec Michael Cassidy un article intitulé *Effects of high occupancy vehicle lanes on freeway congestion***, 2008** (Daganzo & Cassidy, 2008). Les deux chercheurs laissent de côté le *smoothing effect* développé dans (Cassidy et al., 2010) pour s'intéresser uniquement à l'effet d'une VR2+ sur la congestion des voies générales. Ils vérifient ainsi un phénomène observé par Menendez dans (Menendez, 2002) et (Daganzo & Menendez, 2007) à savoir que l'état fluide préalable à la mise en place d'une VR2+ est conservé. De plus, la conversion d'une voie générale en VR2+ va rallonger la file d'attente sur les voies générales, et cette file va croître plus rapidement. Les états de trafic induits par la mise en place d'une voie de covoiturage sont consignés et formalisés sur un même diagramme fondamental, illustré en **figure 4**.

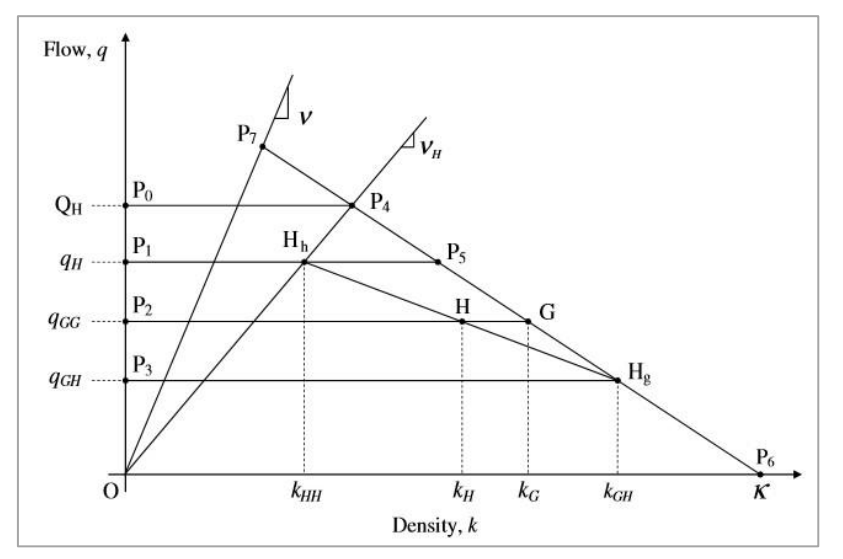

**Figure 4 : Diagramme fondamental avec états de trafic induits par la mise en place d'une VR2+, Daganzo et Cassidy, 2008**

<span id="page-16-0"></span>Les différents états sont les suivants : G est l'état de la voie générale sans voie réservée, H<sub>h</sub> l'état de la voie réservée, Ha l'état de la voie générale dans un scénario avec voie réservée et enfin H la movenne des états des voies dans un scénario avec voie réservée. O<sub>t</sub> est la capacité des voies générales dans un scénario avec voie réservée, q<sub>H</sub>, q<sub>GH</sub> et q<sub>GG</sub> sont respectivement les demandes sur la voie réservée et les voies générales (avec VR2+), et la demande sur les voies générales sans VR2+.

Enfin, en 2010, trois chercheurs, dont Cassidy et Daganzo se penchent en détail sur le *smoothing effect*, dans un article intitulé *The smoothing effect of carpool lanes on freeway bottlenecks, 2010*  (Cassidy et al., 2010). Ils définissent ainsi clairement le phénomène et les étapes préalables à son installation. Ce phénomène débute après le début de la congestion sur les voies générales. Dès lors, le débit diminue légèrement sur la VR2+, compensé par l'augmentation de la capacité des voies générales. En effet, la diminution des changements de voie induite par l'installation de la VR2+ explique la croissance des capacités.

En simulation, on obtient grâce à cet effet observé une baisse des retards véhiculaires de 15% par rapport à une situation sans voie réservée. Il suffit d'un pourcentage de véhicules à occupation multiple de 17% pour que les retards véhiculaires et par passager restent inférieurs, ce qui correspond à peu près aux résultats obtenus par Joy Dahlgren dans (Dahlgren, 1998)*.* 

## <span id="page-17-0"></span>**1.3 Retour d'expérience et perspectives d'ouverture**

Par son travail approfondi sur les voies de covoiturage, l'unité de recherche de l'université de Berkeley a grandement contribué au savoir scientifique sur ce dispositif. L'apport de la théorie du trafic, inspiré de l'étude des écoulements, ainsi que de multiples études en simulation ont permis de mieux appréhender l'impact des VR2+ sur les infrastructures.

En parallèle, les dispositifs de VR2+ déjà installés, notamment aux Etats-Unis, ont pu faire l'objet d'évaluations détaillées. Ainsi, en 2004, Peter T. Martin, Joseph Perrin, Pen Wu et Rob Lambert, chercheurs à l'*University of Utah*, publient l'article *Evaluation of the Effectiveness of HOV lanes, 2004* (Martin, Perrin, Wu, & Lambert, 2004). Après une revue rapide de quelques retours d'expérience sur des VR2+ mises en place à Houston, dans l'Oregon, en Virginie ou encore en Californie, les auteurs développent et appliquent une méthode d'évaluation basée sur des mesures d'efficacité : la comparaison entre voies générales et VR2+ est réalisée, ainsi qu'un parallèle entre des axes sans et avec VR2+. L'axe étudié est l'autoroute I-15, aux abords de Salt Lake City. La VR2+ mise en place est une voie permanente, installée dans les deux sens en appui de 4 voies générales. Les grandeurs physiques sont les suivantes : le débit horaire, la vitesse moyenne, le temps de parcours, et enfin le pourcentage de violation de la voie, i.e. quelle est la proportion de véhicules à occupation simple dans le trafic circulant sur la VR2+.

Dans un premier temps, une comparaison de débit horaire (compté en véhicules et en usagers) est réalisée pour chaque station de comptage présente sur les deux sens de l'axe étudié. Les sens de déplacement considérés sont ceux correspondant aux trajets pendulaires. La **figure 5** expose les résultats sur les deux heures de pointe d'une journée.

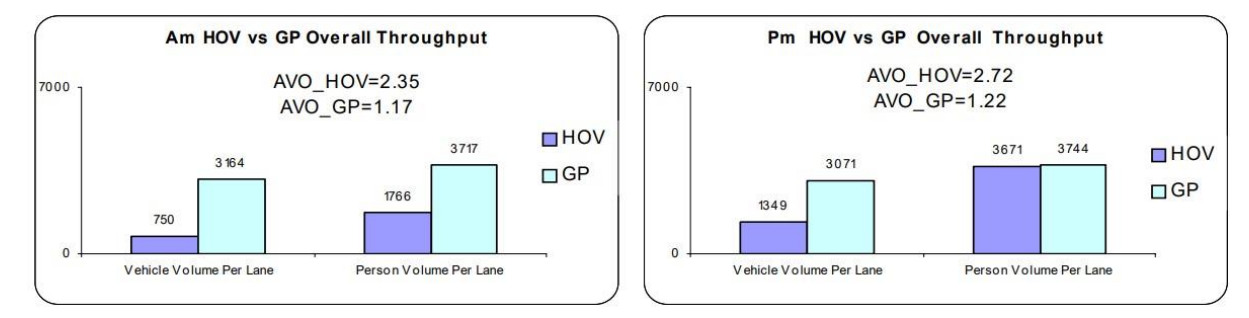

<span id="page-17-1"></span>**Figure 5 : Débit par voie sur l'heure de pointe du matin et l'heure de pointe du soir, sur la VR2+ (violet) et les voies générales (bleu), Martin et al., 2004**

On remarque alors que lorsque les voies générales sont suffisamment congestionnées, la VR2+ transporte quasiment autant de passagers, avec 56% de véhicules en moins. Les vitesses moyennes pour un jour de semaine sont aussi calculées, sur la totalité de l'axe I-15. Sans surprise, la vitesse de circulation sur la VR2+ est plus élevée : 63.6 mph contre 51.5 mph pour les voies générales, avec une limitation de vitesse de 70 mph. Enfin, on étudie le gain de temps réalisé en empruntant la VR2+ par rapport aux voies générales. Ce gain diffère selon la période considérée, comme le montre la **figure 6**.

Sur ce cas d'étude précis, dans un état très congestionné, la VR2+ amène ainsi une réelle amélioration des conditions de circulation en transportant le même nombre de passagers avec moitié moins de véhicules, et permet de gagner plus de 30% du temps de parcours.

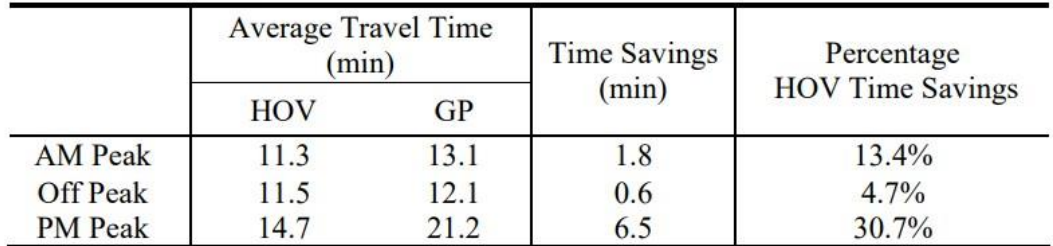

<span id="page-18-0"></span>**Figure 6 : Temps de parcours en heure de pointe du matin, heure creuse et heure de pointe du soir, et gains de temps correspondants entre VR2+ et voies générales, Martin et al., 2004**

Après 2010, les travaux de recherche sur les VR2+ ont continué, dans des optiques différentes, comme l'évaluation environnementale (Javid, Nejat, & Hayhoe, 2017) et la quantification des émissions de polluants (Boriboonsomsin & Barth, 2008), ou encore des analyses de coût (Wang, Huang, & (Jeff) Ban, 2019) , avec de potentiels péages, pour déterminer des capacités optimales sur les voies et fluidifier le trafic.

**En l'espace de quarante ans, les voies réservées aux véhicules à occupation multiple sont ainsi devenues une solution incontournable dans le domaine naissant de l'ingénierie du trafic. La croissance de la demande en véhicules, la taille grandissante des axes de desserte des métropoles ont entraîné l'installation à grande échelle de ces dispositifs pour encourager un report vers la mobilité partagée, et ainsi réduire à la fois les temps de parcours en contournant les zones congestionnées, et les émissions de polluants.** 

**Une vingtaine d'années après leur installation, les premières études d'impact sur les conditions de circulation ont été publiées, peu à peu enrichies par de nouveaux modèles physiques, notamment le modèle LWR ainsi que des modèles de poursuite. Les études du groupe de Berkeley ont permis une meilleure appréhension des conséquences de l'installation d'une VR2+, et l'arrivée des premières microsimulations a permis de valider leurs résultats. L'apport de la théorie du trafic, avec le choix du diagramme fondamental comme référence dans la représentation des états de circulation, a permis la découverte de phénomènes intrinsèques, comme le**  *smoothing effect***. Néanmoins, quelques zones d'ombre demeurent, notamment dans la dimension spatio-temporelle des états de trafic, ainsi que les phases d'activation du dispositif. De plus, la plupart des VR2+ installées aux Etats-Unis sont des voies créées. Il serait utile d'étendre la recherche à d'autres types de mise en place, notamment sur l'aspect dynamique qui est au cœur du cas d'étude lyonnais, sujet principal de ce rapport.**

Quel est l'impact de la mise en place d'une voie de covoiturage dynamique sur le trafic général de l'axe routier A6/A7 (M6/M7) - E15 dans les zones périurbaines denses de la métropole de Lyon ? Quel rôle possède le mode d'activation sur les conditions de circulation ?

## <span id="page-20-0"></span>**2. Modélisation analytique d'une voie réservée aux véhicules à occupation multiple**

## <span id="page-20-1"></span>**2.1 Contexte**

La Métropole de Lyon est l'une des principales aires urbaines françaises, avec une population de plus de 1,3 million d'habitants en 2015<sup>7</sup> . Elle s'étend sur un territoire d'environ 500 kilomètres carrés, rassemblant 59 communes du département du Rhône. Située au carrefour de plusieurs grands axes européens, sa position stratégique à l'interface entre l'Europe du Sud et la mégalopole européenne font d'elle un passage obligé pour de nombreux flux de biens et de personnes. Première gare de correspondance en Europe<sup>8</sup>, située au confluent de deux voies navigables, elle est de plus traversée du nord au sud par l'autoroute A6-A7, axe routier utilisé à la fois pour le transit et les déplacements pendulaires.

Le trafic moyen journalier sur cet axe avoisine, sur la commune de Saint-Fons (à l'entrée sud de Lyon) les 150 000 véhicules, parmi lesquels 8% de poids-lourds<sup>9</sup>. Ce flux important parcourant la métropole provoque quotidiennement une congestion de l'axe A6-A7<sup>10</sup> au niveau de quelques points durs, comme le tunnel sous Fourvière ou encore le quai Perrache. Ce phénomène engendre de fortes augmentations en termes de temps de parcours, comme le montrent les **figure 7,8,9 et 10** ci-après.

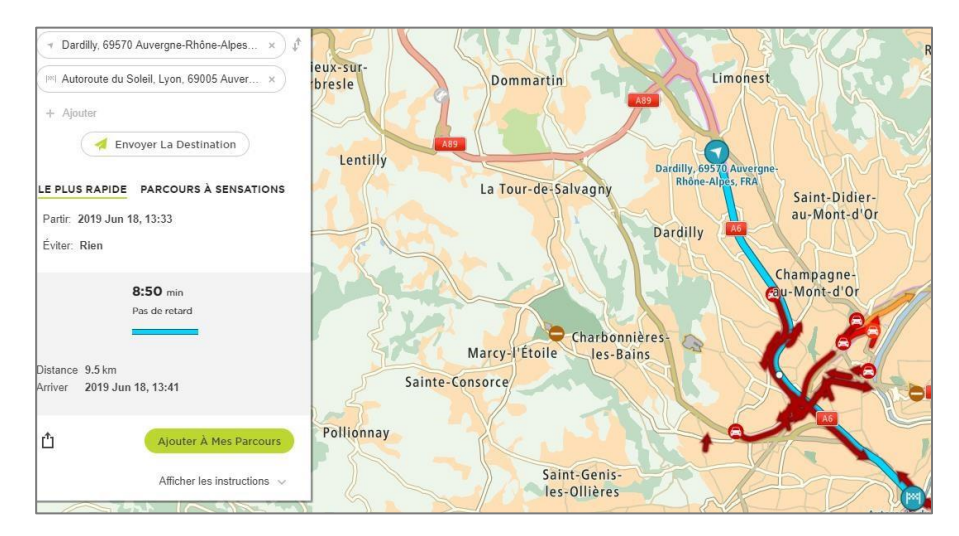

<span id="page-20-2"></span>**Figure 7 : Temps de parcours en heure creuse de l'échangeur de la Garde à la sortie du tunnel sous Fourvière, en heure creuse, données TomTom MyDrive**

- <sup>8</sup> Gare de Lyon Part-Dieu
- <sup>9</sup> Comptages DIR Centre-Est, 2017

<sup>7</sup> Données INSEE

 $10$  M6-M7 (axes requalifiés gérés à terme par la métropole de Lyon)

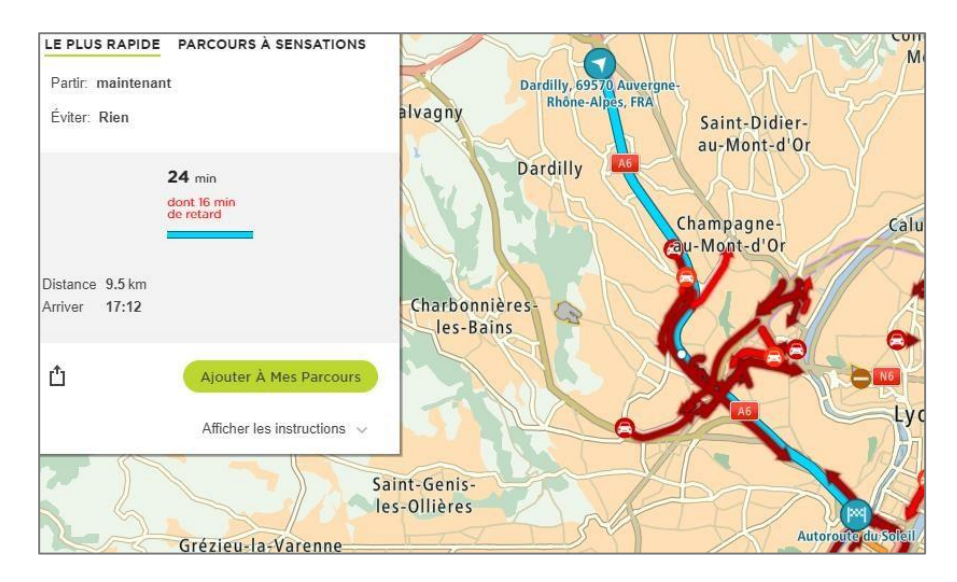

#### <span id="page-21-0"></span>**Figure 8 : Temps de parcours en heure de pointe du soir de l'échangeur de la Garde à la sortie du tunnel sous Fourvière, en heure creuse, données TomTom MyDrive**

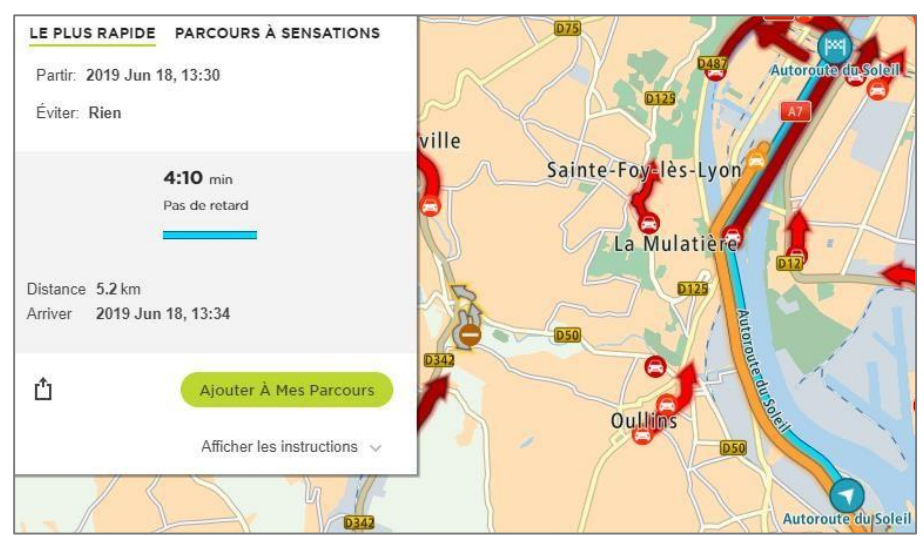

<span id="page-21-1"></span>**Figure 9 : Temps de parcours en heure creuse de l'échangeur 4.4 de Pierre-Bénite à l'échangeur 1.1 Lyon-Centre, données TomTom MyDrive**

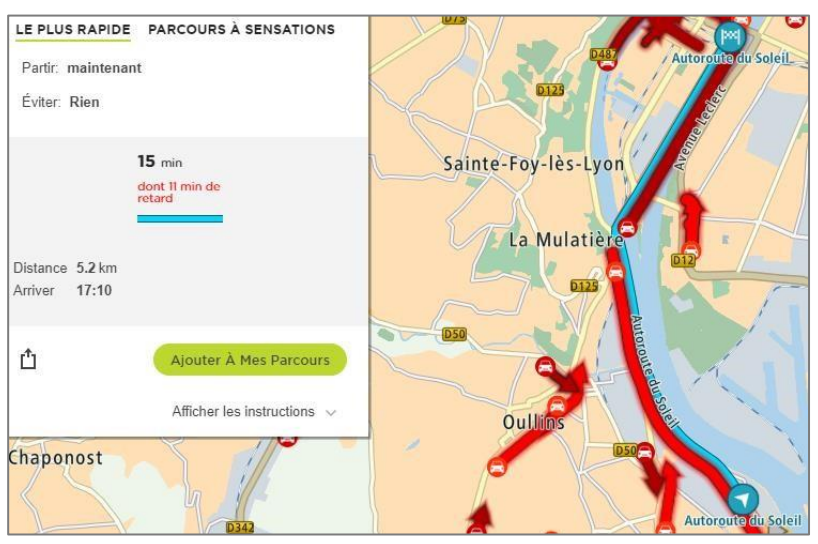

<span id="page-21-2"></span>**Figure 10 : Temps de parcours en heure de pointe du soir de l'échangeur 4.4 de Pierre-Bénite à l'échangeur 1.1**

Ces chiffres dépeignent ainsi l'ampleur du problème, notamment au moment des heures de pointe (HPM, Heure de Pointe du Matin et HPS, Heure de Pointe du Soir). Des solutions de fluidification de cet axe ont été proposées, parmi lesquelles une VR2+ : si plus de 2 personnes voyagent dans le même véhicule, alors celui-ci peut emprunter la voie et ainsi contourner le trafic dense circulant sur les voies générales. Ce dispositif pourrait être activé et désactivé de manière dynamique, et concernerait en premier lieu une portion entre l'échangeur de Dardilly-La Garde sur l'A6 et le tunnel sous Fourvière.

**La voie réservée permettrait, à court terme, une sensibilisation des usagers au covoiturage et un gain de temps par passager que nous chercherons à quantifier par la suite. Au préalable, une modélisation physique du problème est nécessaire afin de mieux appréhender l'impact que cette voie peut avoir sur le trafic total, et les éventuelles interférences créées au niveau des entrées-sorties.** 

### **2.2 Prérequis de la modélisation et présentation du cas d'étude**

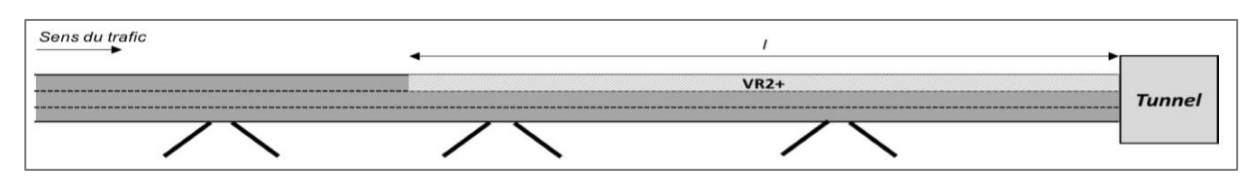

#### <span id="page-22-1"></span><span id="page-22-0"></span>**2.2.1 Organisation de l'infrastructure**

<span id="page-22-2"></span>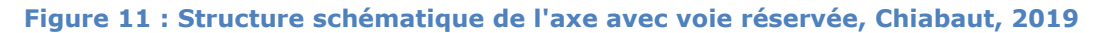

Le schéma présenté en **figure 11** illustre l'organisation simplifiée utilisée pour modéliser l'installation d'une VR2+ sur l'A6-A7. Les zones pertinentes pour l'installation de ce dispositif sont détaillées en **figure 12.** Elles couvrent les zones à trois voies de l'A6-A7 en périphérie de Lyon, et comme préconisé dans l'article (Daganzo & Menendez, 2007), la VR2+ doit débuter en amont du point de départ de la congestion.

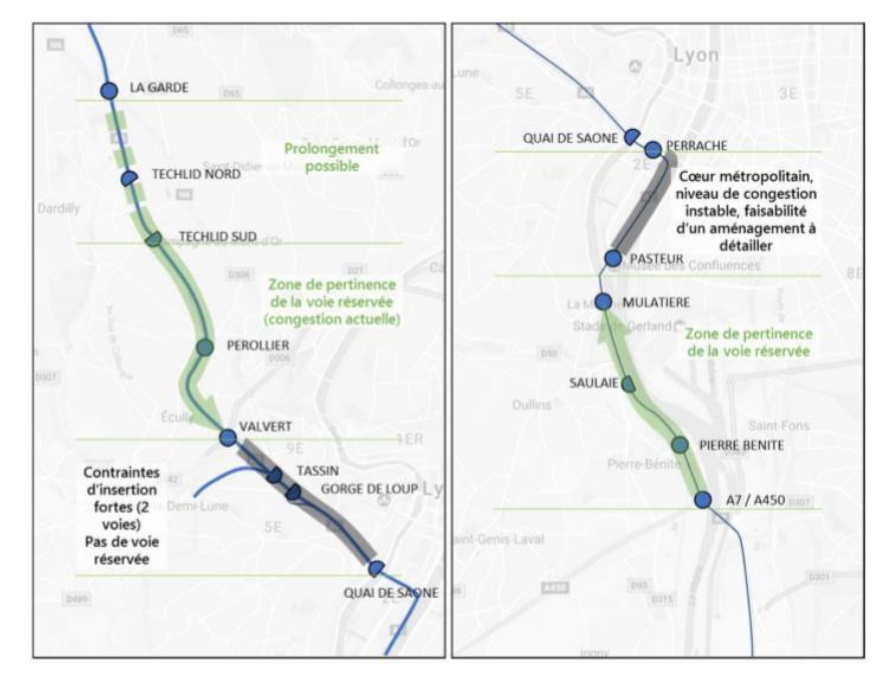

<span id="page-22-3"></span>**Figure 12 : Zones de pertinence pour l'installation d'une VR2+, Grand Lyon, 2017**

Sur ces zones de pertinence, la voie réservée est installée de manière dynamique sur la voie la plus à gauche. Ainsi, sur le secteur nord (à gauche sur la **figure 10**), la voie serait activée sur une plage de 3 heures minimum<sup>11</sup> correspondant à l'heure de pointe du matin. Elle serait réservée aux véhicules à plus de 2 passagers (y compris taxis en maraude, mais hors VTC $^{12}$ ), ainsi qu'aux véhicules électriques et aux bus. La limitation de vitesse est à 70 km/h. Les conditions sont les mêmes du côté sud.

Le dispositif est contrôlé par des caméras dans les domaines visible et proche-infrarouge et si une infraction est détectée, la lecture automatique des plaques d'immatriculation permet d'afficher de manière pédagogique une injonction à quitter la voie à l'aide des panneaux à message variable, avant une potentielle amende si un contrôle de police est effectué.

Une restriction de capacité est donc présente au bout de la VR2+ dans les deux sens (voir **figure 9**). Elle correspond au passage de 3 à 2 voies avant les tunnels sous Fourvière (sens 1, Paris-Lyon) et sous Perrache (sens 2).

#### <span id="page-23-0"></span>**2.2.2 Autres hypothèses**

Dans notre cas d'étude, nous avons choisi d'adopter plusieurs hypothèses simplificatrices. Dans un premier temps, les entrées-sorties se situant le long de la zone d'activation de la VR2+ sont ignorées. Il n'y a pas d'insertion sur la voie réservée, mis à part au départ de celle-ci. La demande sur l'autoroute (en orange sur la **figure 13**) suit le schéma suivant.

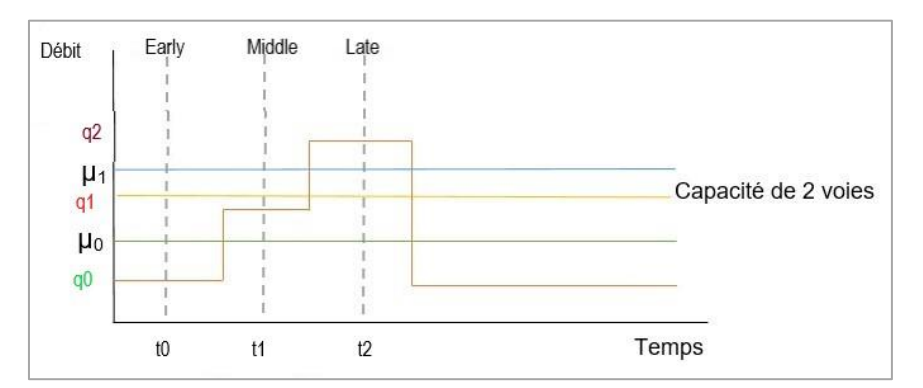

<span id="page-23-2"></span>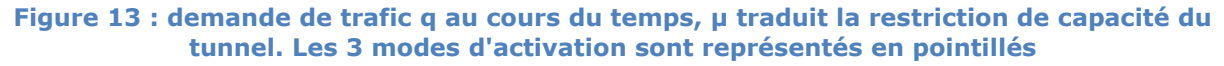

### <span id="page-23-1"></span>**2.3 Modélisation des différents cas de figure**

À partir de ces conditions initiales et des hypothèses émises, une étude spatio-temporelle des états de trafic va pouvoir être réalisée. Cette étude s'appuie premièrement sur le diagramme fondamental (DF) introduit en 1935 par Greenshields, et largement utilisé dans la littérature de l'ingénierie du trafic depuis, notamment par Menendez dans son travail de thèse sur les VR2+ (Menendez, 2002). Il existe ainsi une relation parabolique concave entre le débit de véhicules et la concentration spatiale sur l'axe étudié (Leclercq, 2002). Dans notre étude, nous simplifierons cette relation à une forme triangulaire, comme présenté en **figure 3**, d'après les travaux de

<sup>11</sup> Plage extensible de manière expérimentale à l'heure de pointe du soir

<sup>&</sup>lt;sup>12</sup> Véhicule de Tourisme avec Chauffeur

(Chiabaut et al., 2009). L'axe se trouve ainsi en état fluide jusqu'au point correspondant au débit de capacité et à la concentration critique, avec une pente correspondant à la vitesse maximale de circulation. Après ce stade, l'état congestionné s'enchaîne avec une pente négative : c'est l'opposé de la vitesse de remontée de congestion. Lorsque le débit nul est atteint, l'axe est complètement saturé, la vitesse de circulation est nulle, on parvient à la concentration spatiale maximale.

Grâce au diagramme fondamental, les états spatio-temporels de trafic peuvent être déterminés. Pour cela, on s'appuie sur la théorie des ondes cinématiques développée avec le modèle LWR. Sur une représentation de la position *x* en fonction du temps *t*, on trace les courbes portant une valeur de concentration, calculée à partir des états de trafic consignés sur le diagramme fondamental : ce sont les caractéristiques (voir **figure 14**). Lorsque deux caractéristiques de pentes différentes (d'abord positive, puis négative) se rencontrent, cela crée une onde de choc, symbolisée par une droite, dont la pente est la même que celle de la droite reliant les deux états sur le DF, i.e. une vitesse de propagation de l'état en amont. Au contraire, lorsque la première caractéristique est négative, et la seconde positive, on crée un éventail, autrement dit une onde d'accélération. Le diagramme espace-temps (DET) résultant est constitué des ondes de chocs et de la délimitation des états amont et aval si les caractéristiques correspondantes divergent (cas de droite **figure 14**).

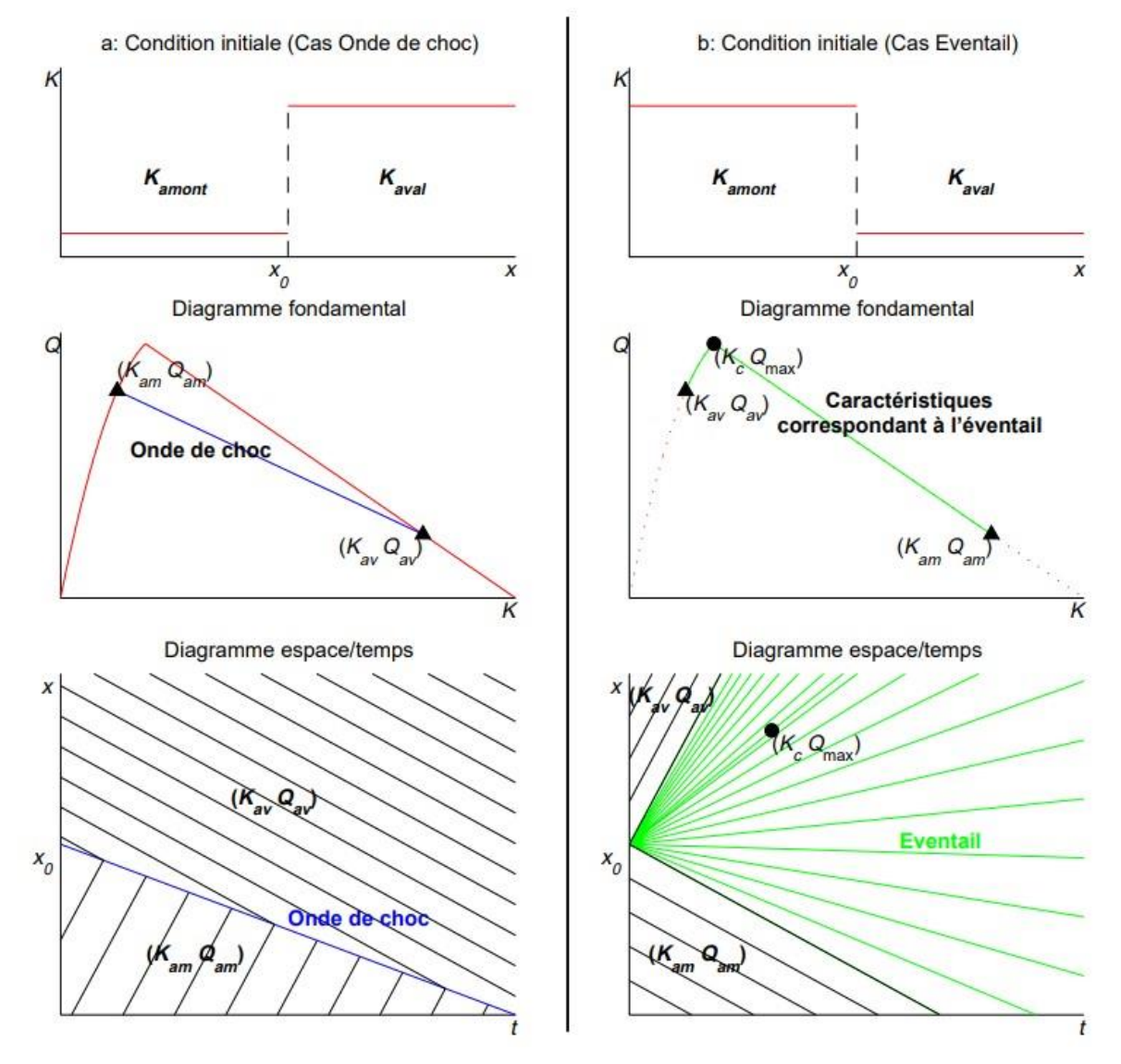

<span id="page-24-0"></span>**Figure 14 : Création des ondes de choc et d'accélération délimitant les états spatio-temporels de trafic, Leclercq, 2002**

Au vu du schéma de la **figure 13**, six cas de figure se dégagent selon que la restriction de capacité du tunnel est  $\mu_0$  ou  $\mu_1$ , et que l'on active la voie de covoiturage plus ou moins tôt, cela se traduisant par les trois modes d'activation *early*, *middle* et *late*.

Il nous faut séparer l'étude des flux sur les deux voies dites « générales », où circuleront les véhicules sans passager (ou autosolistes, représentant un pourcentage α du trafic) du flux de la voie réservée, et considérer aussi la zone en amont, afin d'avoir un aperçu complet de l'enchaînement des états de trafic, notamment au moment des phases d'activation.

Enfin, l'étude de deux métriques de comparaison, le temps de congestion et l'étendue spatiale de la remontée de file en amont de la VR2+, sera effectuée entre les différents cas de figure. On va donc tracer les diagrammes espace-temps correspondant aux états de trafic sur une voie générale, la voie de covoiturage et une voie en amont du dispositif.

*Dans les figures suivantes, les dégradés de vert indiquent un état de circulation fluide, les dégradés de rouge un état congestionné. Les paramètres définissant l'infrastructure sont les suivants : une autoroute à trois voies avec une capacité de*  $q_c = 6000$  *veh/h, une restriction de capacité à*  $\mu_1 = 3000$  veh/h correspondant au tunnel, *3 niveaux de demande, classés chronologiquement :*  $q_0 = 1500$  *veh/h,*  $q_1 = 3500$  *veh/h,*  $q_2 = 5500$  *veh/h et* enfin un retour à  $q_0 = 1500$  veh/h. La voie de covoiturage est longue de 20 km, et précède le tunnel. On *considère que le taux de véhicules sans passager, ou d'autosolistes, est de*  $\alpha = 80\%$ *.* 

Une des hypothèses émises dans la partie précédente est que la voie de covoiturage demeure toujours en état fluide. Au niveau de la restriction de capacité, il est donc nécessaire de définir la part des flux provenant des voies générales qui va pouvoir continuer à circuler dans le tunnel. Pour cela, on utilise un modèle de convergent de Newell-Daganzo (Daganzo, 1995), illustré dans la **figure 15**.

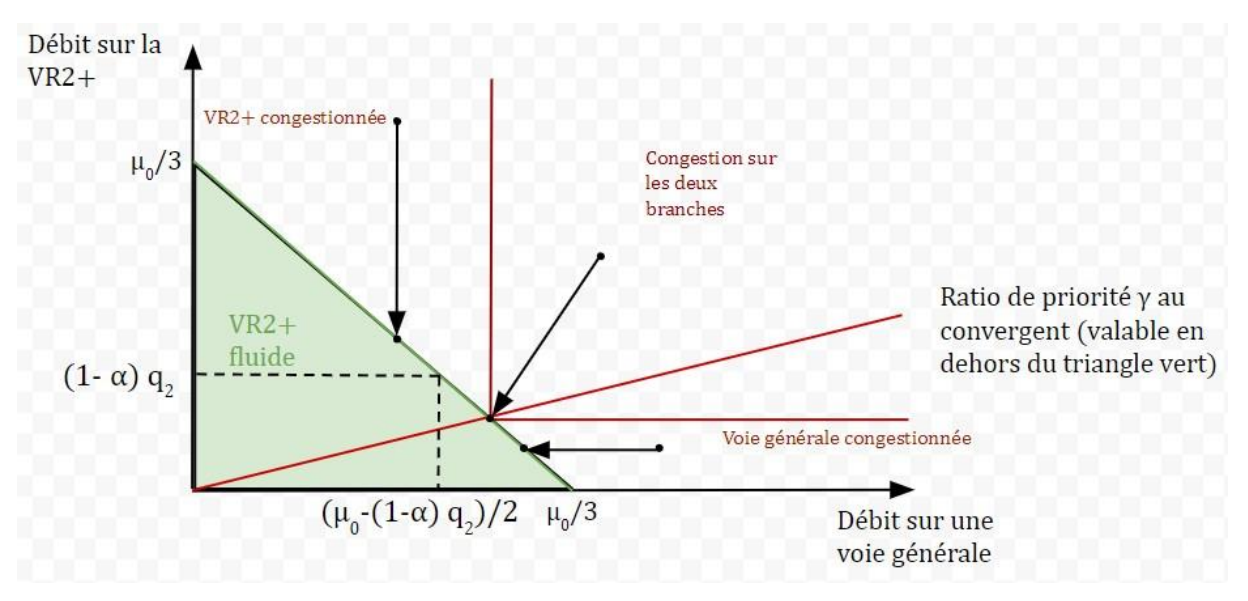

**Figure 15 : Modèle de Newell-Daganzo appliqué à la situation d'étude, phase 1, réalisation personnelle**

<span id="page-25-0"></span>Le ratio de priorité n'a donc, dans notre cas, aucun impact. Le débit sur les voies générales se déduit instantanément, par une simple soustraction par rapport à la restriction de capacité µ0.

#### <span id="page-26-0"></span>**2.3.1 Explication en détail d'une situation de trafic avec voie réservée : µ= µ0, « late » activation**

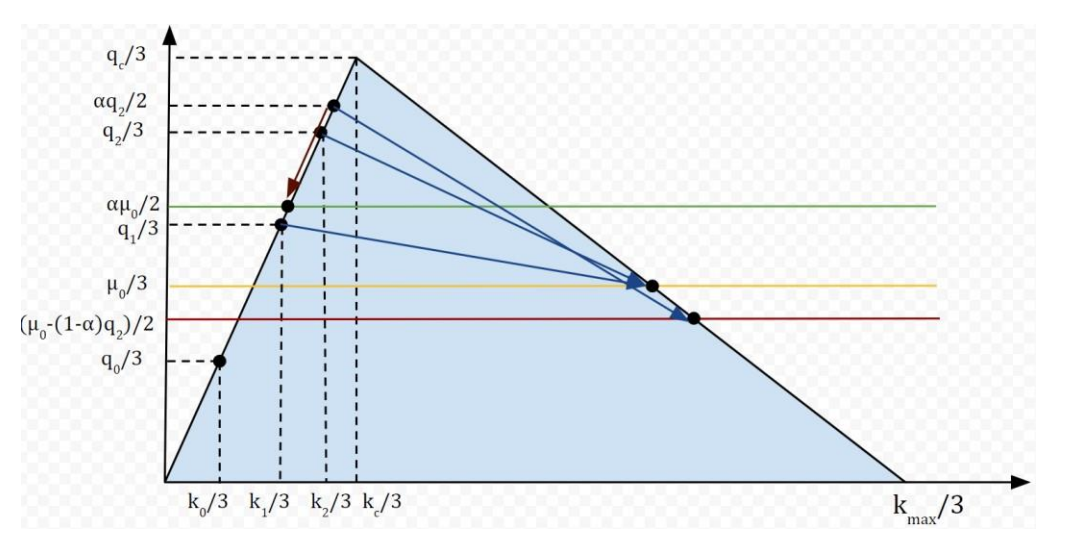

**Figure 16 : Diagramme fondamental et enchaînement des états de trafic**

<span id="page-26-1"></span>La première phase de fonctionnement après activation est donc régie par le modèle de convergent de la **figure 15**. Les états de trafic sont détaillés sur le DF de la **figure 16**, et correspondent, pour ce qui concerne les voies générales, aux états spatio-temporels de la **figure 17** : les pentes entre les différents états correspondent ainsi aux vitesses de remontée de file, traduite par les flèches bleues de la **figure 16**, il suffit donc de déterminer les différents points d'intersection pour avoir la forme des états.

Sur le DET, de gauche à droite, la demande est à son niveau le plus bas, puis passe au niveau intermédiaire après 1h. La restriction de capacité devient effective : une file d'attente apparaît à x=20 km. Après 2h, le pic de demande est atteint. Une heure plus tard (t=3h) on active la voie de covoiturage : la demande sur les voies générales passe de  $q^2/3$  à  $\alpha q^2/2$  (il augmente car  $\alpha$ >2/3). Le passage d'un état à l'autre se fait avec une pente  $u$  (la voie se vide de ses véhicules autosolistes uniquement par son extrémité). Dans le même temps, la restriction de capacité s'abaisse du fait de l'application du modèle de convergent de la figure 4, jusqu'à  $(\mu 0(1 \alpha$ ) $q$ 2)/2. L'état le plus congestionné est traduit par l'arrivée d'un débit à capacité  $\alpha$ <sub>u</sub>0/2 au niveau de la voie de covoiturage (voir **figure 18**). Dans ce cas, le modèle de convergent donne une nouvelle répartition des flux visible en **figure 19**.

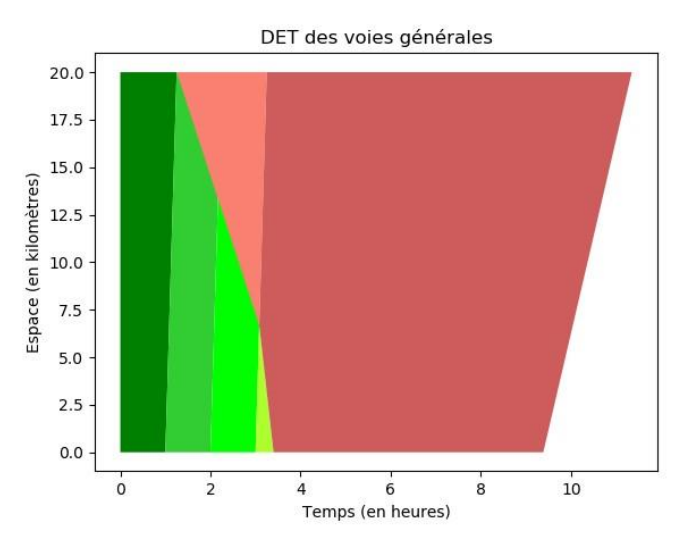

<span id="page-26-2"></span>**Figure 17 : diagramme espace-temps des voies générales,** µ = µ**, "late" activation**

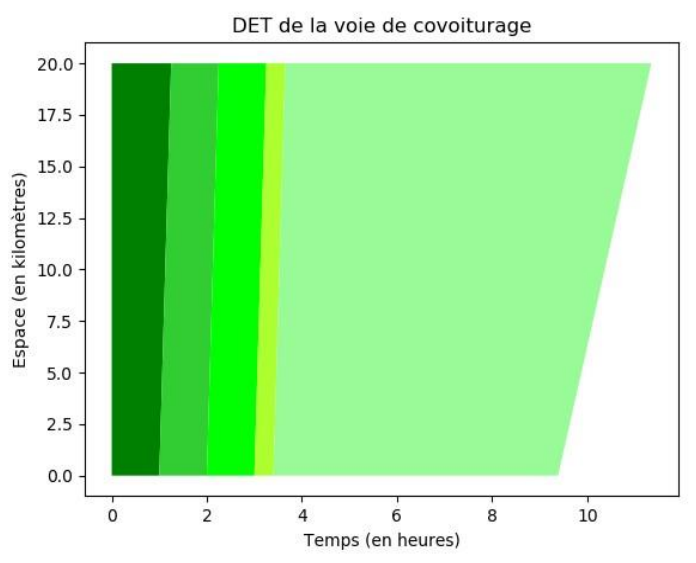

**Figure 18 : Diagramme espace-temps pour la voie de covoiturage, µ=µ0, « late » activation**

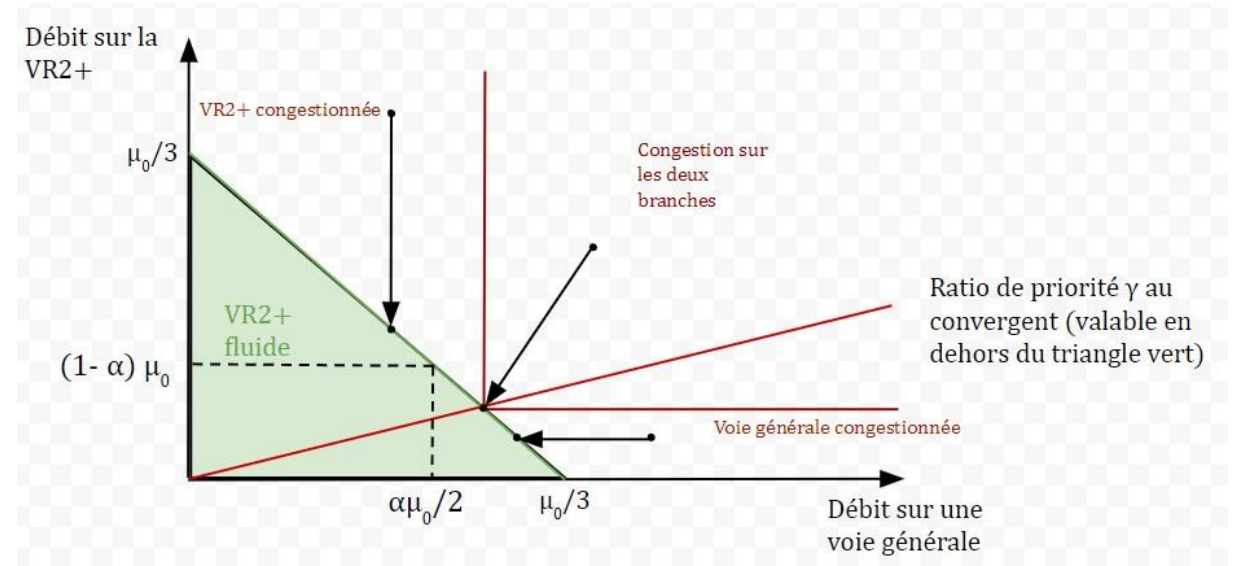

<span id="page-27-0"></span>**Figure 19 : Modèle de Newell-Daganzo appliquée à la situation décrite pour la phase 2**

Cet état congestionné se termine lorsque la demande  $q0$  (couleur vert sapin) réapparaît en amont de la voie réservée, comme le montre la **figure 20** ci-après.

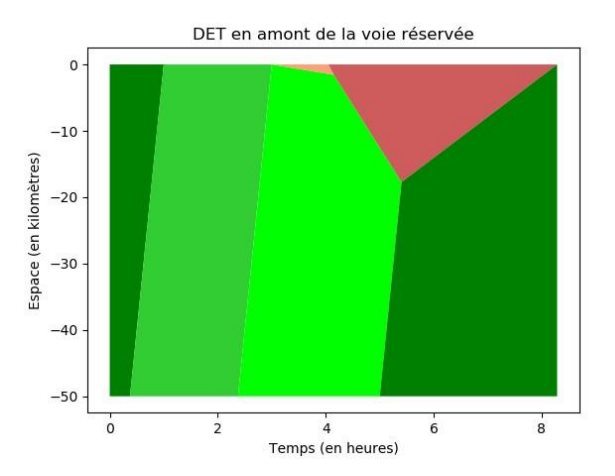

<span id="page-28-1"></span>**Figure 20 : Diagramme espace-temps en amont de la voie réservée,** µ = µ**, "late" activation**

Si la restriction de capacité µ est supérieure à la capacité de 2 voies, alors la congestion apparaît non plus avec l'arrivée de la demande  $q_1$  au niveau de la VR2+, mais avec le pic de demande 2. La **figure 17** illustre la situation sur les voies générales. Sur et en amont de la voie réservée, l'enchaînement et la forme des états de trafic reste le même.

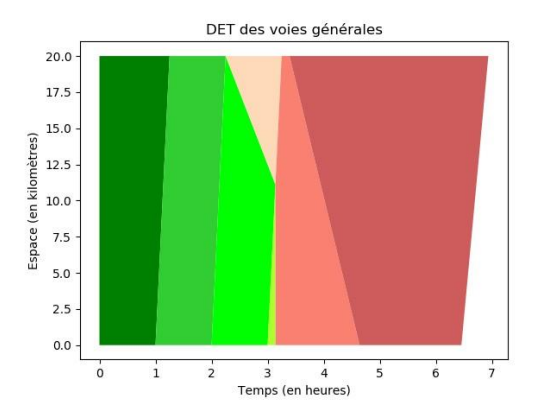

<span id="page-28-2"></span>**Figure 21 : Diagramme espace-temps des voies générales,** µ = µ**, "late" activation**

#### <span id="page-28-0"></span>**2.3.2 Analyse des résultats et comparaison entre scénarios**

Il est alors possible de déterminer l'impact de l'installation de la voie réservée sur le trafic des voies générales à l'aide d'indicateurs spatiaux et temporels, comme le temps de congestion et la remontée de file d'attente. Les résultats par scénario sont rassemblés dans les **tableaux 1 et 2**.

*Les paramètres de trafic utilisés pour le calcul des indicateurs sont les mêmes que ceux des diagrammes espace-temps.*

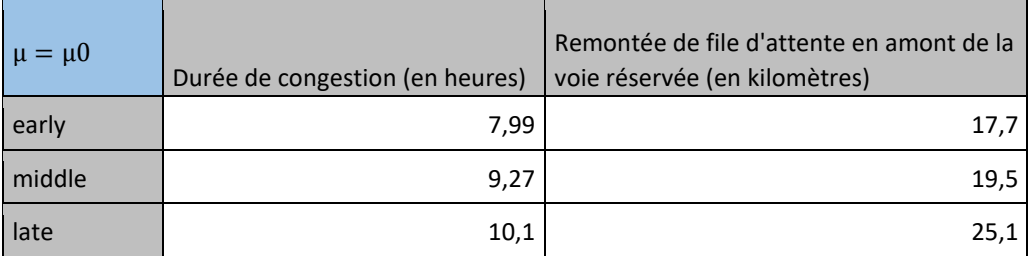

<span id="page-28-3"></span>**Tableau 1 : Durée de congestion et longueur de la remontée de file d'attente par mode d'activation,**  $\mu = \mu 0$ 

| $\mu = \mu 1$ | Durée de congestion (en heures) | Remontée de file d'attente en amont de la<br>voie réservée |
|---------------|---------------------------------|------------------------------------------------------------|
| early         | 3,65                            | 21,2                                                       |
| middle        | 3,65                            | 21,2                                                       |
| late          | 4,69                            | 22,1                                                       |

<span id="page-29-1"></span>**Tableau 2 : Durée de congestion et longueur de la remontée de file d'attente par mode**   $d'$ **activation,**  $\mu = \mu$ 1

Dans le cas d'une restriction de capacité inférieure à la capacité de 2 voies, l'écart de durée de congestion, tout comme l'écart de longueur de remontée de file, est très important (respectivement de 21% et 31%). Il est donc nécessaire d'activer la VR2+ longtemps avant le pic de demande.

Pour  $\mu = \mu$ 1, l'activation doit se faire avant le pic de demande, mais la durée d'anticipation n'importe pas car les résultats de durée de congestion et de remontée de file sont strictement les mêmes.

Ces résultats peuvent paraître à première vue très encourageants sur la capacité des voies de covoiturage. En effet, une comparaison de chaque mode d'activation par rapport à une situation sans VR2+ montre un gain de temps de congestion compris entre 4 et 20%.

Cependant, le modèle de Newell-Daganzo comprend quelques limites dans sa représentation de la répartition des flux. Dans la partie suivante, nous allons donc tenter d'affiner ce modèle en y intégrant une chute de capacité.

#### <span id="page-29-0"></span>**2.3.3 Implémentation d'une chute de capacité au convergent**

Pour modéliser au mieux les états de trafic au niveau des entrées de tunnel, il est nécessaire d'évaluer la chute de capacité induite par le changement de voie des véhicules de la VR2+.

Le modèle de Newell-Daganzo permet juste, à l'aide d'un ratio de priorité, de déterminer les débits alloués à chacune des branches. La capacité après le convergent est exogène. Dans un article écrit en 2011 par Ludovic Leclercq, Jorge A. Laval et Nicolas Chiabaut (Leclercq, 2011), les trois chercheurs modélisent la capacité réelle de l'infrastructure après le convergent de manière endogène. Ainsi, deux cas sont distingués : celui où la branche qui s'insère est congestionnée, et un second cas où elle est à l'état fluide.

En préambule de la modélisation, nous émettons l'hypothèse que la VR2+ reste fluide. La formule de la chute de capacité, traduite en pourcentage, est donc la suivante :

$$
c=1-\frac{(q_1+\lambda_0)}{Q}
$$

- $q_1$  est le débit des voies générales calculé avec Newell-Daganzo
- $\lambda_0$  est la demande en trafic sur la VR2+
- $0$  est la capacité de l'infrastructure à 3 voies

On retranche ainsi  $c \times \mu$  à  $\mu$  pour obtenir la capacité effective après le convergent.

On remarque que plus la capacité effective par voie (après le convergent) est proche du débit  $q0/3$ , plus la congestion sera lente à se résorber. Voici quelques exemples de valeurs de temps et de durée de congestion, en fonction de la capacité, pour une activation de type « *early* ».

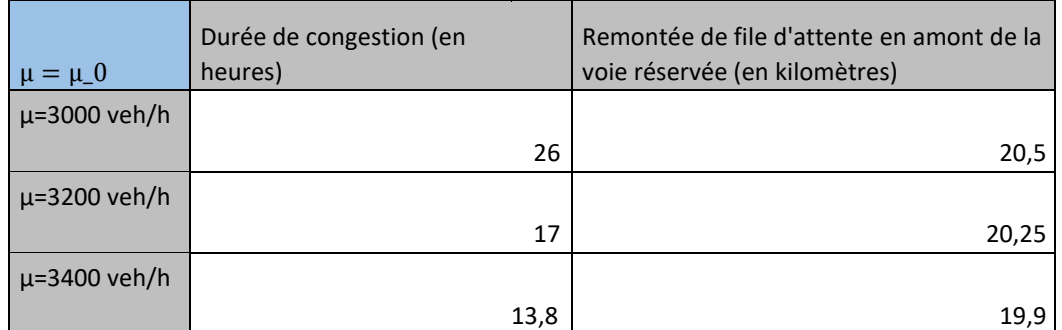

<span id="page-30-0"></span>**Tableau 3 : Durée de congestion et remontée de file d'attente avec une chute de capacité, pour**  $\mu = \mu 0$ 

Si la capacité effective après le divergent est supérieure à la capacité de deux voies, alors les valeurs de durée et de remontée de congestion sont bien plus faibles, comme l'atteste le tableau suivant, pour un mode d'activation « *early* ».

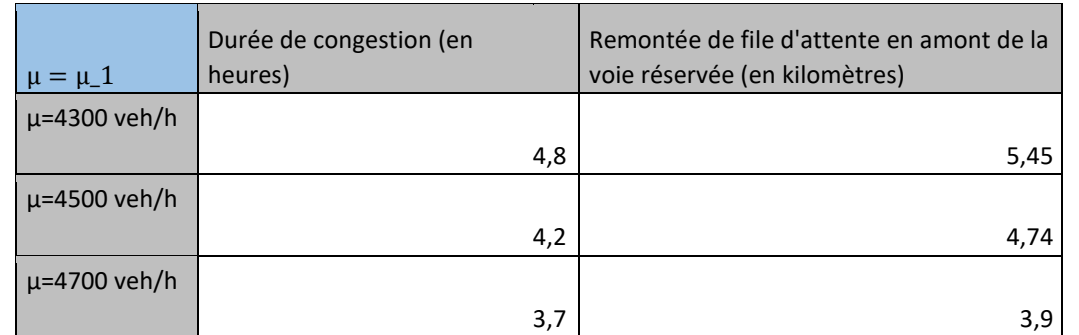

<span id="page-30-1"></span>**Tableau 4 : Durée de congestion et remontée de file d'attente avec une chute de capacité, pour**  $\mu = \mu \mathbf{1}$ 

Si on étudie les autres modes d'activation, on observe les mêmes phénomènes qu'avec un modèle de Newell-Daganzo, à savoir qu'une activation le plus en amont possible du pic de demande est nécessaire si  $\mu$  est inférieure à la capacité de 2 voies ; dans le cas contraire, l'antériorité n'a pas d'importance.

**Ainsi, les bénéfices d'une voie de covoiturage en termes de gain de temps de congestion sont réels, quel que soit le modèle de convergent utilisé. Cependant, le rallongement spatial (par rapport à une situation sans VR2+) de la file d'attente pose question, surtout sur une infrastructure comportant de nombreux échangeurs. La part de véhicules à occupation multiple, ici fixée à 20%, peut aussi avoir un impact sur les vitesses de remontée et de résorption de la congestion.** 

## <span id="page-31-0"></span>**3. Approche en micro-simulation du cas d'étude et comparaison au modèle analytique**

## <span id="page-31-1"></span>**3.1 Présentation du procédé**

Dans la partie précédente, nous avons étudié l'axe A6 Nord sous l'angle d'une modélisation analytique, en évaluant à l'aide de modèles préétablis les conditions de trafic en présence d'une voie réservée aux véhicules à occupation multiple (VR2+). Des équations issues de modèles d'écoulement nous permettent ainsi d'apprécier l'impact d'un tel aménagement. Cependant, même si les modèles utilisés ont été mis à l'épreuve et validés par de nombreuses études d'ingénierie du trafic, il paraît indispensable de comparer nos résultats à ceux obtenus à partir d'une étude en simulation. En effet, l'infrastructure considérée, du fait de sa longueur et des forts débits véhiculaires qui l'empruntent, connaît des phénomènes de congestion complexes et dont l'étendue spatiale et temporelle peut être difficile à évaluer. Dans notre cas, nous étudions principalement une situation calquée sur l'heure de pointe du matin, avec une montée en charge progressive sur l'axe, jusqu'à un pic de demande, puis un retour à des débits faibles. Ce côté dynamique se retrouve aussi dans les horaires d'activation de la voie réservée, et introduit donc des délais dans les changements d'état de trafic que la représentation analytique ne parvient que partiellement à reproduire.

#### <span id="page-31-2"></span>**3.1.1 La micro-simulation pour l'évaluation** *a priori* **des phénomènes de trafic**

Dès lors que le choix de la simulation est validé, reste à définir l'échelle de celle-ci afin de faire correspondre au mieux les résultats à la situation réelle. Il existe ainsi trois approches différentes de modélisation de trafic en simulation : une approche macroscopique, une microscopique et une mésoscopique.

Les modèles macroscopiques représentent le trafic sur un axe comme un flux continu, qui ne se divise qu'aux convergents et divergents présents sur le réseau. Ainsi, ils sont très utiles pour des périmètres d'étude très étendus, et permettent d'obtenir des résultats globaux, par exemple à l'échelle du réseau urbain d'une métropole. On peut ainsi déterminer le diagramme fondamental d'un axe, ou même, sous certaines conditions d'homogénéité, le diagramme fondamental macroscopique d'un réseau entier à partir de cette approche. Nous avons ainsi utilisé cette échelle pour obtenir nos résultats analytiques. L'approche macroscopique permet une phase de calage raccourcie, grâce à un nombre réduit de paramètres. Les temps de calcul sont eux aussi très faibles.

L'approche microscopique est la plus couramment utilisée pour les modélisations de trafic. C'est celle qui se rapproche le plus de la situation réelle en termes de représentation, car elle modélise les paramètres inhérents à chaque véhicule suivant un pas de temps relativement court. On peut ainsi disposer des trajectoires et des vitesses de tous les véhicules et donc comprendre non seulement leur comportement, mais aussi la dynamique des phénomènes de congestion en cas de saturation. Leur principal désavantage est la complexité de leur configuration, comme le soulignent Härri et al. dans leur rapport de recherche *Mobility models for Vehicular Ad Hoc Networks : A Survey and Taxonomy***, 2006** (Harri et al., 2009). Le grand nombre de paramètres à définir pour se rapprocher au maximum de la réalité nécessite un volume de données conséquent. Les études en micro-simulation sont donc plus coûteuses, à la fois en temps et financièrement.

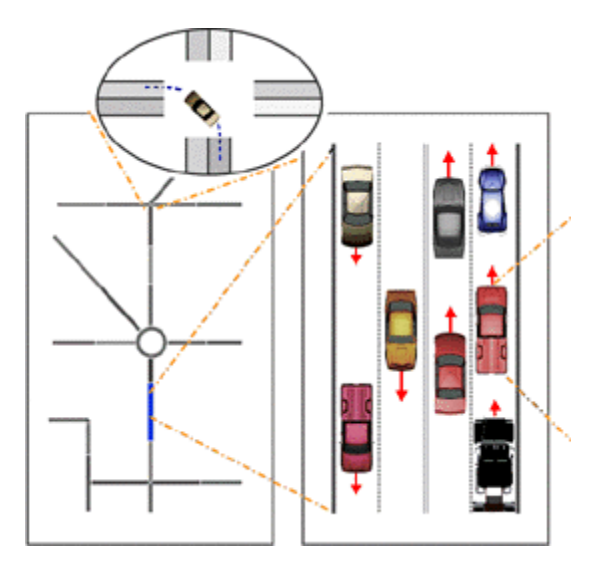

<span id="page-32-0"></span>**Figure 22 : Schéma des trois approches en simulation : à gauche, l'approche macroscopique, à droite l'approche microscopique et dans l'encart en haut, l'approche mésoscopique**

Une troisième approche tend à se développer depuis une dizaine d'années : il s'agit de l'approche mésoscopique, qui tend à effacer les défauts des deux approches précédentes. On la désigne souvent comme une combinaison des deux échelles : on va ainsi concilier gestion algorithmique et calcul analytique. Les résultats se présentent sous forme de quantités continues pour chaque pas de temps  $\Delta t$  de la simulation. Contrairement à la modélisation macroscopique, il est possible de diviser les entités étudiées en plusieurs groupes logiques<sup>13</sup>. Cette méthode présente un potentiel intéressant en termes de flexibilité d'utilisation.

Dans notre cas, la méthode de la micro-simulation paraît la plus adaptée. Le caractère dynamique de ce type d'aménagement amène en effet beaucoup de volatilité dans les comportements véhiculaires. Une première vérification des résultats de simulation peut ainsi être réalisée en visualisant les trajectoires de chaque véhicule, comme nous le verrons par la suite (**partie 3.2.1**)

Dans cette étude, le logiciel Symuvia est utilisé. Ce logiciel comporte une particularité par rapport à ses concurrents : c'est un logiciel microscopique simplifié étant donné sa loi comportementale, qui dérive d'une approche macroscopique. Ainsi, il est possible de caler des simulations avec un nombre réduit de paramètres.

Symuvia est développé depuis 2005, et l'environnement de travail qui en découle n'a cessé de s'enrichir jusqu'à aujourd'hui. Son fonctionnement par briques logicielles a permis des approfondissements dans divers domaines, comme l'acoustique avec SymuNoise, les émissions de polluants, ou encore l'affectation modale avec SymuMaster, comme le montre la **figure 23**. Le développement de ces différentes briques est piloté par l'équipe d'Analyse et de Modélisation Multi-Echelle du Trafic du LICIT ; il est détaillé ci-après.

<sup>&</sup>lt;sup>13</sup> J.Tolujew, M.Savrasov, Mesoscopic approach to modelling a traffic system, 2008

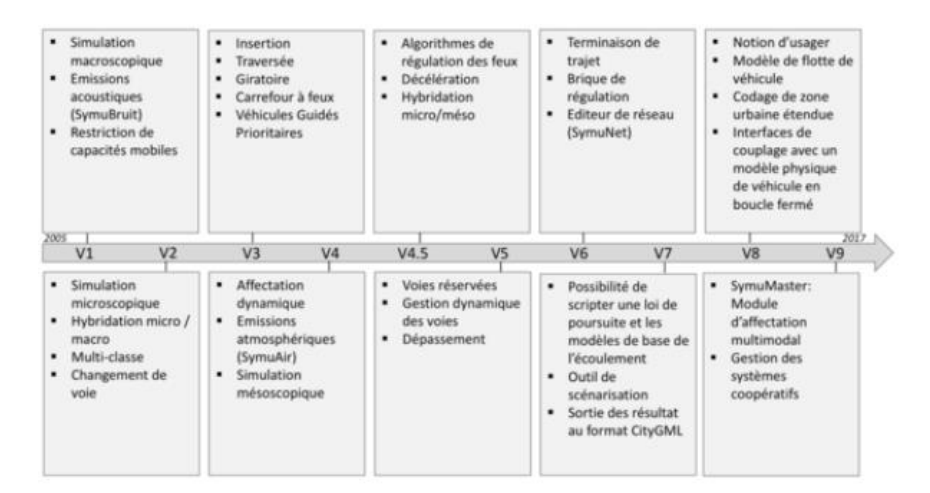

#### <span id="page-33-1"></span>**Figure 23 : Evolution de l'environnement de simulation Symuvia depuis 2005, licit.ifsttar.fr**

Il est ainsi possible depuis la version 5 de gérer les voies de manière dynamique, et notamment de distinguer des catégories autorisées à rouler sur celles-ci. On réserve donc la voie de gauche de notre infrastructure aux véhicules covoitureurs ; soit durant la totalité de la simulation, soit en l'activant au milieu de la montée en charge (la « middle activation » du **chapitre 2**), soit pendant le pic de demande (« late activation »).

Les résultats seront exploités suivant différentes méthodes expliquées par la suite, notamment la visualisation des trajectoires avec SymuPlayer, le tracé de celles-ci avec une coloration en carte de chaleur, suivant la valeur de vitesse instantanée du véhicule, ou encore l'utilisation d'indicateurs obtenus à partir des fichiers de sortie et transposables depuis le modèle théorique.

#### <span id="page-33-0"></span>**3.1.2 Les hypothèses préalables à la simulation du cas d'étude**

Nous avons décidé de lancer une étude en simulation afin de comparer les résultats de celle-ci à ceux obtenus par une méthode analytique. Il est donc nécessaire de caler notre modèle pour que la situation qu'il décrit se rapproche au mieux de celle dans laquelle les calculs théoriques ont été réalisés.

Plusieurs hypothèses simplificatrices avaient été émises afin de permettre une mise en équation plus aisée : une modélisation de type « *monopipe* », i.e. avec une seule entrée et une seule sortie, toutes deux situées sur l'axe principal ; ainsi qu'une demande dite en créneau, suivant les niveaux décrits dans la **figure 13**. Ces hypothèses doivent donc être reprises dans notre simulation.

Certaines simplifications par rapport à la réalité étaient instaurées *de facto* par la forme des équations, comme l'absence de changement de voie : la différenciation des flux se faisait uniquement par un pourcentage et par l'affectation de capacité équivalentes à celle d'une voie pour les covoitureurs et de deux pour les autosolistes. En simulation, il n'est pas possible d'interdire le changement de voie sur la totalité de l'axe, sans quoi les capacités allouées à chaque catégorie ne sont pas pleinement utilisées. En effet, les véhicules empruntent naturellement la voie la plus à droite et ne se déportent à gauche que s'ils y sont autorisés et s'ils y voient un bénéfice en termes de vitesse. Il paraît alors compliqué d'avoir des flux homogènes sur chacune des voies allouées à une catégorie, et la situation au convergent situé au niveau de la restriction de capacité se complexifie par rapport au modèle théorique.

En effet, il est impossible de donner une entière priorité aux véhicules covoitureurs pour se rabattre sur les deux voies générales correspondant au tunnel sous Fourvière. Au mieux, un véhicule covoitureur s'intercalera entre deux véhicules autosolistes, suivant un ratio de priorité de ½. La fluidité de la VR2+ est donc compromise, c'était une hypothèse de départ du modèle théorique qui ne sera pas reproduite dans la suite de l'étude, comme le montre la **figure 24.**

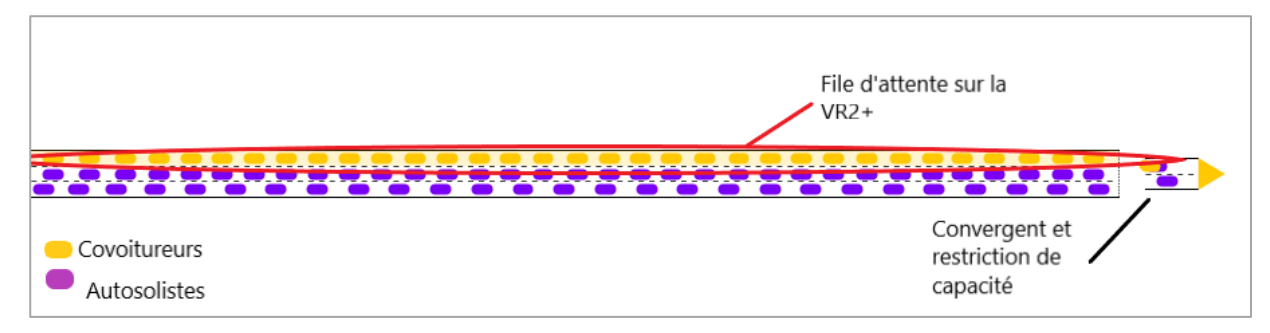

<span id="page-34-1"></span>**Figure 24 : Situation au convergent après la voie réservée, capture d'écran Symuplayer**

#### <span id="page-34-0"></span>**3.1.3 Le fonctionnement de la simulation**

Forts de l'obtention de ces hypothèses de départ, le passage à la simulation est désormais possible. Mais avant même de lancer les simulations de trafic et d'en visualiser les résultats sur SymuPlayer comme vu en **figure 24**, il convient d'effectuer un travail de calage préalable. C'est en effet de cette partie cruciale que dépend la pertinence des résultats obtenus ; par rapport à la situation réelle quand les données sont disponibles, ou, dans notre cas, par rapport aux équations analytiques établies au chapitre 2.

Le logiciel Symuvia fonctionne, en entrée et en sortie, avec des fichiers .xml (pour e**X**tensible **M**arkup **L**anguage. Ce type de fichier permet une structuration logique avec des balises, i.e. des points de passage hiérarchisés pour atteindre la partie désirée du fichier. L'ensemble du fichier ressemble ainsi à un arbre logique, avec pour chaque élément issu de la racine, des éléments reliés : des éléments dits « parents », plus hauts dans la hiérarchie et des éléments enfants, qui découlent de l'élément en question. Lorsqu'un élément enfant est atteint, des attributs lui sont associés : ce sont ces attributs qui constituent les paramètres modifiables en premier lieu pour le calage des simulations. Un exemple est illustré ans dans la **figure 25** ci-dessous.

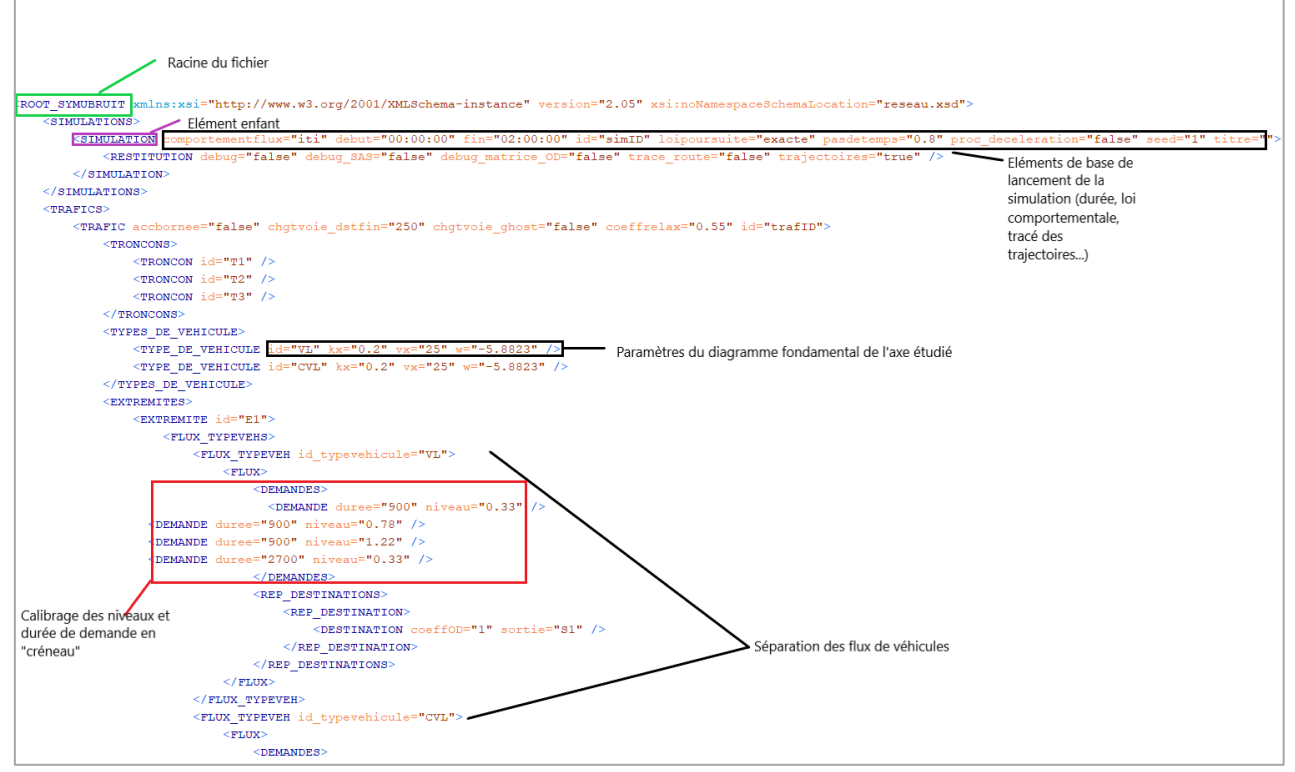

**Figure 25 : Capture d'écran d'un fichier .xml en entrée de Symuvia, oXygen XML Editor**

Ces fichiers suivent une structure qui est entièrement décrite dans un fichier annexe (voir image **annexe 1**), et qui comporte toutes les possibilités de balises et d'attributs envisageables à partir de la racine utilisée. Ce fichier agit ainsi comme un référentiel utilisé pour apporter des modifications plus ou moins profondes à la représentation de l'axe étudié et à la simulation effectuée sur celui-ci.

La complexité de l'infrastructure a ainsi un impact net sur la taille du fichier et le nombre de balises utilisées. En effet, des attributs demeurent obligatoires lorsque l'on choisit une balise, mais d'autres sont facultatifs. C'est par exemple le cas (voir **figure 25** ci-dessus) de la catégorisation des véhicules, lors du calibrage de la demande en entrée avec l'attribut « id\_typevehicule ». Il est ici nécessaire de le rajouter afin de séparer les flux autorisés à emprunter la VR2+ par la suite. La voie réservée en elle-même se définit à partir d'une balise dédiée, dans laquelle on choisit le numéro de la voie, la catégorie de véhicule autorisée et la durée d'activation.

L'axe étudié doit être modélisé de manière simple, tout en décrivant au mieux les conditions de trafic qu'il présente. Les réseaux et infrastructures sur lesquels les simulations sont faites peuvent être reproduits sur la brique logicielle SymuNet. Ce logiciel réunit les différents éléments constitutifs d'un réseau : il est possible de reproduire des tronçons de route, des carrefours à feux, des giratoires et de définir une répartition des flux aux intersections (répartiteur).

Le cas de l'A6 Nord demeure relativement facile à représenter (voir **figure 26**) : trois tronçons rectilignes reliés par des répartiteurs (pas d'entrée-sortie en dehors de l'axe). Le premier tronçon, large de trois voies, permet aux véhicules de se positionner correctement en approche de la voie réservée. Il est aussi utile dans le cas où la voie réservée serait entièrement saturée pour stocker le trop-plein de véhicules. Sur le second tronçon, on retrouve la VR2+ sur la voie de gauche, et deux voies pour le trafic général. Enfin, le dernier tronçon, long de quelques mètres, sert à modéliser la restriction de capacité avec le passage de 3 à 2 voies au niveau du tunnel sous Fourvière.

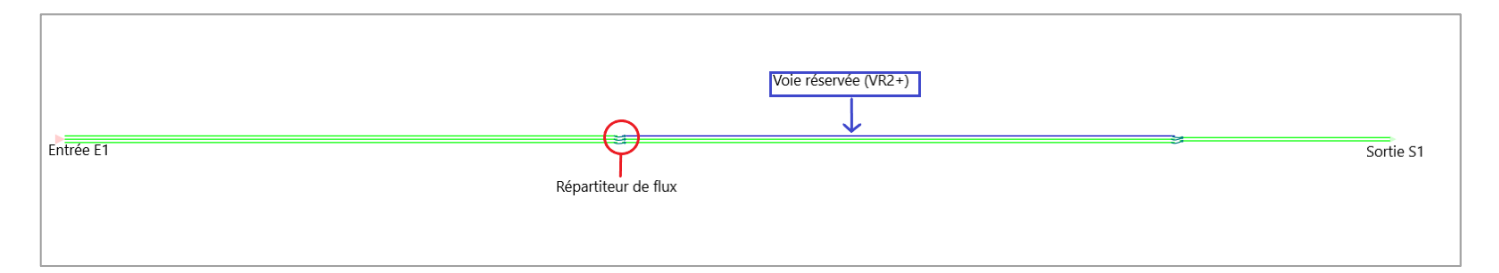

**Figure 26 : Modélisation de l'axe étudié avec tronçons et répartiteurs, capture d'écran de SymuNet**

Comme établi dans la partie 3.1.2, il est assez complexe de reproduire les conditions dans lesquelles a été réalisée la modélisation analytique, du fait de l'ajout des changements de voie. Le paramétrage des répartiteurs est donc nécessaire. Ainsi, les mouvements autorisés, représentés par les flèches bleues sur la **figure 26**, excluent une catégorie de véhicules. Il est ainsi impossible pour les véhicules covoitureurs de continuer sur les voies générales et aux véhicules autosolistes qui étaient sur la troisième voie d'emprunter la VR2+. De plus, les covoitureurs sont obligés d'emprunter la voie réservée dès le début, afin d'obtenir une séparation complète des flux.

Par rapport aux exemples décrits dans le **chapitre 2**, l'échelle de modélisation a été revue pour se rapprocher du cas réel, et pour réduire les temps de calcul du simulateur. Les diagrammes espace-temps étaient tracés en 2.3.1 avec une longueur de voie de covoiturage de 20 kilomètres et un tronçon en amont de 50 kilomètres. Dans les cas suivants en simulation, la longueur du tronçon avec VR2+ est de 4,6 kilomètres, soit la longueur du projet de VR2+ réel. Le tronçon amont mesure quant à lui 3 kilomètres, et le tronçon correspondant au tunnel 10 mètres : nous n'avons effectivement pas d'intérêt à y étudier les conditions de trafic, seule la représentation de la restriction de capacité y est intéressante. Ainsi, lorsqu'une demande supérieure à cette restriction arrive au droit de celle-ci, la remontée de congestion sur le tronçon comportant la VR2+ est instantanée.

Il reste désormais à configurer le lancement des simulations. Pour cela, SymuVia dispose d'un lanceur dédié dans lequel le fichier .xml d'entrée est inséré, et qui produit un fichier de sortie dans un répertoire paramétré au sein même du fichier de simulation. Dans notre cas, il est plus intéressant de créer un script en langage Python, lancé à partir de l'environnement Spyder (voir **annexe 6**). Après définition des répertoires de stockage des fichiers d'entrée et de sortie, ce script utilise la DLL<sup>14</sup> présente dans l'environnement SymuVia pour lancer la simulation. Une exploitation directe des résultats peut ensuite être réalisée en utilisant la librairie Python ElementTree, qui récupérera les informations directement au sein des balises du fichier xml de sortie, qui référence des informations sur la vitesse et la trajectoire de chaque véhicule suivant un pas de temps très court défini au début du fichier d'entrée. Ces fichiers, très volumineux, ne peuvent ainsi pas être exploités directement par lecture d'information, mais doivent être traités par un programme annexe. Un exemple de référencement des trajectoires des véhicules dans le fichier de sortie est visible sur la **figure 27** ci-après.

```
<CREATION entree="E1" id="10" sortie="S1" type="CVL"/>
\langle/CREATIONS>
<SORTIES/><TRAJS><TRAJ abs="-5018.65" acc="0.00" dst="481.35" id="0" ord="-1.50" tron="T1" type="CVL" vit="19.44" voie="1" z="0.00"/>
  <TRAJ abs="-5066.06" acc="0.00" dst="433.94" id="1" ord="-1.50" tron="T1" type="CVL" vit="19.44" voie="1" z="0.00"/>
  <TRAJ abs="-5113.48" acc="0.00" dst="386.52" id="2" ord="-1.50" tron="T1" type="VL" vit="19.44" voie="1" z="0.00"/>
  <TRAJ abs="-5160.89" acc="0.00" dst="339.11" id="3" ord="-1.50" tron="T1" type="CVL" vit="19.44" voie="1" z="0.00"/>
  <TRAJ abs="-5208.31" acc="0.00" dst="291.69" id="4" ord="-1.50" tron="T1" type="VL" vit="19.44" voie="1" z="0.00"/>
  <TRAJ abs="-5255.72" acc="0.00" dst="244.28" id="5" ord="-1.50" tron="T1" type="VL" vit="19.44" voie="1" z="0.00"/>
 X = 5303.13'' acc="0.00" dst="196.87" id="6" ord="-1.50" tron="T1" type="CVL" vit="19.44" voie="1" z="0.00"/>
  <TRAJ abs="-5350.55" acc="0.00" dst="149.45" id="7" ord="1.50" tron="Tl" type="VL" vit="19.44" voie="2" z="0.00"/>
  <TRAJ abs="-5397.96" acc="0.00" dst="102.04" id="8" ord="-1.50" tron="T1" type="VL" vit="19.44" voie="1" z="0.00"/>
 <TRAJ abs="-5445.38" acc="0.00" dst="54.62" id="9" ord="4.50" tron="Tl" type="VL" vit="19.44" voie="3" z="0.00"/>
  <TRAJ abs="-5492.79" acc="0.00" dst="7.21" id="10" ord="1.50" tron="T1" type="CVL" vit="19.44" voie="2" z="0.00"/>
\langle/TRAJS>
\leqSTREAMS/>
```
#### **Figure 27 : Référencement des trajectoires dans un fichier de sortie SymuVia, capture d'écran oXygen XML Editor**

Des informations sur la position géographique, l'accélération et la vitesse du véhicule, sa catégorie et le tronçon sur lequel il circule sont ainsi actualisés toutes les 0,8 secondes. Les simulations utilisées dans la suite ont une durée de deux heures au plus pour obtenir des fichiers relativement courts à traiter via un script Python.

**L'étude en simulation de l'implantation dynamique d'une VR2+ est ainsi un passage obligé pour la vérification de pertinence de nos résultats avec une méthode analytique. Elle permet en effet des tests approfondis de scénarii d'aménagement dans la phase avant-projet. L'échelle microscopique est adoptée ici pour avoir une compréhension optimale du comportement véhiculaire sur un axe à la structure particulière. Cependant, la reproduction des hypothèses adoptées dans le chapitre 2 ne peut pas être complète, ce qui aura un impact sur l'écart entre les résultats des deux méthodes.**

<sup>14</sup> **D**ynamic **L**ink **L**ibrary, format de fichier correspondant à une librairie logicielle permettant un lancement par une commande extérieure

### <span id="page-37-0"></span>**3.2 Analyse en simulation de l'implantation d'une VR2+ et comparaison des deux méthodes**

#### <span id="page-37-1"></span>**3.2.1 Présentation des résultats et définition d'indicateurs**

La définition d'un protocole d'expérimentation ayant été réalisée, il faut désormais passer au calage de quelques paramètres de fonctionnement de la simulation. Comme explicité dans la partie précédente, la longueur de l'axe a été modifiée afin d'obtenir plus rapidement les résultats et de reproduire plus fidèlement le cas réel.

Pour trouver d'autres modifications éventuelles, des premières simulations doivent donc être analysées et comparées pour trouver la bonne combinaison de paramètres par rapport à la méthode analytique. Trois paramètres du diagramme fondamental (la vitesse instantanée, le débit horaire, et la concentration) doivent donc être mesurés sur l'axe. Ces mesures nécessitent la virtualisation de capteurs, semblables aux boucles électromagnétiques de comptage présentes sur les infrastructures réelles. Ces capteurs mesurent les informations requises sur une période d'agrégation définie en entrée. Pour chaque période, le simulateur implémente les mesures comme attributs dans une balise dédiée du fichier .xml de sortie.

Dans un premier temps, afin de parfaire la phase de calage, le cas étudié est le plus simple : la VR2+ est activée dès le départ des deux heures de simulation. La restriction de capacité est inférieure au deuxième niveau de demande. Les trois premiers niveaux de demande (voir **figure 13**) ont une durée de 15 minutes. Le dernier niveau, représentant le retour à la normale après l'heure de pointe, a donc une durée de 1h15. La vitesse fluide est fixée à 70 km/h, la vitesse de remontée de congestion à 21 km/h, et la concentration maximale à 200 veh/h.

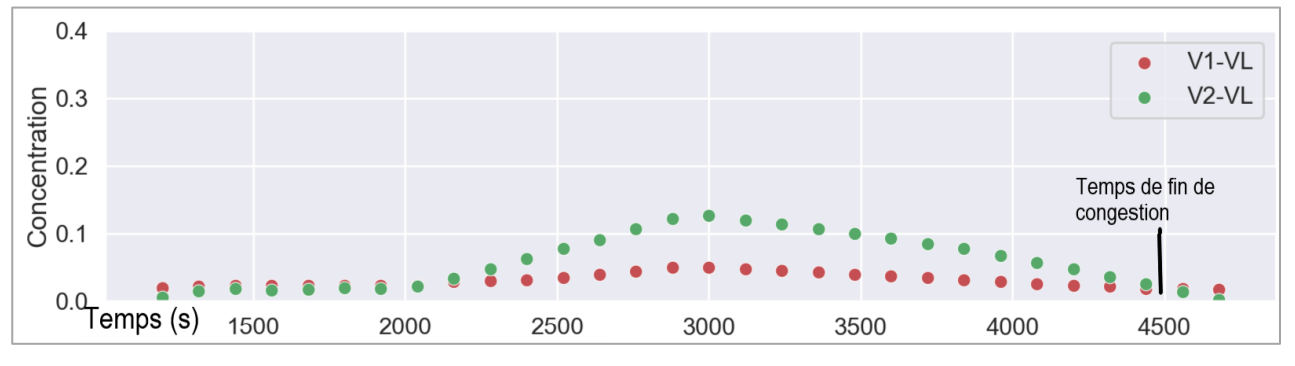

<span id="page-37-2"></span>**Figure 28 : Chronique des concentrations avec SymuVia, VR2+ active, µ=3000veh/h, avec rabattement à droite**

Les premiers résultats montrent un temps de résorption de la congestion sur les voies générales nettement inférieur à celui calculé avec le modèle analytique, comme vu en **figure 28** et **annexe 2** : autour de 1h15 en simulation et 1h28 pour un cas équivalent en analytique. Il nous faut ainsi rajouter une condition pour que les mesures réalisées à l'aide des capteurs se rapprochent des résultats trouvés au chapitre 2. On choisit de rajouter une interdiction pour les véhicules de se rabattre à droite. Dans nos calculs analytiques, les résultats ont été trouvés pour une voie moyenne. Ainsi, l'hétérogénéité des conditions de circulation par voie ne gêne pas la comparaison des grandeurs mesurées.

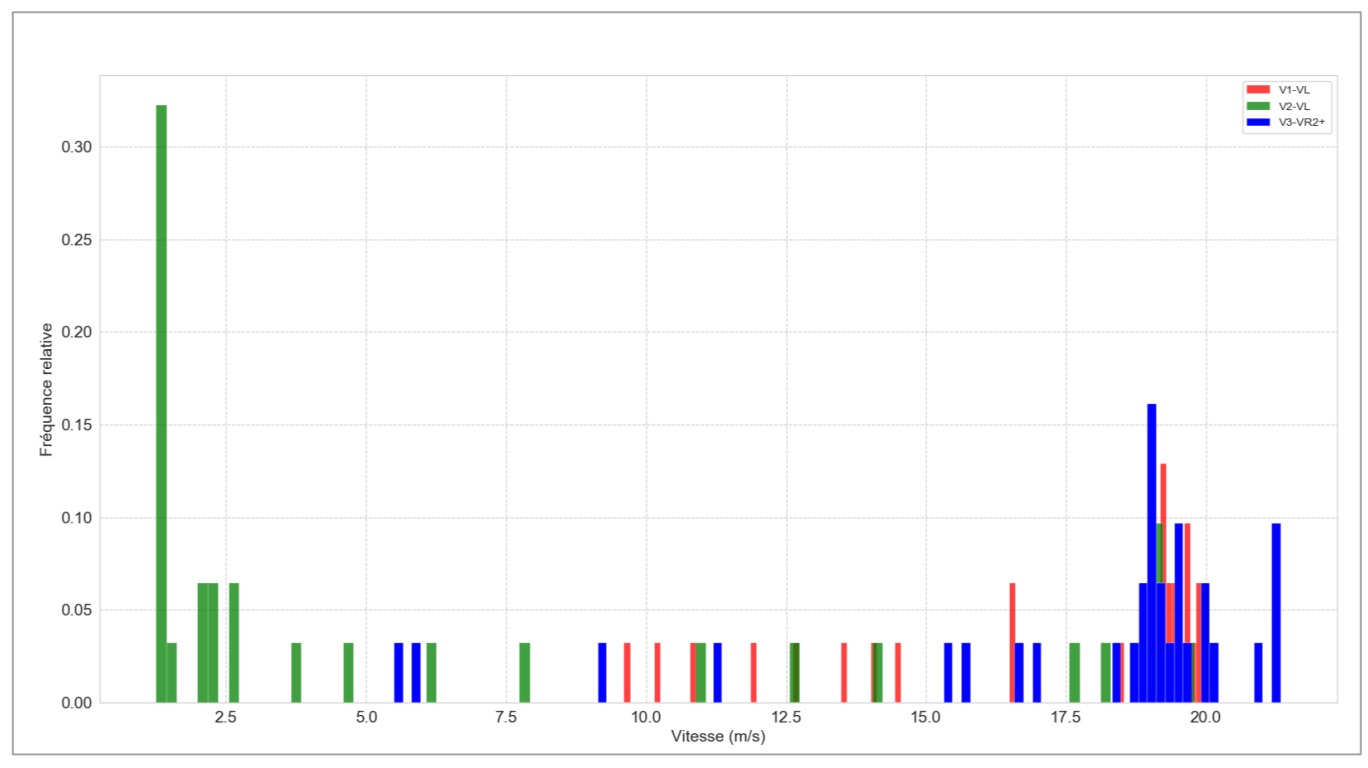

**Figure 29 : Fréquence relative des vitesses instantanées avec Symuvia, VR2+ active,** µ**=3000 veh/h**

Cette **figure 29** permet de se rendre compte des différences des vitesses entre voies : l'interdiction de rabattement à droite amène une détérioration des conditions de circulation sur la voie du milieu, qui doit absorber le trafic de la VR2+ au niveau la restriction de capacité : un tiers du temps, les véhicules situés sur cette voie circule à moins de 2,5 m/s, soit 9 km/h. Au contraire, la voie de droite garde des conditions plus acceptables, avec un minimum d'environ 36 km/h. Quant à la voie de covoiturage, elle reste plus des deux tiers du temps à l'état fluide avec une vitesse autour des 70 km/h. L'écart de temps de fin de congestion s'est quant à lui réduit : 1h22 contre 1h28, comme le montre la **figure 30** ci-dessous.

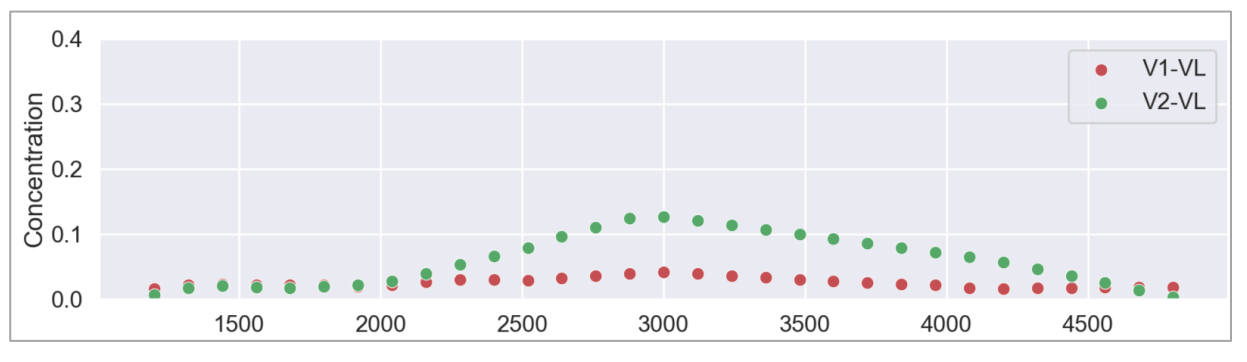

<span id="page-38-0"></span>**Figure 30: Chronique des concentrations avec SymuVia, VR2+ active, µ=3000veh/h, avec rabattement à droite**

Nous choisissons donc de conserver pour la suite cette hypothèse d'interdiction de rabattement des véhicules.

Il va falloir désormais définir plusieurs indicateurs de comparaison entre les deux méthodes de calcul. Ces indicateurs doivent pouvoir être obtenus facilement depuis les résultats, il convient donc de trouver des paramètres facilement déductibles à la fois du fichier .xml de sortie et des quelques points de définition des diagrammes espace-temps de la méthode analytique.

Le premier indicateur est le temps de parcours maximum pendant la période d'étude. Ce paramètre s'obtient analytiquement comme le temps que met le véhicule ayant subi le maximum de file d'attente à parcourir le périmètre d'étude. Du côté numérique, tous les temps de parcours des véhicules sont calculés à partir des instants d'entrée et de sortie, comme vu sur la **figure 31** ci-dessous. Il suffit donc de choisir le maximum de la colonne affichée.

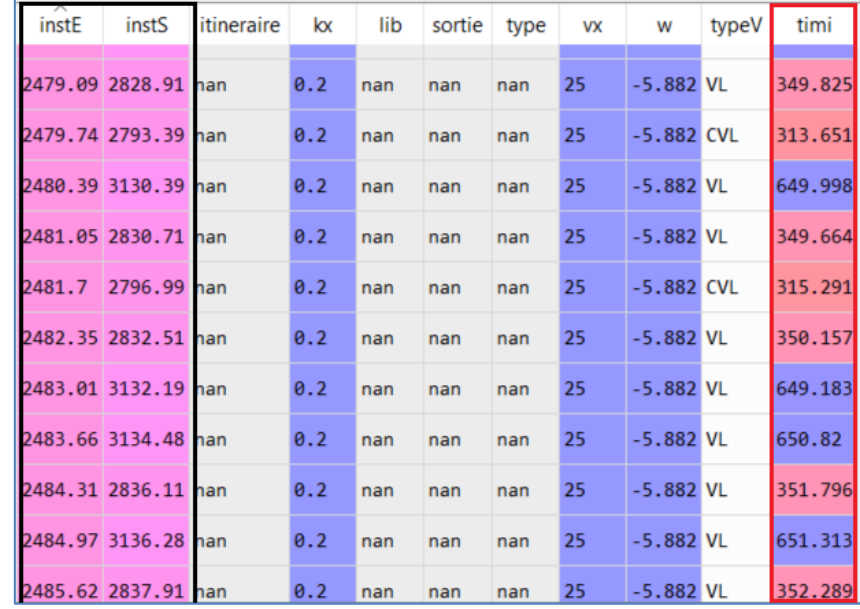

<span id="page-39-0"></span>**Figure 31 : Calculs des temps de parcours à partir des trajectoires simulées : en noir, les instants d'entrée et de sortie des véhicules, en rouge le temps de parcours dont le maximum va être trouvé**

Le second indicateur est la remontée maximale de file d'attente sur le tronçon de la voie réservée. C'est une grandeur spatiale, mesurée en kilomètres. Elle correspond au sommet inférieur du polygone symbolisant la zone congestionnée en analytique, et fait donc partie des points de tracé du diagramme espace-temps. Du côté numérique, l'obtention est un peu plus ardue : il faut étudier la trajectoire du véhicule avec un temps de parcours maximum, et trouver le point sur le tronçon pour lequel sa vitesse instantanée passe en dessous des 2 m/s, soit 7,2 km/h.

Le troisième indicateur choisi est le temps de fin de congestion. Les calculs analytiques l'obtiennent de manière directe, comme point d'intersection de la zone congestionnée et de la droite symbolisant la fin de la voie de covoiturage (voir **annexe 2**). Pour la méthode numérique, il est obtenu comme le temps de sortie du véhicule ayant subi le maximum de congestion, c'està-dire celui avec le temps de parcours maximum. Cette définition peut parfois être fausse, notamment au niveau du convergent. Si le véhicule est situé sur la voie la plus à droite et que la voie du milieu se fluidifie plus rapidement, il trouvera de l'intérêt à se rabattre et gagnera ainsi quelques secondes. Mais la marge d'erreur demeure faible : ce type de comportement n'est pas isolé, et il se verra sur le tracé des trajectoires.

En effet, nous choisissons d'utiliser un quatrième indicateur plus visuel, qui est le tracé d'un équivalent du diagramme espace-temps par la méthode numérique. Pour cela, il nous faut afficher les trajectoires d'un pourcentage des véhicules circulant pendant la période de simulation, et les coloriser suivant la valeur de vitesse instantanée. Le polygone de la zone congestionnée apparaît alors, et sa forme pourra être analysée et comparée à celle obtenue en analytique dans la partie suivante.

Une dernière vérification a été effectuée avant de lancer les processus de simulation de différents cas analytiques et la comparaison des indicateurs : il s'agit de l'étude du caractère stochastique des résultats obtenus. Il faut ainsi changer la graine aléatoire du simulateur pour obtenir des résultats différents, tout en gardant les mêmes paramètres d'entrée sur plusieurs réplications, et examiner brièvement les sorties à l'aide des indicateurs juste cités.

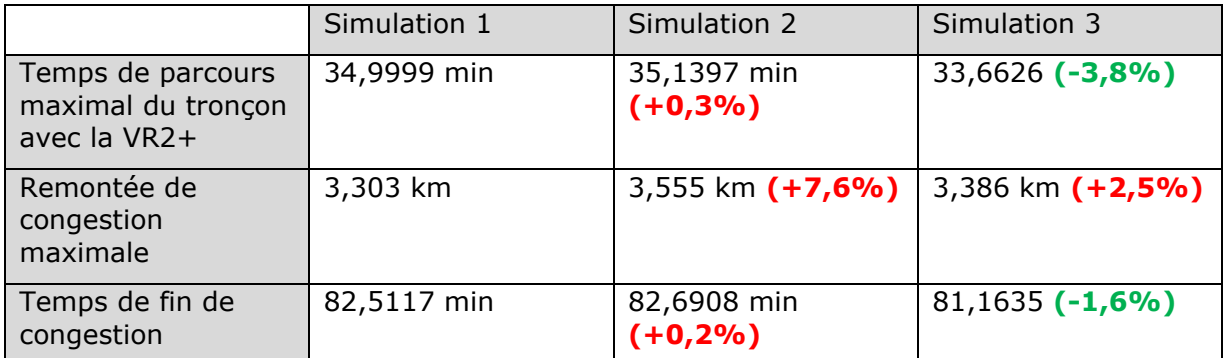

<span id="page-40-2"></span>**Tableau 5 : Résultats des indicateurs pour 3 réplications d'une même simulation, et écarts relatifs par rapport à la première simulation**

Le **tableau 5** permet d'illustrer les écarts obtenus entre chaque réplication. On observe des différences faibles selon la réplication, avec un maximum d'écart de 7,6% pour la remontée de file d'attente, indicateur qui peut être affecté par les ondes de *stop and go* créées au niveau du convergent. Il semble ainsi qu'il n'y ait pas de grande volatilité dans le comportement véhiculaire, et nous décidons de conserver 3 réplications par simulation pour le reste de l'étude.

#### <span id="page-40-0"></span>**3.2.2 Comparaison des résultats analytiques et numériques et interprétation**

Les dernières vérifications et calages ayant été opérés, nous passons désormais aux simulations des six cas d'étude présentés dans le chapitre 2.

Le premier cas de simulation a déjà été quelque peu abordé dans les paragraphes précédents, c'est en effet celui qui a servi au calage du modèle et au rajout d'un attribut dans le fichier d'entrée. On peut *a priori* penser que ce cas d'étude est un cas particulier aux limites, car la VR2+ est activée depuis le départ de la simulation. Cependant, l'activation un peu plus tardive ne change en rien le diagramme espace-temps produit, du fait de l'absence de congestion au convergent avec une demande au niveau le plus bas. Ainsi, l'implantation de la VR2+ ne gêne pas la circulation sur le premier quart d'heure de simulation. Par la suite, une demande légèrement supérieure à la restriction de capacité parvient à la fin du tronçon de la VR2+. La congestion remonte désormais sur ce tronçon, comme l'illustre la **figure 32**.

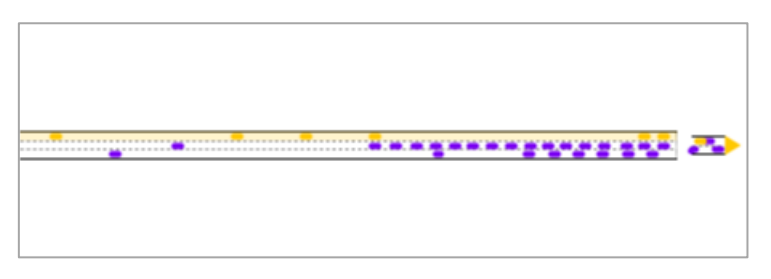

<span id="page-40-1"></span>**Figure 32: Apparition de la congestion au niveau du convergent, 24ème minute de simulation, VR2+ activée depuis le début des 2h, µ=3000 veh/h, capture d'écran SymuPlayer**

C'est donc dès ce moment que les différences entre les deux méthodes vont apparaître. On se concentre dans la suite sur les conditions de circulation sur le tronçon de la voie réservée. Il convient de commencer à visualiser ces différences par le tracé des deux diagrammes espacetemps. Tout d'abord, la **figure 33** illustre le diagramme obtenu à partir de la méthode analytique.

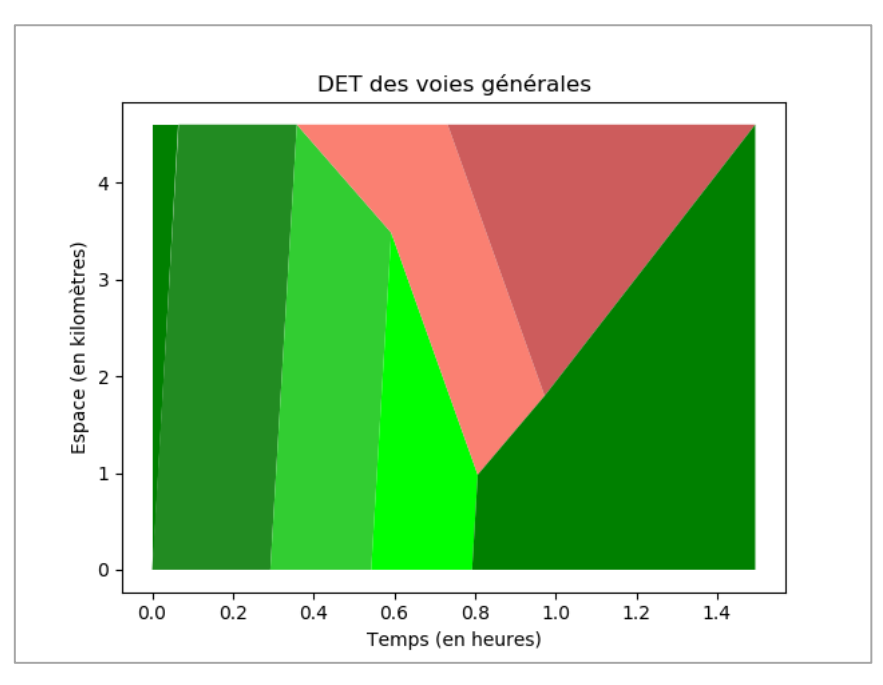

<span id="page-41-0"></span>**Figure 33 : Diagramme espace-temps analytique des voies générales, µ=3000 veh/h, VR2+ active depuis le début de la simulation**

On observe une accélération de la remontée de congestion lors de l'arrivée du pic de demande. La congestion se résorbe après le retour du premier niveau de demande en vert foncé. Voici maintenant la même figure réalisée à partir des trajectoires simulées, affichée en **figure 34**.

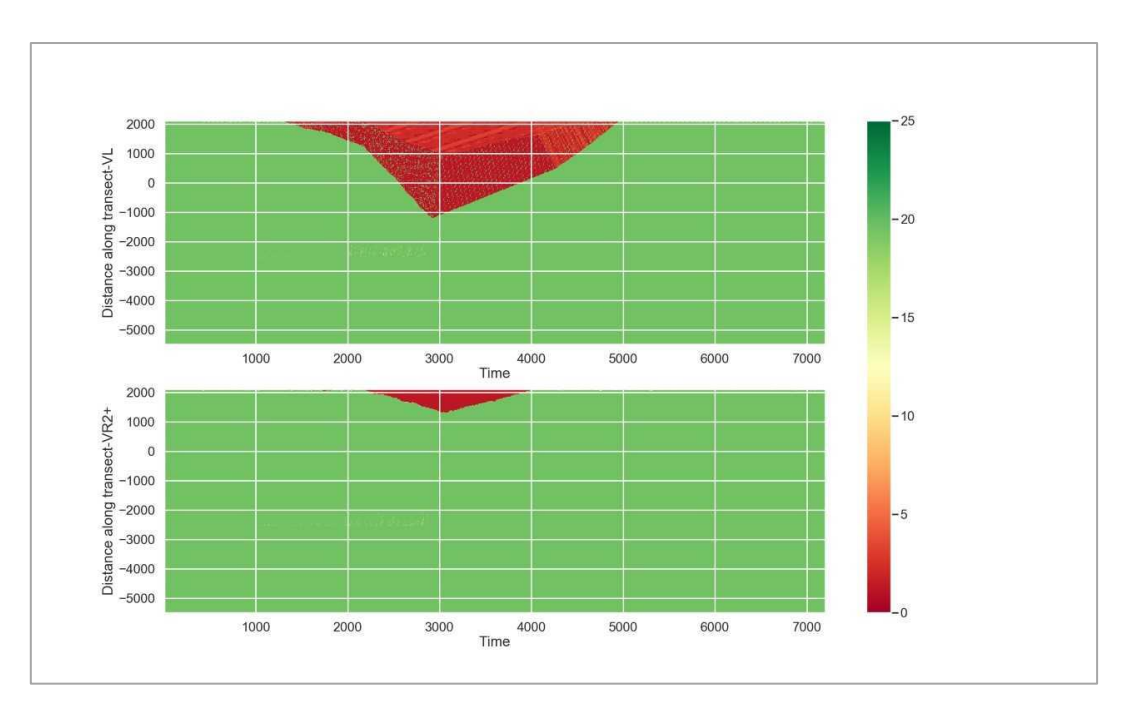

#### <span id="page-41-1"></span>**Figure 34 : Diagramme espace-temps à partir des trajectoires véhiculaires, en haut : les voies générales, en bas la VR2+,** µ**=3000 veh/h, VR2+ activée depuis le début de la simulation**

La méthode numérique permet d'obtenir une forme similaire. Le temps de début de congestion est ainsi le même, et comme dit précédemment, la résorption est un peu plus rapide. L'apparition d'une file d'attente sur la VR2+ illustre l'approximation faite en analytique par le modèle de Newell-Daganzo. On doit maintenant comparer plus précisément ces résultats à l'aide des trois indicateurs chiffrés présentés dans les paragraphes précédents. Les écarts relatifs sont calculés par rapport à la méthode analytique, et notés entre parenthèses. On reprend pour ce cas les trois réplications utilisées pour le calage.

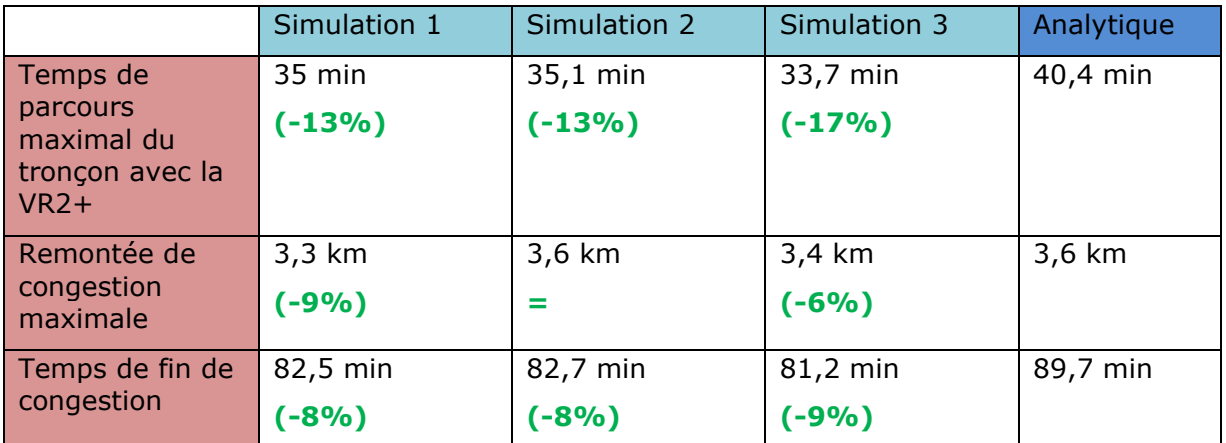

<span id="page-42-1"></span>**Tableau 6 : Comparaison analytique-numérique du cas VR2+ activée depuis le début de la simulation,** µ**=3000 veh/h**

Comme le montre le **tableau 6**, dans l'ensemble, les conditions de circulation sont ainsi meilleures en simulation. On peut supposer que cet écart est dû aux phénomènes de circulation en accordéon créés par l'inhomogénéité de la demande sur la VR2+. En effet, une file d'attente est visible en milieu de simulation, mais lorsqu'elle est résorbée, le flux s'écoule beaucoup plus facilement sur les voies générales, et notamment sur la voie du milieu. Les écarts calculés demeurent assez faibles au vu du nombre de véhicules (plus de 4000) circulant sur l'axe. Ainsi, ce cas de simulation, étant catalogué comme le plus simple, ne présente pas d'écart substantiel avec les formules analytiques.

L'activation plus tardive de la voie réservée entre désormais en jeu. Il nous faut donc modifier le fichier d'entrée Symuvia pour transformer une voie générale en voie réservée après un temps de latence. **L'annexe 3** montre le rajout d'un attribut dans la balise « voie réservée ».

Dans le cas suivant, on active donc la voie réservée 20 minutes après le début de la simulation, soit 5 minutes après l'apparition du niveau intermédiaire de demande sur le tronçon. Voici les diagrammes espace-temps obtenu en analytique et avec les trajectoires, affichés en **figure 35** et **36**.

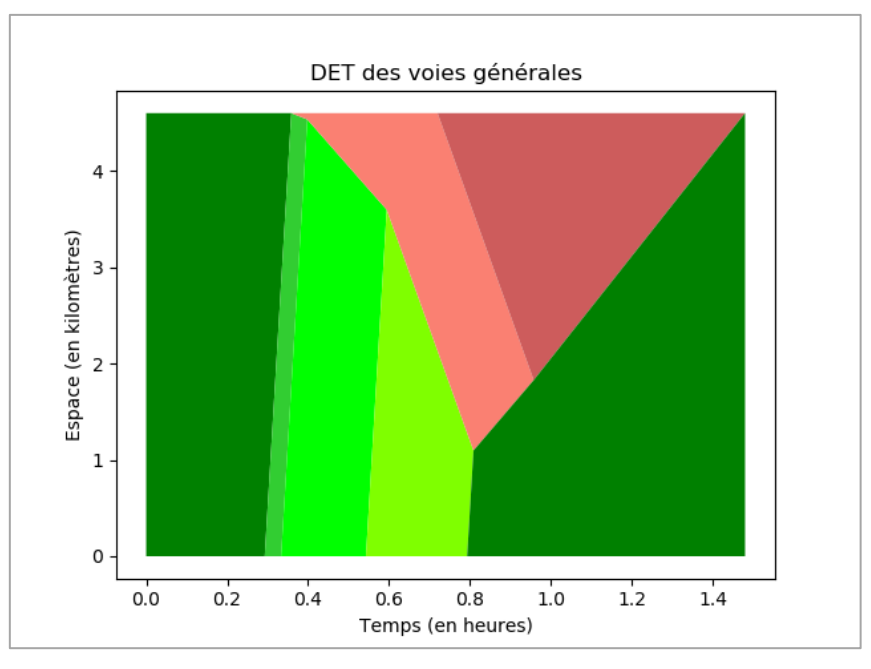

<span id="page-42-0"></span>**Figure 35 : Diagramme espace-temps analytique des voies générales,** µ**=3000 veh/h, VR2+ activée 20 min après le début de la simulation**

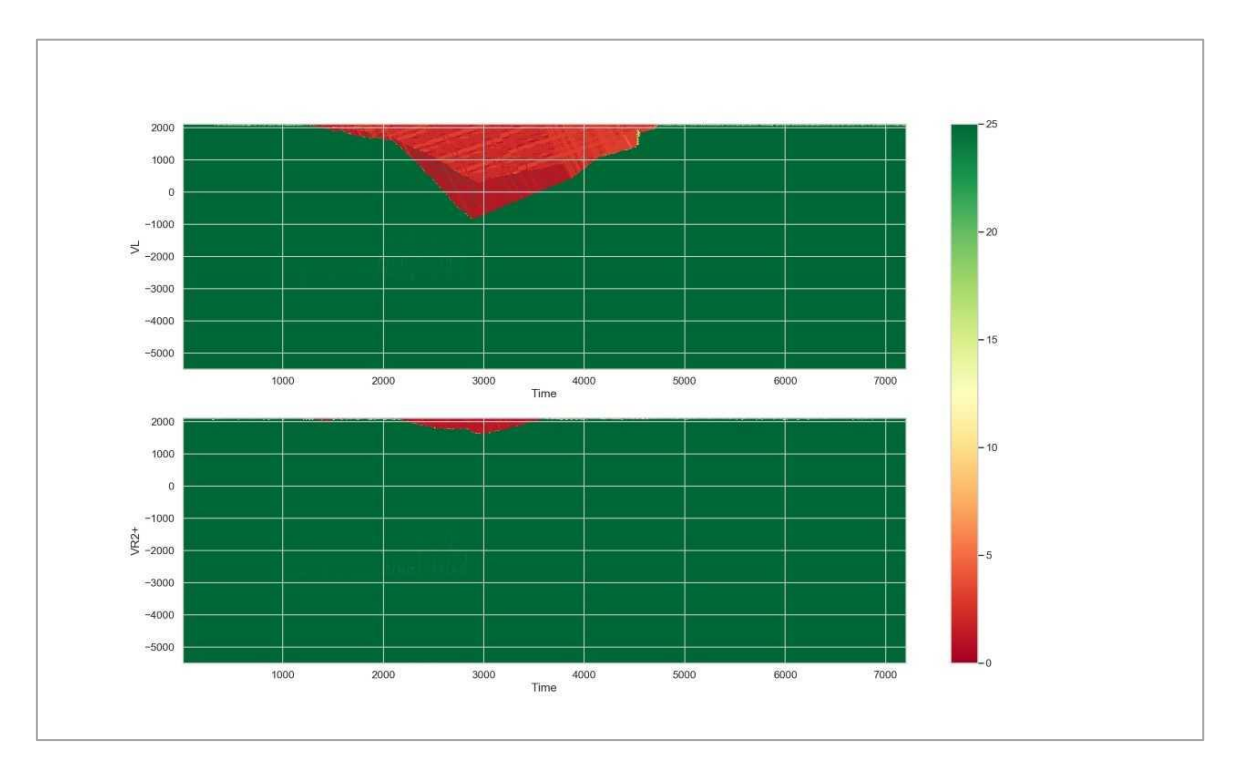

**Figure 36 : Diagramme espace-temps à en bas la VR2+,** µ**=3000 veh/h, VR2+ activée 20 min après le début de la simulation**

Une brève comparaison visuelle des deux graphiques laisse apparaître plus de différences que lors du premier cas de simulation. Si la première partie correspondant à la montée en charge sur l'axe est similaire dans les deux méthodes, la résorption de la congestion l'est beaucoup moins. On observe parfois en simulation (ici, avec une graine aléatoire de 1) une fluidification soudaine des conditions de trafic sur les voies générales, traduite par une pente quasi-verticale délimitant le polygone de la zone congestionnée, en rouge foncé, de la zone de trafic fluide en vert. Il est nécessaire de se pencher sur les trajectoires véhiculaires pour mieux apprécier et comprendre ce phénomène<sup>15</sup>.

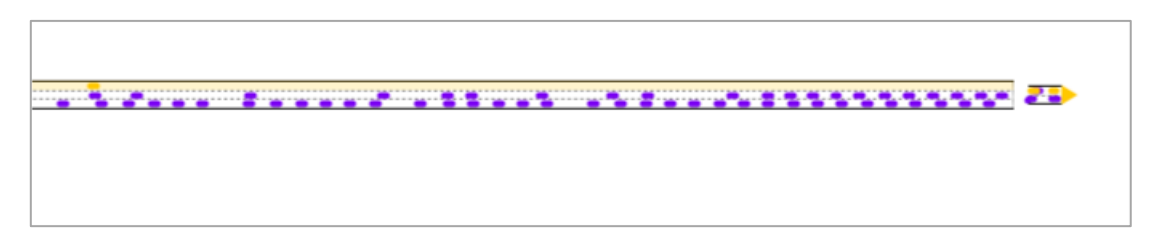

#### <span id="page-43-0"></span>**Figure 37 : Rabattement des véhicules de la voie de droite vers la voie du milieu, cas de simulation avec µ=3000 veh/h et VR2+ activée 20 min après le début. Capture d'écran SymuPlayer prise à 1h15 de simulation**

On remarque en effet sur le film de simulation en **figure 37** le choix des véhicules sur la voie la plus à droite qui se rabattent sur la voie du milieu quand la vitesse de circulation s'accélère. La file d'attente se réduit ainsi de moitié et la fin de congestion arrive beaucoup plus rapidement. Ainsi, si la pente de résorption présente avant cette accélération perdurait, le temps de fin de congestion serait relativement similaire à celui trouvé en analytique.

<sup>15</sup> Cette simulation aux résultats anormaux correspond à la simulation n°2 dans le **tableau 7**

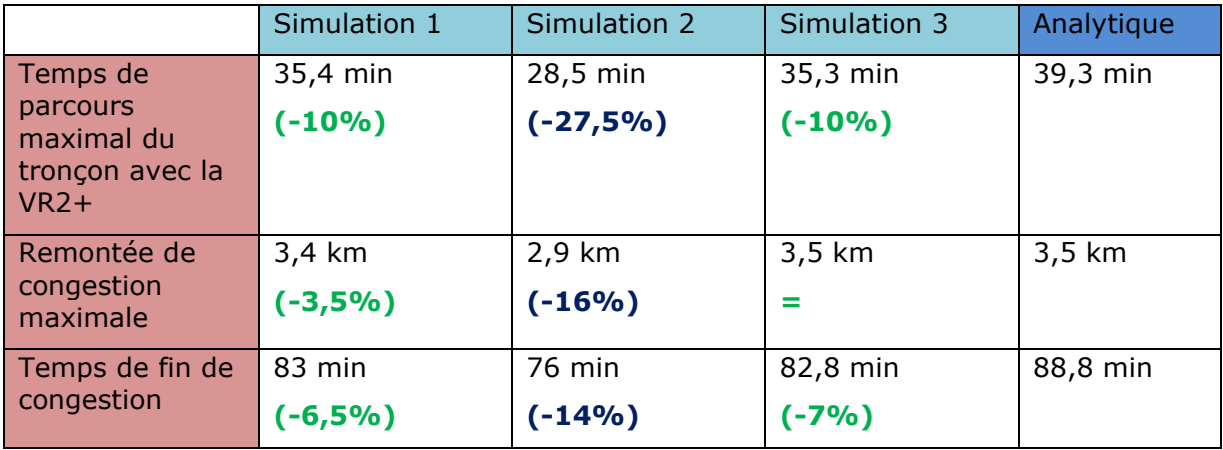

#### <span id="page-44-1"></span>**Tableau 7: Comparaison analytique-numérique du cas VR2+ activée 20 min après le début de la simulation, µ=3000 veh/h. En bleu, une simulation anormale**

A partir des résultats affichés dans le **tableau 7**, il est intéressant de noter que les tendances d'évolution en fonction des cas ne sont pas les mêmes en analytique et en simulation. Ainsi, les résultats sont en baisse pour la méthode analytique : on gagne plus d'une minute de temps de parcours, on observe autour de 120 mètres de file d'attente en moins et quasiment une minute de temps de congestion en moins. La simulation n°1 voit quant à elle les conditions de trafic se détériorer, avec des temps de parcours et de fin de congestion, ainsi qu'une remontée de file d'attente plus importants.

Globalement, si l'on écarte l'anomalie de la simulation 2, les écarts sont en moyenne plus faibles qu'avec le premier cas. La simulation 3 obtient même la même longueur de remontée de file que la méthode analytique.

On peut d'ores et déjà affirmer que l'activation plus tardive de la voie réservée amène de l'hétérogénéité dans le comportement véhiculaire, et des résultats en simulation qui peuvent être très différents suivant les réplications. Certaines de ces réplications se rapprochent beaucoup des résultats trouvés par la méthode analytique.

Enfin, l'activation tardive, pendant le pic de demande, est abordée. Nous avons étudié ce cas pour une voie réservée beaucoup plus longue dans le **chapitre 2**. Il s'avère être le cas le plus compliqué à tracer à cause de ses nombreux points de définition et changements de pente. Voici le diagramme espace-temps trouvé avec le modèle théorique, illustré en **figure 38**.

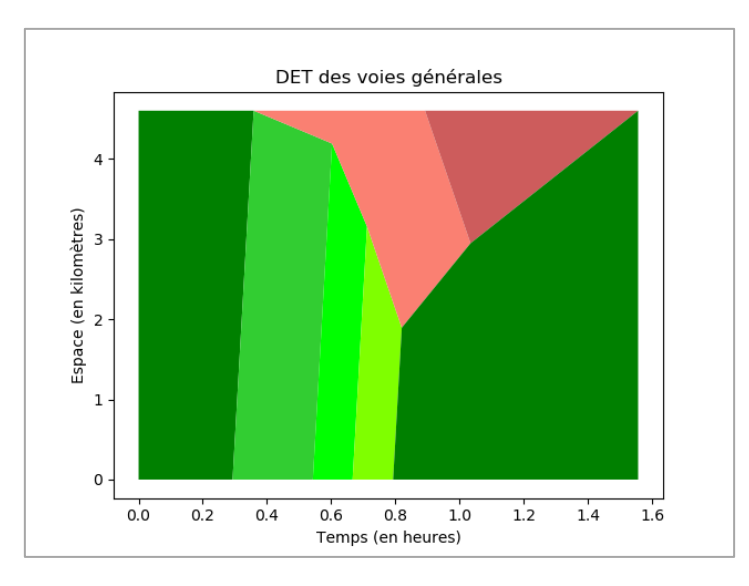

<span id="page-44-0"></span>**Figure 38 : Diagramme espace-temps analytique des voies générales,** µ**=3000 veh/h, VR2+ activée 40 min après le début de la simulation**

Le graphique tracé avec les trajectoires présente la même anomalie que la **figure 39** avec une accélération de la vitesse de résorption. La pente est alors verticale et l'écart avec l'analytique semble encore plus important que dans le cas précédent.

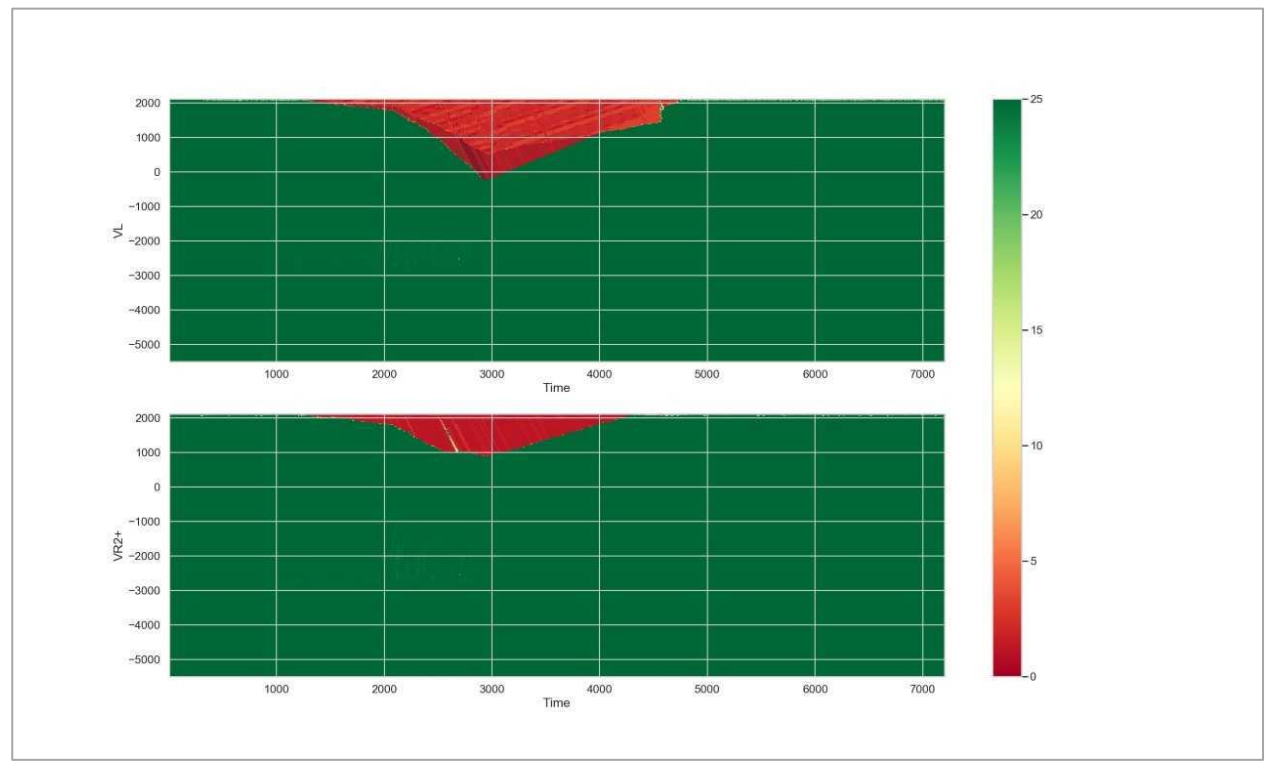

**Figure 39 : Diagramme espace-temps à partir des trajectoires véhiculaires, en haut : les voies générales, en bas la VR2+,** µ**=3000 veh/h, VR2+ activée 40 min après le début de la simulation**

L'analyse conduite avec les trois indicateurs est ensuite menée. Les résultats sont exposés dans le **tableau 8**.

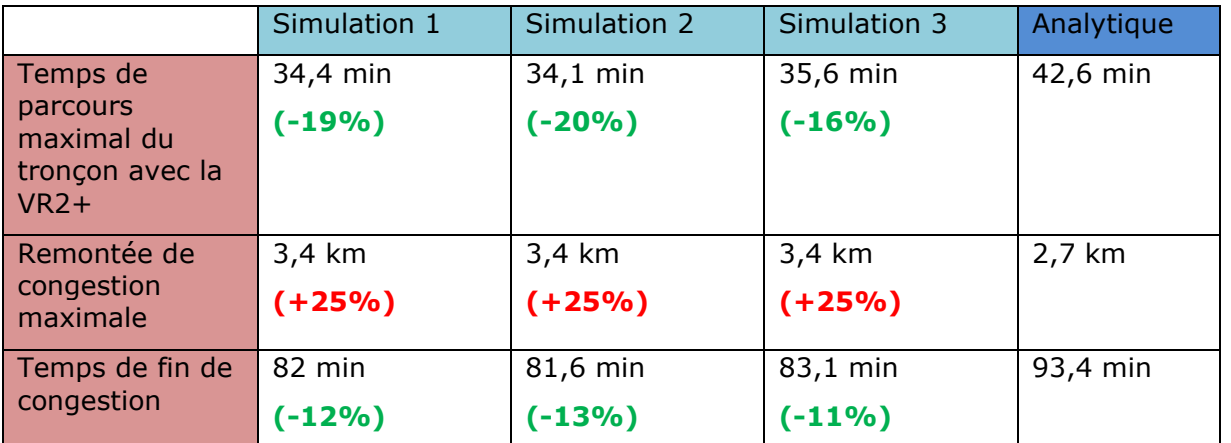

<span id="page-45-0"></span>**Tableau 8: Comparaison analytique-numérique du cas VR2+ activée 40 min après le début de la simulation,** µ**=3000 veh/h**

Contrairement aux deux cas précédents, les résultats calculés ici sont assez éloignés de ceux du modèle théorique. Plusieurs explications plausibles à cela : la complexité du problème, avec 4 niveaux de demande différents avant le retour à la normale, une forte disparité dans les vitesses obtenues (notamment sur la voie de droite, voir **figure 40**) mais aussi le délai d'évacuation des véhicules autosolistes situés sur la troisième voie après son activation. Les différences entre réplications sont quant à elles quasi-nulles : on a par exemple toujours la même remontée de file.

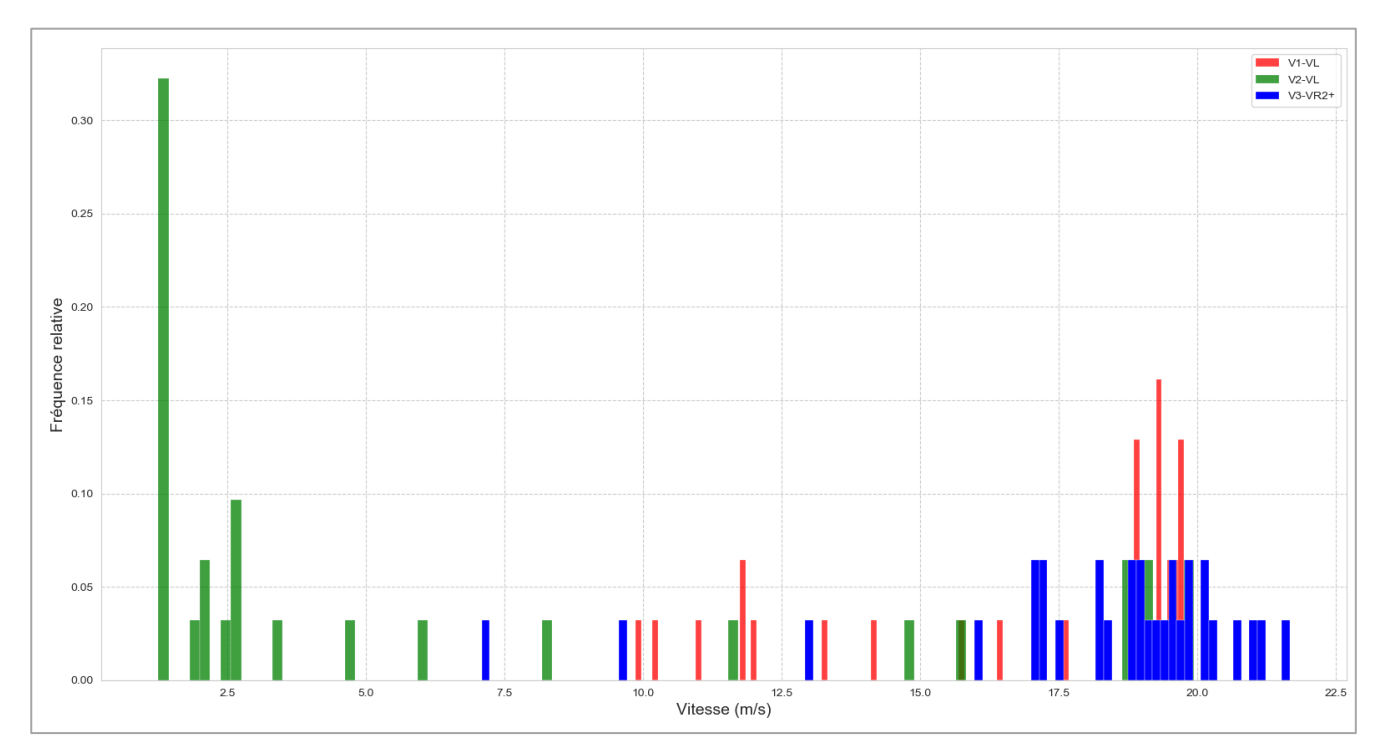

<span id="page-46-0"></span>**Figure 40: Répartition des vitesses à partir des trajectoires simulées, cas** µ**=3000 veh/h, avec la VR2+ active 40 min après le début de la simulation**

Désormais, on augmente la restriction de capacité pour étudier l'effet de la VR2+. Du côté théorique, comme abordé au chapitre 2, les durées de congestion, i.e. les longueurs des bases des polygones rouges sur les diagrammes espace-temps, seront plus faibles. On s'attend aussi à ne pas voir de différence entre les zones congestionnées avec une VR2+ activée depuis le début de la simulation, ou au niveau intermédiaire de demande. En effet, la restriction est supérieure à ces deux niveaux, il n'y a alors pas de file d'attente au convergent. Voici les diagrammes obtenus dans le cas théorique pour les deux premiers cas : **figures 41 et 42**.

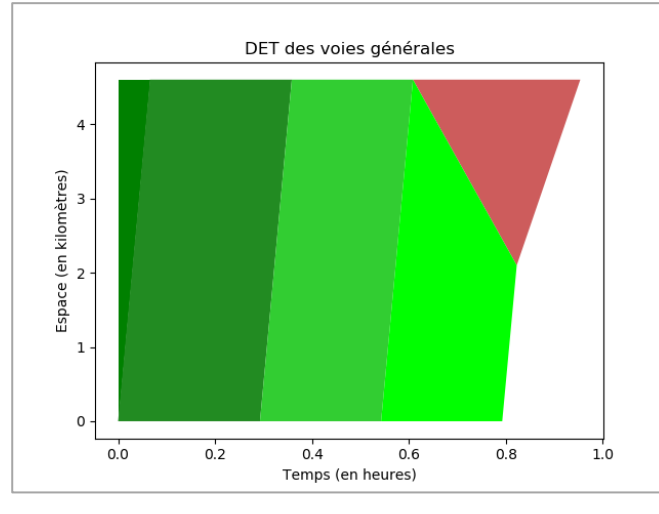

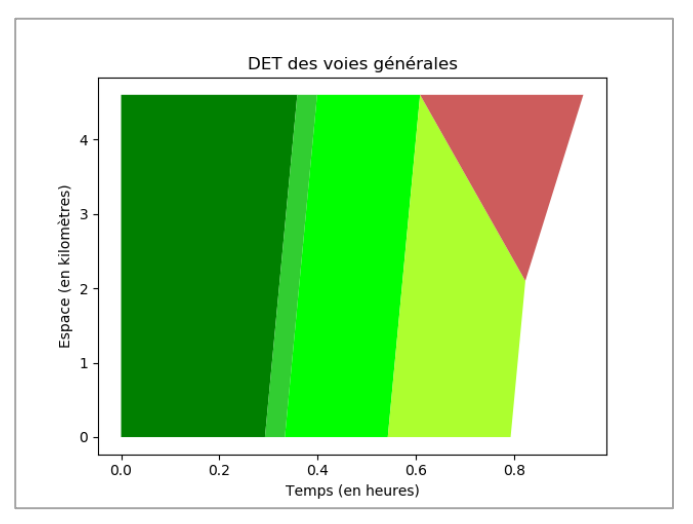

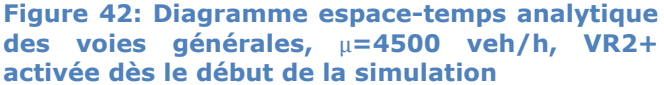

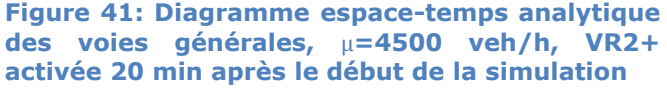

Néanmoins, l'assertion faite en théorie ne se vérifie pas en simulation, comme l'exposent les **figures 43 et 44**. En effet, malgré les formes similaires, les temps de fin de congestion diffèrent, celui de l'activation plus tardive étant plus faible comme on peut le remarquer sur les deux

diagrammes ci-dessous. Une différence par rapport à la première restriction de capacité est que la VR2+ se fluidifie.

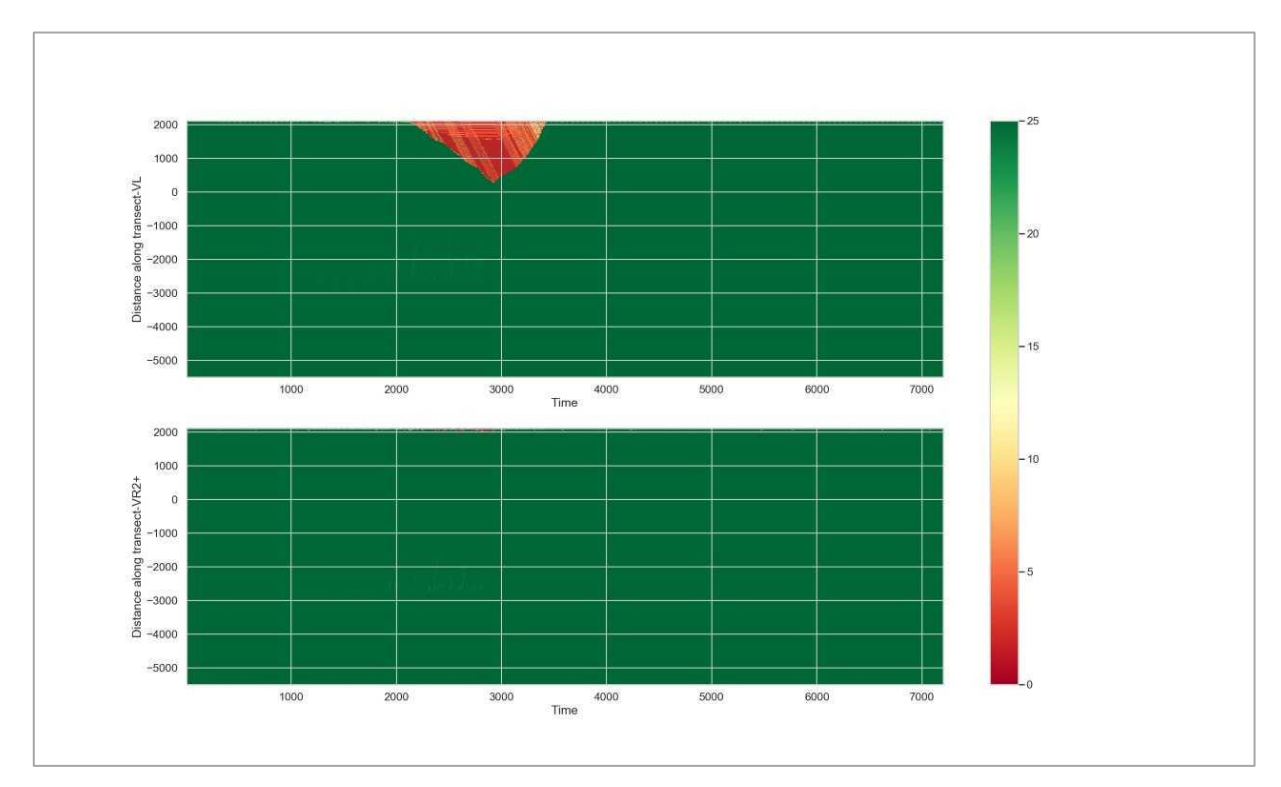

<span id="page-47-0"></span>**Figure 43: Diagramme espace-temps à partir des trajectoires véhiculaires, en haut : les voies générales, en bas la VR2+,** µ**=4500 veh/h, VR2+ activée dès le début de la simulation**

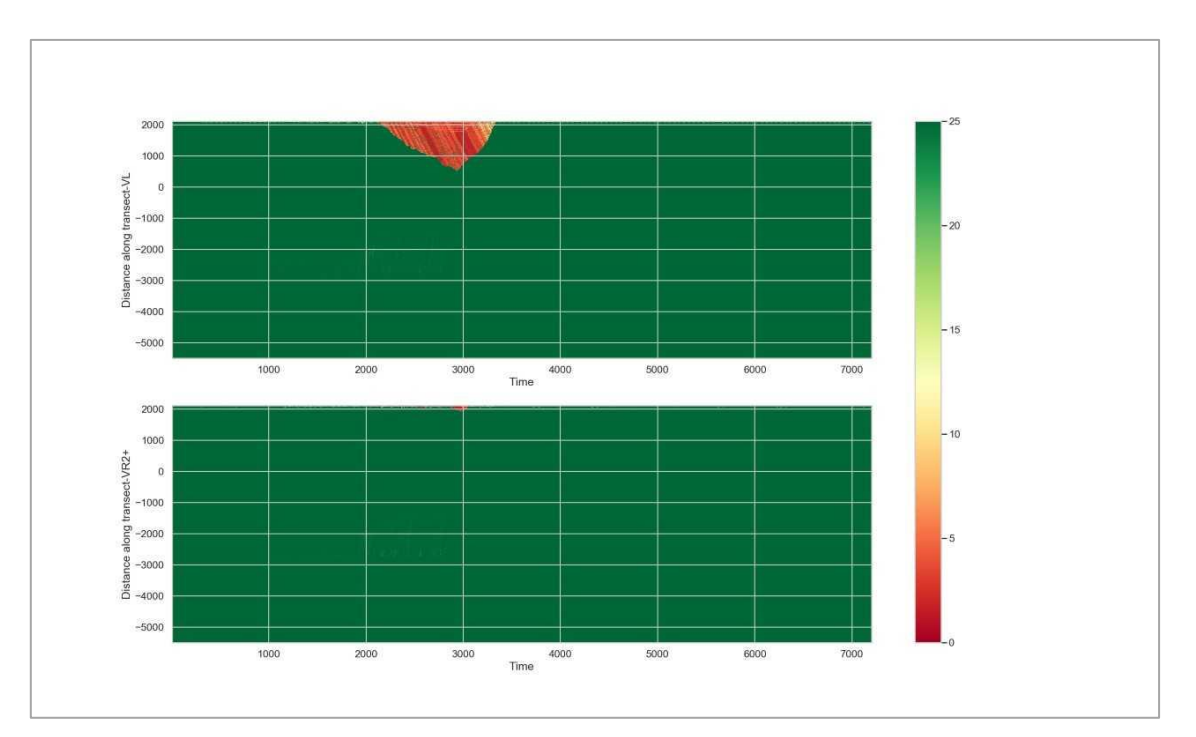

<span id="page-47-1"></span>**Figure 44: Diagramme espace-temps à partir des trajectoires véhiculaires, en haut : les voies générales, en bas la VR2+,** µ**=4500 veh/h, VR2+ activée dès le début de la simulation**

Vérifions maintenant l'écart relatif des différentes valeurs entre les deux modèles pour les deux cas. Les indicateurs calculés en analytique sont les mêmes dans les **tableaux 9 et 10**

|                                                     | Simulation 1 | Simulation 2 | Simulation 3 | Analytique |
|-----------------------------------------------------|--------------|--------------|--------------|------------|
| Temps de                                            | $13,3$ min   | 13,6 min     | $13,5$ min   | $9,7$ min  |
| parcours<br>maximal du<br>tronçon avec la<br>$VR2+$ | $(+37%)$     | $(+40%)$     | $(+39%)$     |            |
| Remontée de                                         | 2.4 km       | 2,5 km       | $2,4$ km     | $2,5$ km   |
| congestion<br>maximale                              | $(-4%)$      |              | $(-4%)$      |            |
| Temps de fin de                                     | 60,8 min     | $61,2$ min   | 60,9 min     | 57,2 min   |
| congestion                                          | $(+6%)$      | $(+7%)$      | $(+6%)$      |            |

<span id="page-48-0"></span>**Tableau 9 : Comparaison analytique-numérique du cas VR2+ activée dès le début de la simulation,** µ**=4500 veh/h**

|                                                     | Simulation 1 | Simulation 2 | Simulation 3 | Analytique |
|-----------------------------------------------------|--------------|--------------|--------------|------------|
| Temps de                                            | 13,7 min     | $13,2$ min   | 13,8 min     | $9,7$ min  |
| parcours<br>maximal du<br>tronçon avec la<br>$VR2+$ | $(+41%)$     | $(+36%)$     | $(+42%)$     |            |
| Remontée de                                         | 2.2 km       | 2,4 km       | $2,5$ km     | 2,5 km     |
| congestion<br>maximale                              | $(-12%)$     | $(-4%)$      |              |            |
| Temps de fin de                                     | $61,2$ min   | 60,7 min     | $61,3$ min   | 57,2 min   |
| congestion                                          | $(+7%)$      | $(+6%)$      | $(+7%)$      |            |

<span id="page-48-1"></span>**Tableau 10 : Comparaison analytique-numérique du cas VR2+ activée 20 min après le début de la simulation,** µ**=4500 veh/h**

Il nous reste ainsi un cas d'étude à traiter : l'activation pendant le pic de demande pour  $\mu$ =4500 veh/h. On commence par tracer les deux diagrammes espace-temps sur les **figures 45 et 46**

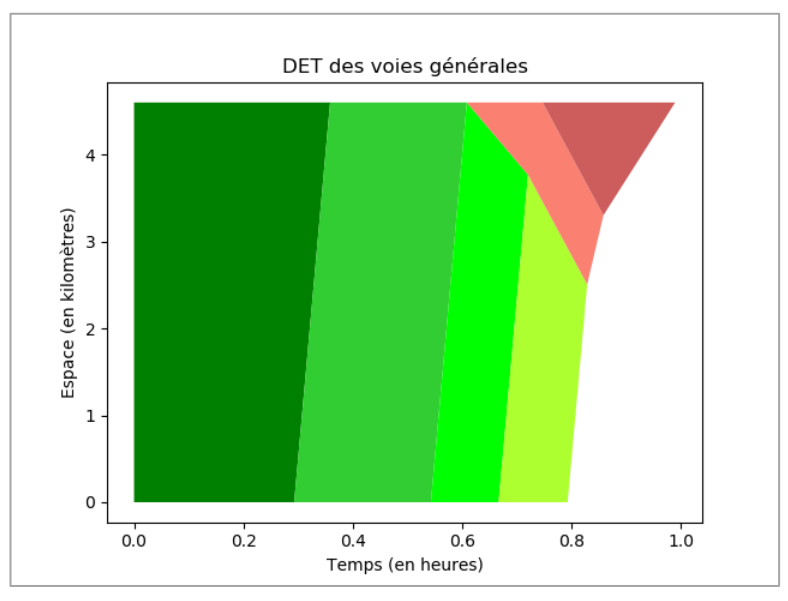

**Figure 45 : Diagramme espace-temps analytique des voies générales, µ=4500 veh/h, VR2+ active 40 min après le début de la simulation**

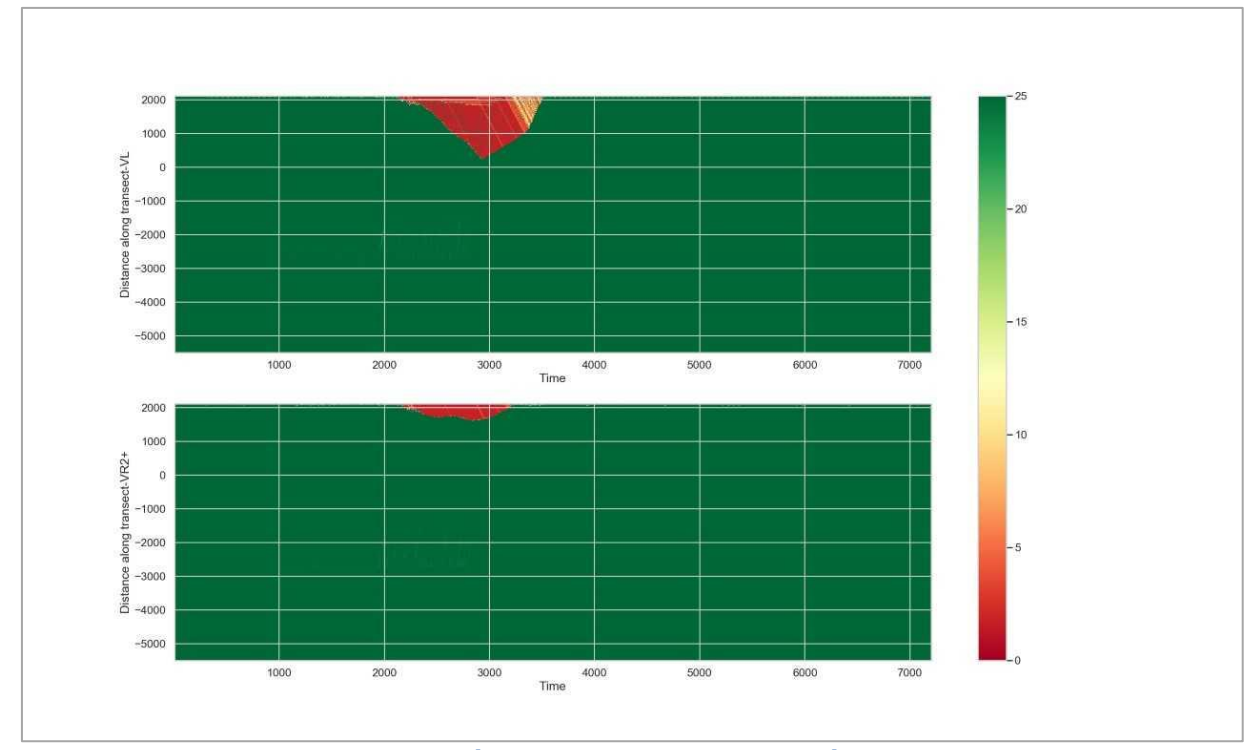

<span id="page-49-0"></span>**Figure 46: Diagramme espace-temps à partir des trajectoires véhiculaires, en haut : les voies générales, en bas la VR2+,** µ**=4500 veh/h, VR2+ activée 40 min après le début de la simulation**

La différence de forme entre les deux graphes est assez notable. En effet, l'extrémité droite du polygone de la zone congestionnée est d'une couleur différente selon la méthode employée. On observe ainsi un ralentissement de la vitesse de circulation dans le modèle analytique, tandis qu'une accélération est visible sur le diagramme espace-temps avec les trajectoires véhiculaires. On peut raisonnablement supposer que l'hétérogénéité des conditions de circulation sur les voies dans le cas d'une activation au pic de demande est à l'origine de cette anomalie.

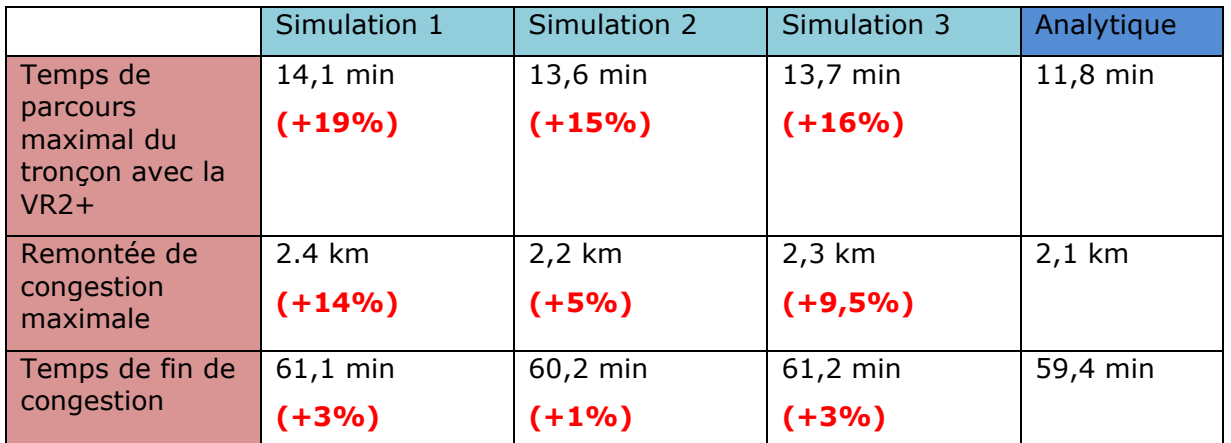

#### <span id="page-49-1"></span>**Tableau 11 : Comparaison analytique-numérique du cas VR2+ activée 40 min après le début de la simulation, µ=4500 veh/h**

Le **tableau 11** illustre le dernier cas de simulation pour une faible restriction de capacité. On note que tous les indicateurs en simulation sont supérieurs à ceux trouvés en analytique. Les vitesses de résorption sont plus faibles à cause des différences de longueur de file d'attente suivant la voie, qui ne sont pas reproduites par le modèle théorique. Les temps de fin de congestion sont cependant très proches des résultats théoriques, avec un maximum de 3% de différence.

#### <span id="page-50-0"></span>**3.2.3 Bilan des comparaisons, quel intérêt pour une VR2+ ?**

De manière globale, les résultats obtenus pour le modèle numérique sont assez proches des calculs analytiques. Cependant, des comportements véhiculaires difficilement prédictibles apparaissent dès que les modalités d'activation de la VR2+ changent. Il faut alors impérativement effectuer plusieurs réplications et étudier les trajectoires pour comprendre quelque peu les phénomènes de résorption de la congestion au convergent. Le modèle théorique et ses simplifications peuvent expliquer des gros écarts, notamment sur le temps de parcours maximal. Il est en effet impossible de modéliser l'hétérogénéité des insertions des covoitureurs au bout de la voie réservée, qui entraîne une circulation en accordéon sur les voies générales.

Les fluidifications très rapides du trafic sur les deux simulations avec activation retardée et µ=3000 veh/h ne sont pas non plus modélisables avec nos formules analytiques. Elles peuvent provenir d'un coefficient de relaxation différent selon la réplication.

Les remontées maximales de congestion sont, sauf dans le cas de l'activation au pic de demande, fidèlement reproduites. On arrive parfois à une précision à la centaine, voire la dizaine de mètres près. C'est un paramètre essentiel pour décider ou non de l'implantation d'une VR2+ sur un axe. En effet, cette remontée de congestion peut bloquer les flux émanant des entrées sur l'axe, et peuvent aussi gêner la sortie des véhicules covoitureurs au niveau des bifurcations éventuelles<sup>16</sup>.

Quant au temps de fin de congestion, ils demeurent dans la plupart des cas proches des temps analytiques. En effet, on dépasse rarement les 10% d'écart relatif, et permettent d'avoir une bonne idée de l'impact de cet aménagement.

Voici donc, en **figure 47** un graphique récapitulatif des temps de parcours maximum en simulation par rapport à une situation sans VR2+ sur les voies générales pour les deux restrictions de capacité. Les temps choisis en simulation sont ceux dont l'écart est le plus faible avec la méthode analytique.

![](_page_50_Figure_6.jpeg)

<span id="page-50-1"></span>**Figure 47 : Histogramme récapitulatif des temps de parcours maximum sur le tronçon avec VR2+ en simulation, par rapport à un tronçon sans VR, pour les deux restrictions de capacité**

Deux tendances se dégagent de cet histogramme : la VR2+ permet un gain de temps d'environ 1 minute sur les voies générales pour une restriction de capacité élevée, alors que si cette restriction est moins élevée, un retard par rapport à une situation sans VR est visible. De plus, les écarts entre les différents cas d'activation ne sont pas significatifs : l'activation plus ou moins

<sup>&</sup>lt;sup>16</sup> La question des entrées-sorties sera abordée dans le chapitre 4.

tardive n'a que peu d'impact sur le temps de parcours maximum. Nous allons maintenant comparer les remontées de congestion maximales.

![](_page_51_Figure_1.jpeg)

<span id="page-51-0"></span>**Figure 48 : Histogramme récapitulatif des remontées de files maximum sur le tronçon avec VR2+ en simulation, par rapport à un tronçon sans VR, pour les deux restrictions de capacité**

Comme observé sur la **figure 48**, les remontées de file maximales montrent des écarts relatifs par rapport à une situation sans voie réservée beaucoup plus importants. Cet indicateur évolue à la baisse lorsque la VR2+ est activée plus tardivement. Cela s'explique par une durée de remontée de congestion à grande vitesse moins importante. Comme dit précédemment, ce paramètre peut avoir un impact négatif réel sur des flux entrants et sortants de l'axe.

**L'étude en micro-simulation paraît dans l'ensemble assez proche du modèle analytique, qui malgré sa simplicité apparente, reproduit relativement bien les états de trafic. Ce constat est nuancé par l'apparition de comportements véhiculaires imprévisibles suivant les réplications des simulations, créant de gros écarts entre analytique et numérique.** 

**La comparaison avec une situation sans voie réservée nous amène au constat suivant : la VR2+ raccourcit les temps de parcours maximaux sur les voies générales pour une forte restriction de capacité, d'une part allant de 3 à 4%. Si la restriction n'impacte que le pic de demande, les temps sont rallongés jusqu'à 30%. La remontée de file d'attente est quant à elle rallongée dans tous les cas d'un pourcentage compris entre 30 et 40%.**

**Nous allons désormais tenter de nous rapprocher des conditions de circulation réelles en testant deux hypothèses supplémentaires : l'ajout d'une entrée-sortie et la prise en compte d'une accélération bornée.**

## <span id="page-52-0"></span>**4. Approfondissements et limites des modèles analytiques et numériques**

## <span id="page-52-1"></span>**4.1 Ajout d'une entrée et d'une sortie sur le tronçon avec la VR2+**

Dans cette partie, nous allons mener l'étude de l'infrastructure uniquement en simulation et étudier l'impact d'un débit entrant et d'un débit sortant sur le débit des voies générales au niveau du tronçon avec la voie réservée. Il nous faut pour cela modifier l'infrastructure étudiée et rajouter des tronçons sur SymuNet. Les **figures 49 et 50** illustrent ce changement.

![](_page_52_Figure_3.jpeg)

<span id="page-52-2"></span>**Figure 49 : Modification de l'infrastructure et insertion d'une entrée avant le tronçon avec VR2+, capture d'écran SymuNet**

![](_page_52_Figure_5.jpeg)

<span id="page-52-3"></span>**Figure 50 : Modification de l'infrastructure et insertion d'une sortie entre le tronçon avec voie réservée et la restriction de capacité, capture d'écran SymuNet**

Afin de mieux représenter l'axe réel, nous avons donc rajouté une entrée, qui correspond à l'échangeur de Dardilly-la Garde avant la VR2+. Nous avons choisi de laisser 250m de voie d'insertion pour les véhicules entrants. Les répartiteurs, représentés par les flèches bleues, montrent d'ailleurs qu'ils sont les seuls à pouvoir l'emprunter, comme dans la réalité. Avant le tronçon avec voie réservée, 4 voies sont désormais disponibles pour la totalité du trafic, avant une réduction à 3 voies. Cela permet aux véhicules de préparer leur placement pour être sur la bonne voie lorsque la VR2+ débute.

Au niveau de la sortie, le tronçon avec VR2+ débouche sur 3 voies de circulation. De la même manière, ce tronçon est utile aux différents flux pour se ranger sur les bonnes voies. Les répartiteurs ne laissent pas le choix aux véhicules de la voie de droite, qui doivent emprunter la sortie.

La question de la demande à ajouter comme flux entrant et sortant se pose maintenant. Nous avons choisi un flux égal à 20% de la demande arrivant sur l'axe principal comme demande d'entrée sur la bretelle. Ce n'est pas un chiffre correspondant à la réalité, mais c'est *a priori* une proportion suffisante pour observer un réel impact de ce débit sur le trafic des voies générales.

Il est exposé dans (C. F. Daganzo & Cassidy, 2008) que si les flux de l'entrée et de la sortie sont équilibrés, i.e. la fraction de flux sortant est la même que celle du flux entrant, alors la situation de congestion sur les voies générales demeurait inchangée. De plus, si la bretelle d'entrée n'était pas congestionnée sans voie réservée, l'ajout d'une VR2+ n'a pas d'impact sur la fluidité de cette bretelle. Une différence majeure avec notre modélisation : les bretelles sont situées directement sur le tronçon avec la VR2+, et la sortie est située avant l'entrée, comme le montre le schéma de la **figure 51**.

![](_page_53_Figure_1.jpeg)

**Figure 51 : Schéma de la situation de simulation dans (Daganzo, Cassidy, 2008)**

<span id="page-53-0"></span>Il nous reste donc à vérifier ces résultats en simulation avec notre nouvel axe. SymuVia est reparamétré pour laisser apparaître les nouvelles demandes en entrée et les parts de flux sortant. On conserve une part de véhicules covoitureurs de 20%. Le diagramme espace-temps avec les trajectoires véhiculaires est affiché en **annexe 4**.

On établit ensuite dans le **tableau 12** la comparaison entre trois réplications de simulation par rapport à une situation sans entrée-sortie, pour une VR2+ activée depuis le début de la simulation. Il nous faut néanmoins conserver les rajouts de tronçons que sont les voies d'insertion, qui ont un impact réel dans la réduction du temps de congestion sur le tronçon avec VR2+.

![](_page_53_Picture_257.jpeg)

<span id="page-53-1"></span>**Tableau 12 : Tableau de comparaison des trois indicateurs pour une simulation avec entréesortie, par rapport à une situation sans entrée-sortie (avec 250 m de tronçon à 4 voies en entrée, et 250 mètres à 3 voies en sortie), VR2+ activée depuis le début de la simulation**

Les résultats trouvés sont, à première vue assez surprenants. En effet, le rajout d'un débit entrant et sortant équilibré sur le tronçon avec la VR2+ réduit à la fois le temps de fin de congestion et les temps de parcours maximaux. En revanche, la remontée de file d'attente continue de se dilater considérablement, avec plus d'un tiers en plus de la situation sans VR.

L'apparition d'une entrée et d'une sortie fait aussi apparaître de nouveaux choix d'itinéraires, et donc de nouvelles possibilités de trajectoires. Des accélérations soudaines sont ainsi visibles au convergent, lorsque des véhicules libèrent de la place sur les voies les plus à gauche pour s'engager sur la sortie, ce qui peut expliquer ces baisses dans les indicateurs.

On retarde ensuite l'activation de la voie réservée de 40 minutes par rapport au début de la simulation. Le diagramme espace-temps de la **figure 53** illustre la situation. On remarque des stries plus claires dans la zone congestionnée, indiquant la présence d'ondes de choc et d'éventails (voir **figure 14**) dans les files d'attente, et donc de vitesses très hétérogènes.

![](_page_54_Figure_1.jpeg)

<span id="page-54-0"></span>**Figure 52 : Diagramme espace-temps pour une entrée-sortie, avec activation retardée 40 min après le début de la simulation, µ=3000 veh/h**

S'en suit le **tableau 13** de comparaison correspondant, par rapport à une situation sans entréesortie.

![](_page_54_Picture_183.jpeg)

<span id="page-54-1"></span>**Tableau 13 : Tableau de comparaison des trois indicateurs pour une simulation avec entréesortie, par rapport à une situation sans entrée-sortie (avec 250 m de tronçon à 4 voies en entrée, et 250 mètres à 3 voies en sortie), VR2+ activée 40 min après le début de la simulation**

On observe des résultats proches de ceux avec une VR2+ activée depuis le départ. Les écarts relatifs avec la situation sans entrée-sortie sont toutefois plus faibles, en ce qui concerne la remontée de file d'attente notamment. La fluidification observée, avec la baisse des temps de parcours et des temps de fin de congestion, est ainsi due aux vitesses moyennes plus élevées qu'en situation normale dans la file d'attente.

## <span id="page-55-0"></span>**4.2 Impact d'une accélération bornée sur les résultats**

On teste maintenant une autre hypothèse qui permet de se rapprocher des conditions réelles de circulation : il s'agit de la prise en compte d'une accélération bornée dans les simulations. Cette condition est censée amener de l'hétérogénéité dans le comportement véhiculaire, et donc une congestion *a priori* plus importante. Le cas étudié ici est une activation retardée de 40 minutes avec restriction de capacité à 3000 veh/h, censé être le cas où les voies générales sont les plus saturées.

![](_page_55_Picture_254.jpeg)

<span id="page-55-2"></span>**Tableau 14 : Tableau de comparaison des trois indicateurs pour une simulation avec accélération bornée, par rapport à une situation sans entrée-sortie (avec 250 m de tronçon à 4 voies en entrée, et 250 mètres à 3 voies en sortie), VR2+ activée depuis le début de la simulation**

C'est en effet ce qui est observé sur le **tableau 14**. L'allongement du temps de congestion et du temps de parcours demeurent assez ténus (inférieurs à 10%), et la remontée de file reste équivalente. On en conclut donc que seules les vitesses de résorption de la congestion sont impactées par le délai d'accélération des véhicules dans un trafic saturé.

## <span id="page-55-1"></span>**4.3 Limites des modèles**

Les deux méthodes utilisées dans cette étude pour évaluer l'impact d'une VR2+ dynamique sur les conditions de circulation d'une voie structurante d'agglomération comportent toutes deux des limites d'utilisation par rapport au cas réel.

En effet, le modèle théorique est une représentation simplifiée de la manière dont s'écoulerait un flux important de véhicules sur un tel aménagement. La littérature fournie sur le sujet des voies de covoiturage ne prenait jusqu'ici pas en compte les phases d'activation et de désactivation, étant pour la plupart concentrée sur des créations de voies ou des voies statiques. Ce sont justement ces phases aux limites des états de trafic que notre représentation ne représente que partiellement. Des hypothèses ont été établies avant nos calculs, qui ne sont que peu réalistes. Nous avons ainsi choisi de modéliser le trafic sur une voie moyenne, et nous avons pu nous rendre compte en simulation combien les conditions de circulation pouvaient changer d'une voie à l'autre. De plus, la fluidité continue de la voie réservée, hypothèse de base de ce modèle, n'est pas non plus proche de la réalité.

Quant au modèle en simulation, il permet d'obtenir des résultats plus précis en traçant la trajectoire de tous les véhicules. Cependant, il est parfois compliqué de reproduire les conditions de l'analytique, en rajoutant des hypothèses sous forme de balises dans les fichiers xml. Les interdictions de changement de voie réduisent l'écart entre simulation et modèle théorique, mais ne sont pas réalistes.

La manière dont sont calculées les indicateurs peut aussi être biaisée. Ainsi, notre définition de la remontée de congestion maximum s'appuie sur la trajectoire du premier véhicule correspondant au retour du premier niveau de demande. Lorsque sa vitesse passe en dessous d'un certain seuil, on relève la distance parcourue sur le tronçon. Cette distance permet de calculer la vitesse de remontée de congestion comme « *la longueur totale du tronçon - la distance parcourue* ». Le seuil a ainsi dû être réajusté pour correspondre à la situation d'une activation retardée, pour laquelle les phénomènes de *stop and go* étaient plus visibles, et où les vitesses en congestion pouvaient être plus élevées.

Enfin, le cas de l'ajout de l'entrée-sortie a lui aussi eu un impact sur le calcul des indicateurs. Le temps de parcours maximum sur le tronçon est construit à partir de la trajectoire du véhicule arrivant à la pointe de la zone congestionnée. Il faut soustraire à la valeur de base « *instant d'entrée - instant de sortie »* les temps de parcours sur les 4 autres tronçons. Avant la voie réservée, le véhicule circule à la vitesse libre. Mais en sortant du tronçon avec la VR2+, les deux tronçons restants stockent le trop-plein des véhicules à la restriction de capacité. La vitesse est donc une vitesse en congestion, qui est difficile à prévoir. Nous avons choisi de prendre la moyenne des vitesses en congestion sur le tronçon avec voie réservée et de l'appliquer comme vitesse de parcours des deux derniers tronçons. Cette assertion n'est pas tout à fait vraie, mais donne tout de même un bon ordre d'idée de la valeur réelle.

**Malgré l'ajout de conditions proche du réel comportement véhiculaire, il est ainsi extrêmement difficile d'estimer précisément les conditions de circulation sur un tel axe avec les deux méthodes présentées ici. Plusieurs pistes sont abordées en conclusion pour améliorer les résultats.**

## <span id="page-57-0"></span>**Discussion**

Les deux méthodes présentées ici ont permis de donner une idée de l'impact qu'aurait une voie dynamique de covoiturage sur un axe à circulation dense. Les modèles d'écoulement issus de la théorie du trafic ne s'appliquent que partiellement à cet axe au fonctionnement complexe. Les simplifications choisies entraînent une perte de pertinence de nos résultats, que nous avons tenté de rectifier en simulation. Il paraît ainsi délicat de produire des résultats théoriques exploitables sans prendre en compte les changements de voie : le modèle de convergent de Newell-Daganzo s'applique très bien à des cas simples, mais reproduit peu les réels paramètres de comportement véhiculaire et d'agressivité qui entrent en jeu. L'implémentation du changement de voie dans les modèles théoriques est une piste de recherche déjà utilisée par le passé, notamment dans (Menendez, 2002). Il reste désormais à l'appliquer au cas dynamique. Au niveau des convergents, la chute de capacité obtient des résultats qui se rapprochent du cas réel, mais d'autres solutions auraient pu être explorées, comme les zones d'entrecroisements ou *weaving sections* présentées dans (Marczak, 2014).

L'étude en simulation microscopique a permis une réelle mise à l'échelle de l'infrastructure et une meilleure appréciation des phénomènes en congestion. Là encore, la simplification de l'infrastructure et la difficile comparaison avec le modèle théorique altèrent la valeur des résultats obtenus. Les trois réplications effectuées permettent de considérer quelques comportements anormaux, mais ne représente que très peu les phénomènes inhérents à l'axe M6-M7 en particulier, et une simulation sur le périmètre réel, avec modélisation des échangeurs, (voir **annexe 4**) a longtemps été envisagée pour cette étude. Des soucis de stabilité de la brique logicielle SymuNet ont eu raison de nos efforts, mais cela demeure une réelle piste d'amélioration des résultats.

Ainsi, l'impact d'une voie dynamique de covoiturage diffère selon les cas. La valeur changeante de restriction de capacité située en aval entraîne parfois des désavantages conséquents pour les véhicules des voies générales, notamment si l'on regarde la remontée de file ou encore le temps de parcours maximum lorsque cette restriction est faible. Toutefois, comme le suggère (Dahlgren, 1998), il est intéressant de se pencher sur le retard par personne au lieu du retard véhiculaire afin d'apprécier le réel bénéfice du covoiturage. Il faut donc une part de covoiturage suffisante (supérieure à 15%) pour octroyer à ces véhicules un avantage suffisant par rapport aux autosolistes.

Ce type de solution demeure ainsi viable à court terme pour réduire le nombre de véhicules sur l'infrastructure. Si les effets vertueux ne sont pas observés directement après l'installation de la voie réservée, l'avantage procuré aux véhicules à occupation multiple est lui immédiatement présent. De ce fait, cet aménagement est une politique réellement incitative et entraîne les usagers de l'axe à changer leurs habitudes de déplacement. Il doit cependant s'inscrire dans une politique plus large de promotion de mobilités plus durables et moins polluantes, ainsi que de sanctions réellement contraignantes envers l'utilisation à outrance de la voiture particulière.

## Bibliographie

### <span id="page-58-1"></span><span id="page-58-0"></span>**Articles de recherche et thèses**

- Boriboonsomsin, K., & Barth, M. (2008). Impacts of freeway high-occupancy vehicle lane configuration on vehicle emissions. *Transportation Research Part D: Transport and Environment*, *13*(2), 112‑125. https://doi.org/10.1016/j.trd.2008.01.001
- Cassidy, M. J., Jang, K., & Daganzo, C. F. (2010). The smoothing effect of carpool lanes on freeway bottlenecks. *Transportation Research Part A: Policy and Practice*, *44*(2), 65‑75. https://doi.org/10.1016/j.tra.2009.11.002
- Chiabaut, N., Buisson, C., & Leclercq, L. (2009). Fundamental Diagram Estimation Through Passing Rate Measurements in Congestion. *IEEE Transactions on Intelligent Transportation Systems*, *10*. https://doi.org/10.1109/TITS.2009.2018963
- Daganzo, C. (1995). *The nature of freeway gridlock and how to prevent it*. Institute of Transportation Studies, University of California at Berkeley.
- Daganzo, C. F., & Cassidy, M. J. (2008). Effects of high occupancy vehicle lanes on freeway congestion. *Transportation Research Part B: Methodological*, *42*(10), 861‑872. https://doi.org/10.1016/j.trb.2008.03.002
- Daganzo, C. F., & Menendez, Monica. (2007). Effects of HOV lanes on freeway bottlenecks. *Transportation Research Part B: Methodological*, *41*(8), 809‑822. https://doi.org/10.1016/j.trb.2007.03.001
- Dahlgren, J. (1998). High occupancy vehicle lanes : Not always more effective than general purpose lanes. *Transportation Research Part A: Policy and Practice*, *32*(2), 99‑114. https://doi.org/10.1016/S0965- 8564(97)00021-9
- Harri, J., Filali, F., & Bonnet, C. (2009). Mobility models for vehicular ad hoc networks : A survey and taxonomy. *IEEE Communications Surveys Tutorials*, *11*(4), 19‑41. https://doi.org/10.1109/SURV.2009.090403
- Javid, R. J., Nejat, A., & Hayhoe, K. (2017). Quantifying the environmental impacts of increasing high occupancy vehicle lanes in the United States. *Transportation Research Part D: Transport and Environment*, 56, 155-174. https://doi.org/10.1016/j.trd.2017.07.031
- Leclercq, L. (2002). *Modélisation dynamique du trafic et applications à l'estimation du bruit routier* (Thesis, Lyon, INSA). Consulté à l'adresse http://www.theses.fr/2002ISAL0070
- Leclercq, L., Laval, J. A., & Chiabaut, N. (2011). Capacity drops at merges : An endogenous model. *Transportation Research Part B: Methodological*, *45*(9), 1302‑1313. https://doi.org/10.1016/j.trb.2011.05.007
- Marczak, F. (2014). *Observation empirique et modélisation des discontinuités du réseau autoroutier : Vers l'estimation des capacités* (Thesis, Vaulx-en-Velin, Ecole nationale des travaux publics). Consulté à l'adresse http://www.theses.fr/2014ENTP0012
- Richards, P. I. (1956). Shock Waves on the Highway. *Operations Research*, *4*(1), 42‑51. https://doi.org/10.1287/opre.4.1.42
- Wang, J.-P., Huang, H.-J., & (Jeff) Ban, X. (2019). Optimal capacity allocation for high occupancy vehicle (HOV) lane in morning commute. *Physica A: Statistical Mechanics and its Applications*, *524*, 354‑361. https://doi.org/10.1016/j.physa.2019.04.121

## <span id="page-59-0"></span>**Rapports d'étude et guides**

- Buisson, C., & Lesort, J-B. (2010). **Comprendre le trafic routier. Méthodes et calculs**. Consulté à l'adresse <https://hal.archives-ouvertes.fr/hal-01425259>
- Hans, E. (2018). **Guide d'évaluation a priori des voies réservées au covoiturage sur voies structurantes d'agglomération**. Département Mobilités, Cerema Centre-Est
- Royer C., Ray J-B. (2017). **Requalification de l'axe A6-A7 à l'horizon 2020. Etudes préliminaires. Covoiturage/ Définition de l'expérimentation.** Grand Lyon La Métropole

## Sitographie

<span id="page-60-0"></span>**Données de trafic—Internet DIR Centre-Est. (s. d.).** Consulté 26 août 2019, à l'adresse <http://www.enroute.centre-est.developpement-durable.gouv.fr/donnees-de-trafic-r87.html>

**Enjeux | Lyon Part-Dieu. (s. d.).** Consulté 26 août 2019, à l'adresse [https://www.lyon](https://www.lyon-partdieu.com/projet/enjeux/)[partdieu.com/projet/enjeux/](https://www.lyon-partdieu.com/projet/enjeux/)

**Scorecard—INRIX. (s. d.).** Consulté 26 août 2019, à l'adresse<http://inrix.com/scorecard/>

**Populations légales 2016 − Commune de Lyon (69123) | Insee. (s. d.).** Consulté 26 août 2019, à l'adresse <https://www.insee.fr/fr/statistiques/3681328?geo=COM-69123>

**TEMS - The EPOMM Modal Split Tool. (s. d.).** Consulté 26 août 2019, à l'adresse <http://www.epomm.eu/tems/index.phtml>

**TomTom MyDrive. (s. d.).** Consulté 26 août 2019, à l'adresse [https://mydrive.tomtom.com/fr\\_fr/#mode=viewport+viewport=54.4641,-3.23499,4.67,0,-](https://mydrive.tomtom.com/fr_fr/#mode=viewport+viewport=54.4641,-3.23499,4.67,0,-0+ver=3)  $0+ver=3$ 

#### <span id="page-61-1"></span><span id="page-61-0"></span>**Annexe 1 : Représentation de la structure des fichiers d'entrée SymuVia à l'aide du fichier réseau.xsd, définition des balises et listing des attributs, capture d'écran**

![](_page_61_Figure_2.jpeg)

#### <span id="page-61-2"></span>**Annexe 2 : Diagramme espace-temps analytique, avec µ=3000 veh/h et la VR2+ active depuis le début**

![](_page_61_Figure_4.jpeg)

**Annexe 3 : Changement d'attribut pour retarder l'activation de la voie réservée, capture d'écran oXygen XML Editor**

<span id="page-62-0"></span><VOIES RESERVEES>

<VOIE\_RESERVEE active="false" duree="1200" id\_typesvehicules="CVL" num\_voie="3" /> <VOIE RESERVEE num voie="3" id typesvehicules="CVL" active="true" duree="6000"/>

<span id="page-62-1"></span>![](_page_62_Figure_3.jpeg)

![](_page_62_Figure_4.jpeg)

#### <span id="page-63-0"></span>**Annexe 5 : Modélisation du périmètre réel d'étude avec échangeurs d'Ecully-La Duchère et de la porte du Valvert, capture d'écran SymuNet**

#### **Annexe 6 : Script Python permettant de lancer les simulations avec SymuVia et de calculer les indicateurs**

```
1. import sys 
2. import os 
3. from ctypes import cdll, create_string_buffer, c_int, byref 
4. import xml.etree.ElementTree as ET 
5. import numpy as np 
6. import pandas as pd 
7. import matplotlib.pyplot as plt 
8. import seaborn as sns 
9. import matplotlib.cm as cm 
10. from scipy.interpolate import griddata 
11. import random 
12. 
13. os.environ['PATH'] = 'C:/Program Files (x86)/Symuvia/x64/'+ ';' + os.environ['PATH'] 
14. 
15. lib_path = 'C:/Program Files (x86)/Symuvia/x64/' 
16. lib_name = 'SymuVia.dll' 
17. 
18. full_name = lib_name 
19. print(full_name) 
20. 
21. symuvialib = cdll.LoadLibrary(full name)
22. 
23. if symuvialib is None: 
24. print('Impossible de charger libSymuVia.dylib !') 
25. 
26. print('\n Library loaded:\n') 
27. print(symuvialib) 
28. print('\n Active methods:\n') 
29. print(dir(symuvialib)) 
30. print('\n Active atrributes:\n') 
31. print(vars(symuvialib)) 
32. 
33. #Be carreful: directory separatoir is \\ for Windows !!! 
34. file_path = 'C:\\Users\\matth\\Documents\\3A\\TFE\\Simulation\\' 
35. file_name = file_path + '\\TimedVR_09_08_entree_sortie.xml' 
36. print(file_name) 
37. symuvialib.SymRunEx(file_name.encode('UTF8'))
38. #print(f'Network loaded {m}') 
39. 
40. hehe=os.getcwd() 
41. ### 
42. 
43. if(hehe==file_path): 
\frac{44}{45}.
        45. print('Tout va bien... jusqua quand ..') 
46. else: 
       os.chdir(file path)
48. 
49. from TagVehsAnalysis_Emmanuel_indicateurs import * 
50. dataframe_indicateurs,dataframe_retard_max=reading_and_parsing(file_path+'Timed//TimedVR_0
   1_08_00_000000_020000_traf.xml') 
51. tps_parcours_max=(max(dataframe_indicateurs['timi']-1750/19.44-)/60) 
52. print("Temps de parcours maximum sur le tronçon avec voie réservée :",tps_parcours_max,'mi
  n') 
53. df remontée=pd.DataFrame(dataframe retard max[dataframe retard max['vit retard max']<5.55]
    ['dst retard max'])
54. if df_remontée['dst_retard_max'].iloc[0]>0:<br>55. print("Remontée de file d'attente maxim
        55. print("Remontée de file d'attente maximale:",4600-
   df remontée['dst retard max'].iloc[0],'m')
56. fin_congestion=(dataframe_indicateurs['instS'].iloc[dataframe_indicateurs['timi'].idxmax]-
   1)/60 
57. print("Fin de la congestion pour les voies générales :", fin_congestion, 'min') 
58. dataframe_collectionT1,dataframe_collectionT2=reading_and_capting(file_path+'Timed//TimedV
R 07 08 00 000000 020000 traf.xml')# on lit ici les vitesse, debit, concentration
```